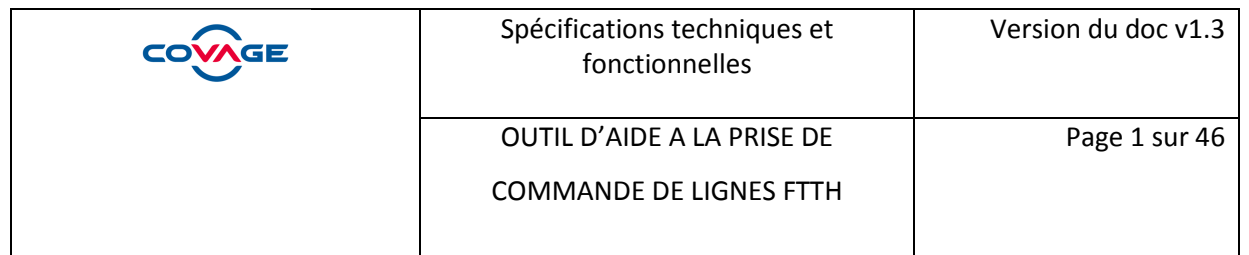

# Outil d'aide à la prise de commande (WS éligibilité 3.0)

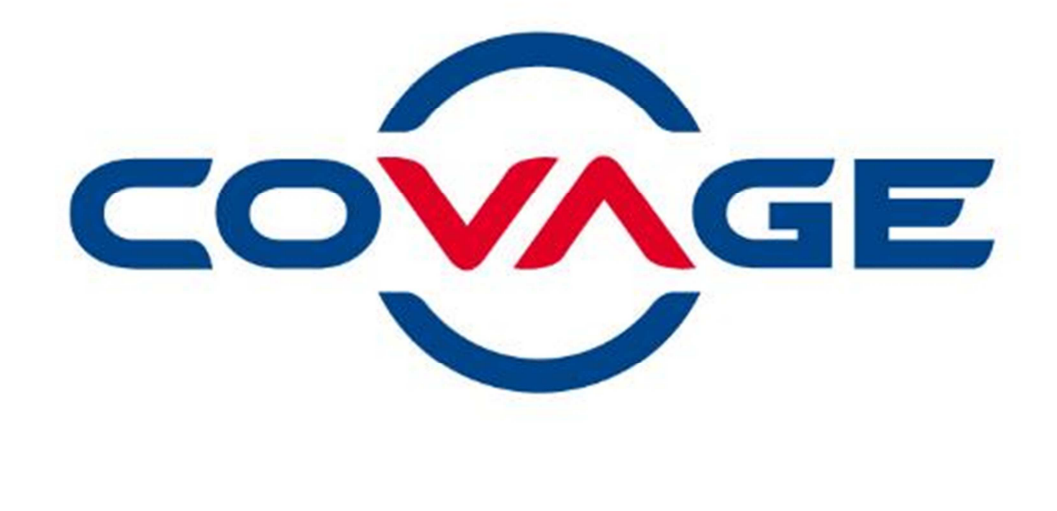

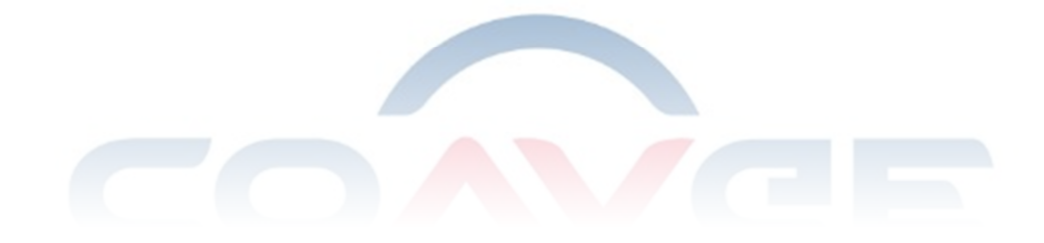

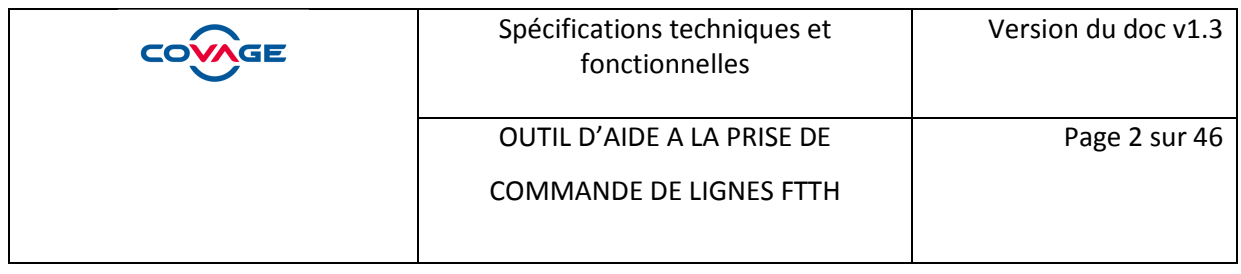

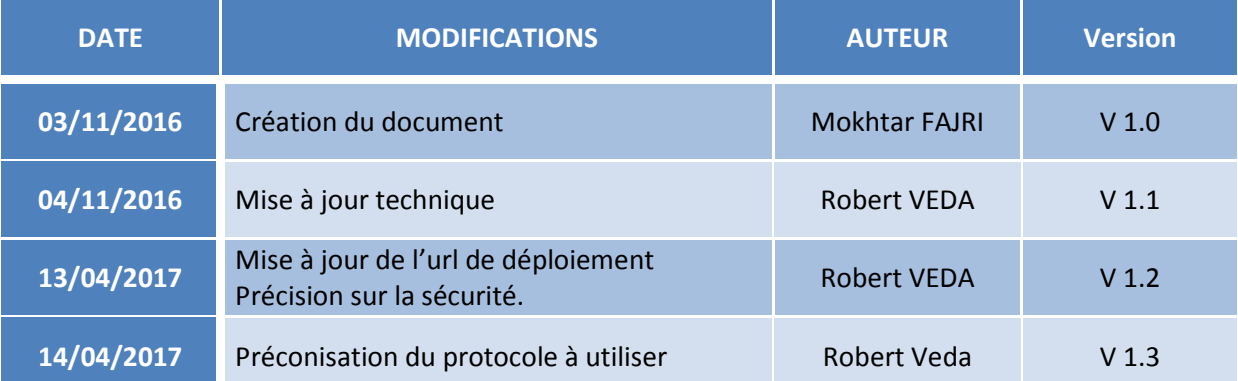

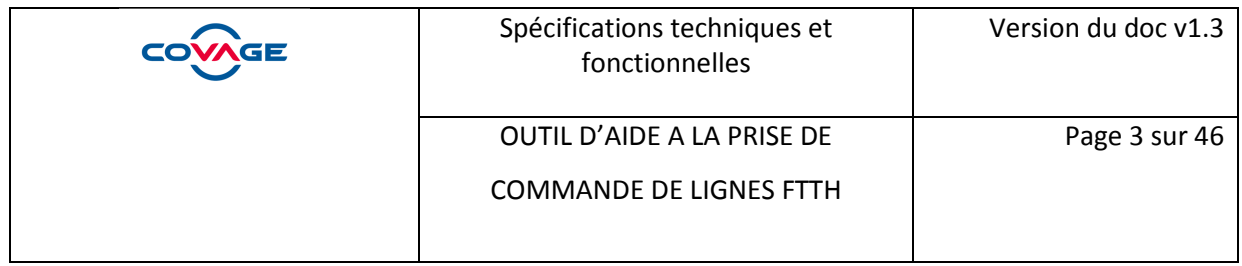

#### **Contenu**

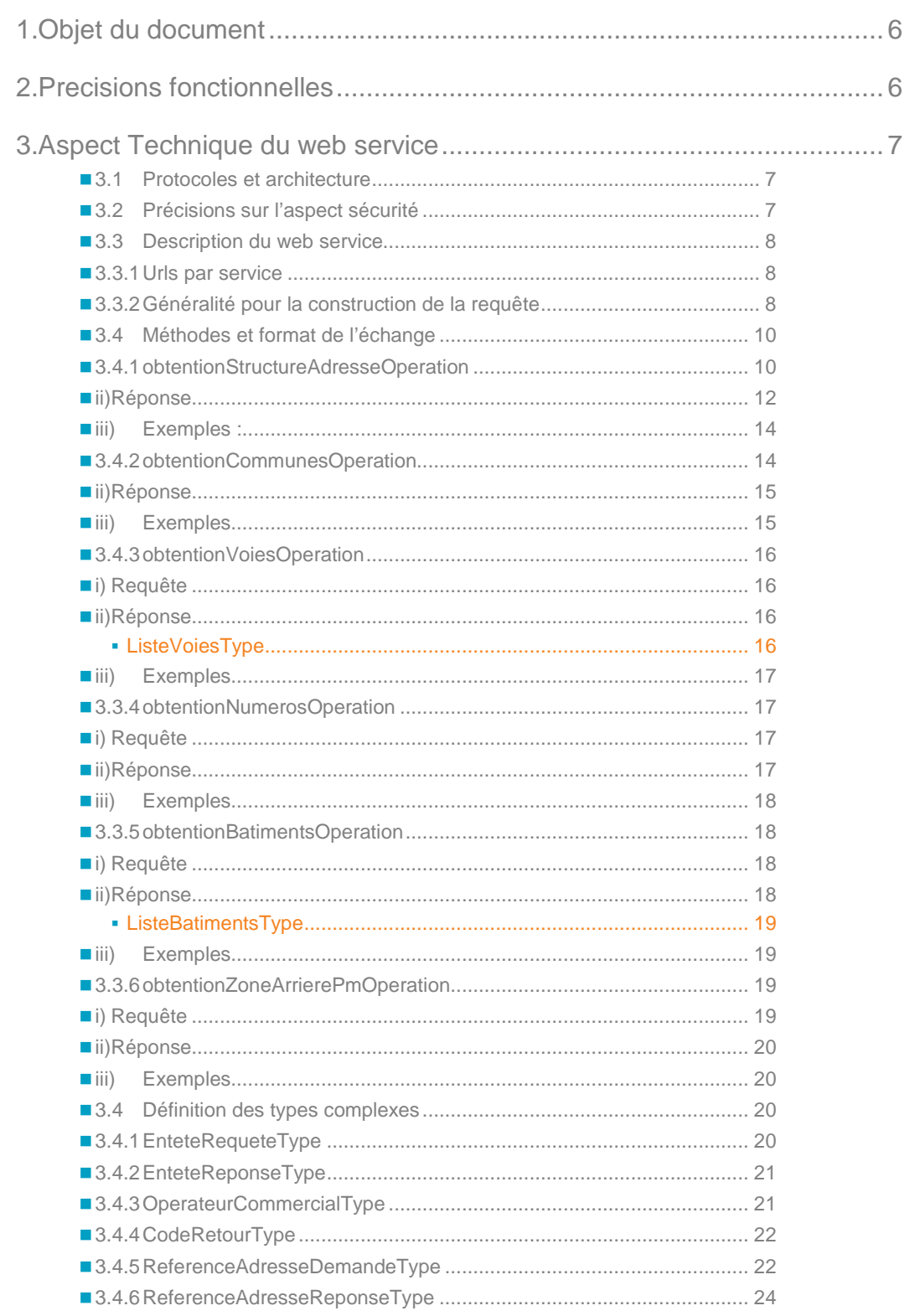

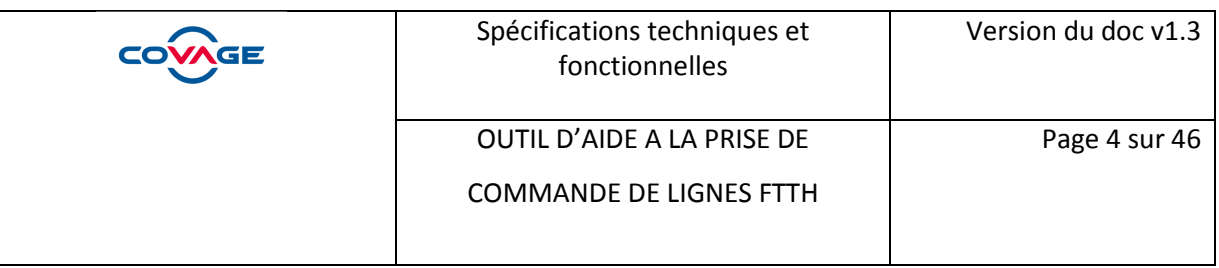

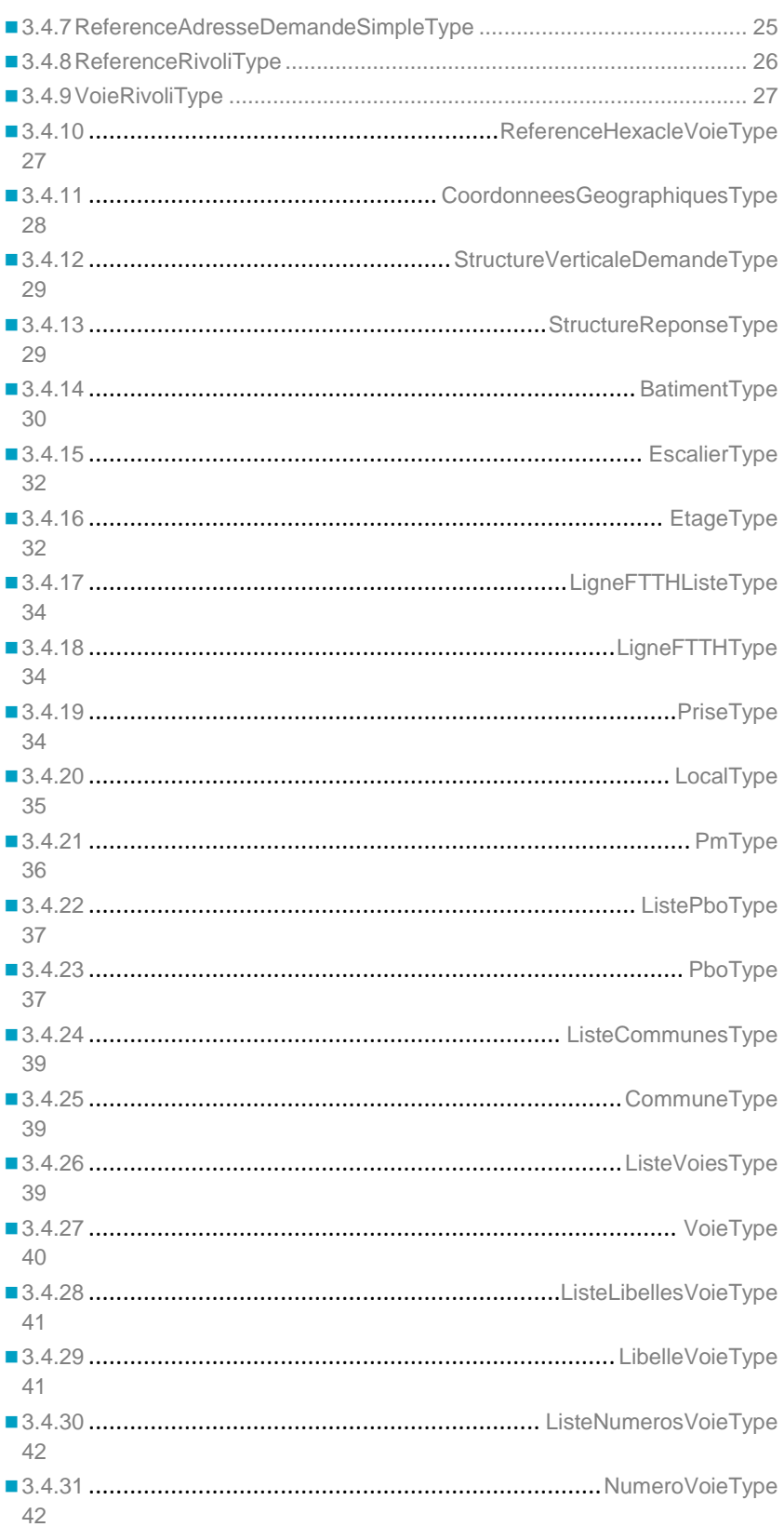

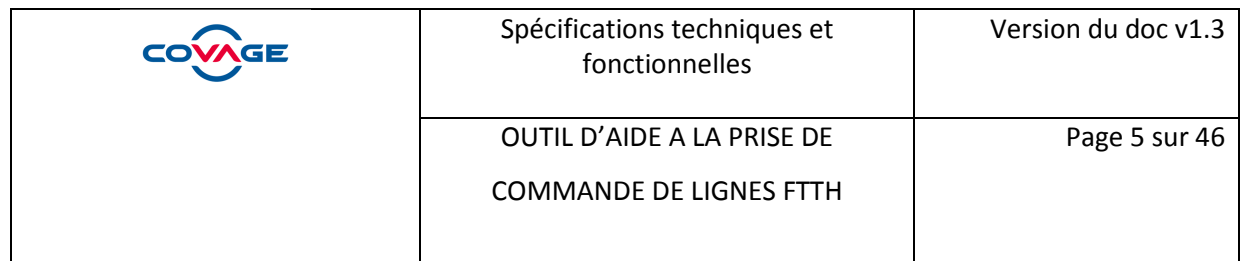

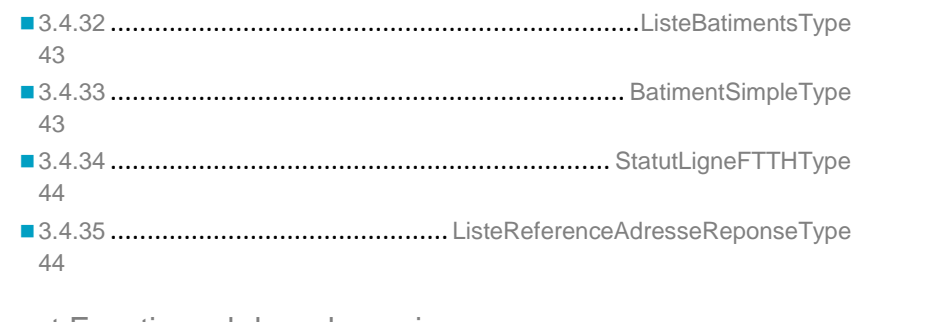

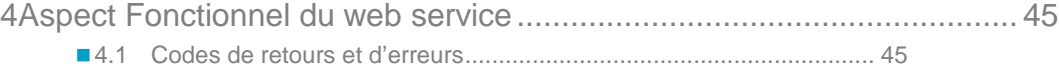

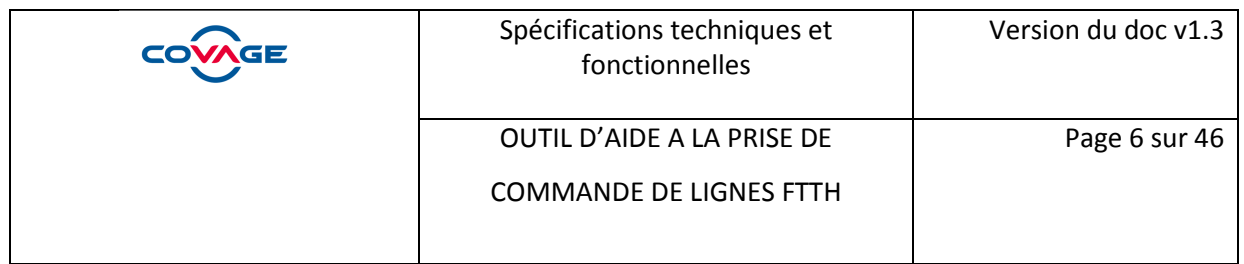

### **1. Objet du document**

Ce document présente les aspects techniques et fonctionnels, du web service « **Outil d'aide à la prise de commande d'accès FTTH**» qui permet d'assurer le bon fonctionnement du processus de passage de la commande.

#### **La rédaction de ce document est basée sur la documentation du groupe Interop.**

Il décrit le protocole de communication du web service. Ce document s'inscrit dans le cadre de la fourniture de la spécification de l'interface du service qui comprend :

- la spécification du web service aspects fonctionnelles
- la spécification du web service aspects techniques
- le fichier au format WSDL décrivant le web service

Le fichier « WSDL » fournit permet de créer une application ou d'intégrer à une application le web service. 

#### **2. Precisions fonctionnelles**

L'OI propose un ensemble de méthodes permettant l'aide au passage de la commande par l'OC par la localisation de ses Clients Finals et l'identification des lignes à cette adresse.

Les méthodes mises à disposition de l'OC afin de permettre la création des commandes d'accès sont les suivantes :

- **obtentionStructureAdresseOperation** : méthode utilisée afin de collecter la structure complète d'une adresse donnée
- **obtentionCommunesOperation** : méthode utilisée afin de fournir la liste des codes INSEE et des noms de communes liés à un code postal
- **obtentionVoiesOperation** : méthode utilisée afin de fournir la liste des voies liées à un code INSEE.
- **obtentionNumerosOperation** : méthode utilisée afin de fournir la liste des numéros d'une voie.
- obtentionBatimentsOperation : méthode utilisée afin de fournir la liste des bâtiments liés à une adresse horizontale
- **obtentionZoneArrierePmOperation** : méthode utilisée afin de fournir la liste des adresses desservies par un PM

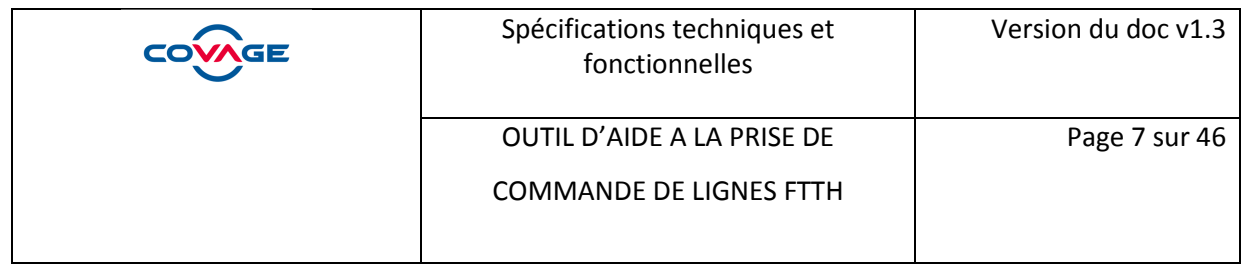

### **3. Aspect Technique du web service**

#### **3.1 Protocoles et architecture**

Le web service de gestion des rendez-vous d'intervention utilise les protocoles applicatifs « SOAP 1.1 » et « HTTPS ». La technologie SSL utilisée dans le protocole HTTPS servira à sécuriser les échanges entre le serveur et le client.

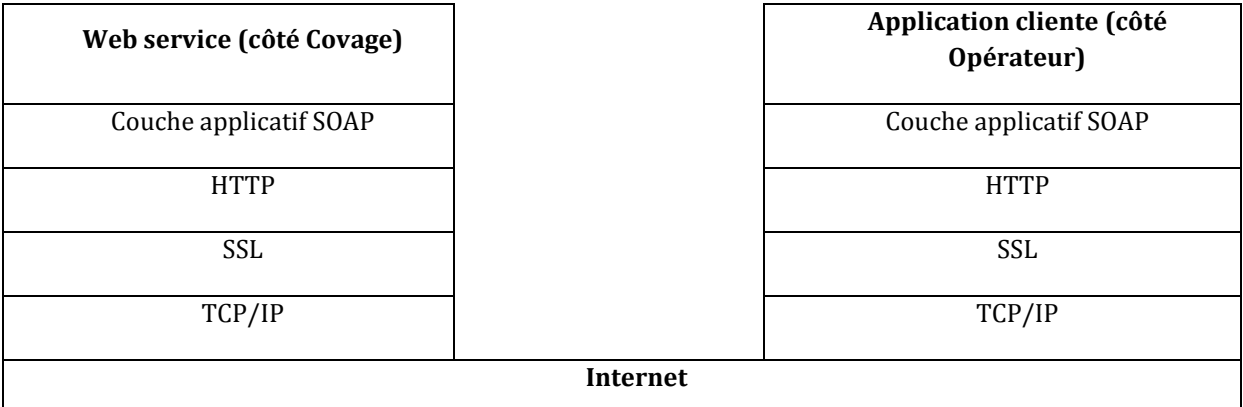

Schéma des couches réseaux et applicatif utilisées.

#### **3.2 Précisions sur l'aspect sécurité**

Le web service est exposé sur l'extranet et ceux exclusivement en

- « **https** » sur le port par défaut **443**
- « **http** » sur le port par défaut **80**

Le web service ne requiert à ce jour aucune autre méthode d'authentification que ceux recommandé par le groupement Interop, cf « Généralité pour la construction de la requête »

Il est préconisé d'accéder au Web Service via le protocole HTTPS sur le port 443. Vous trouverez les urls d'accès ci-dessous :

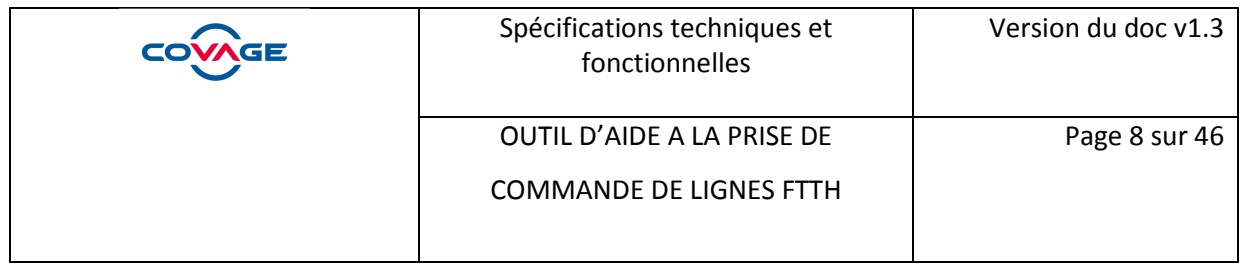

### **3.3 Description du web service**

### **3.3.1 Urls par service**

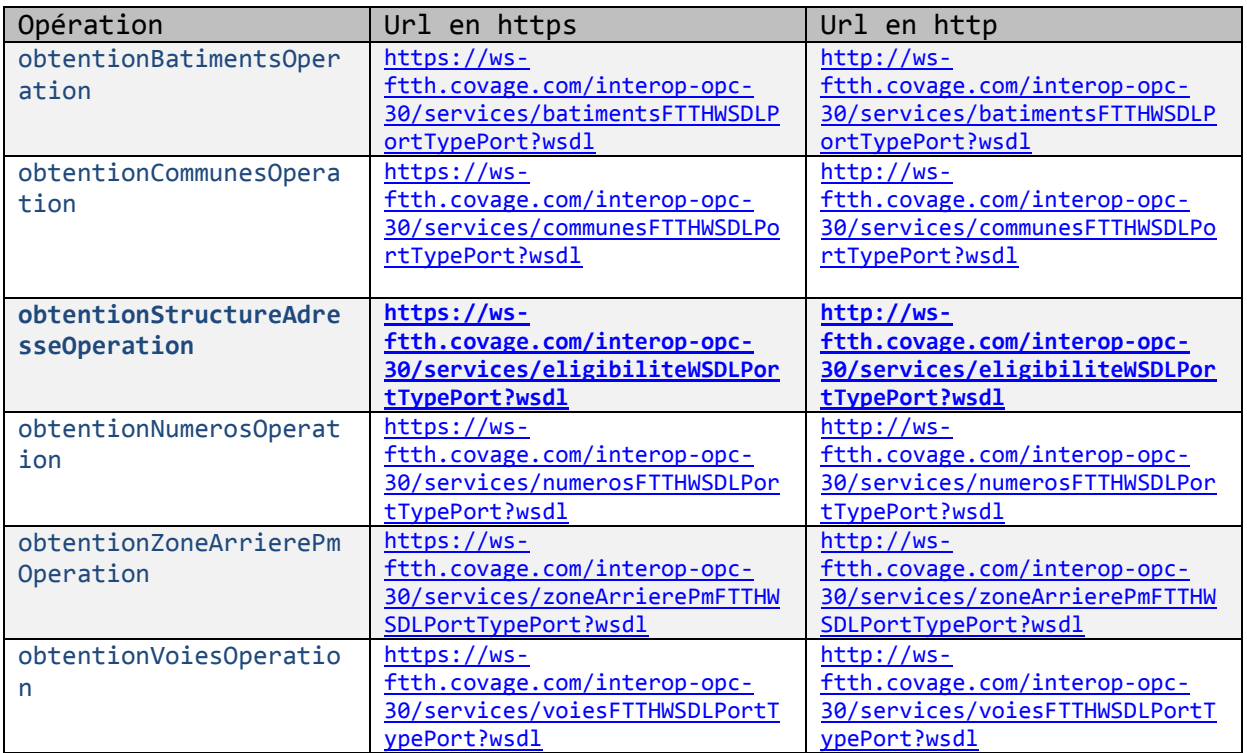

### **3.3.2 Généralité pour la construction de la requête**

Construction de la balise « entête »

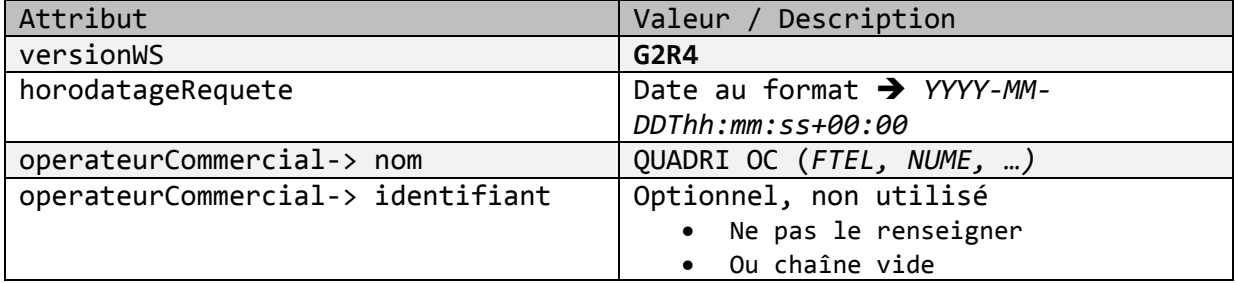

*Exemple d'entête :* 

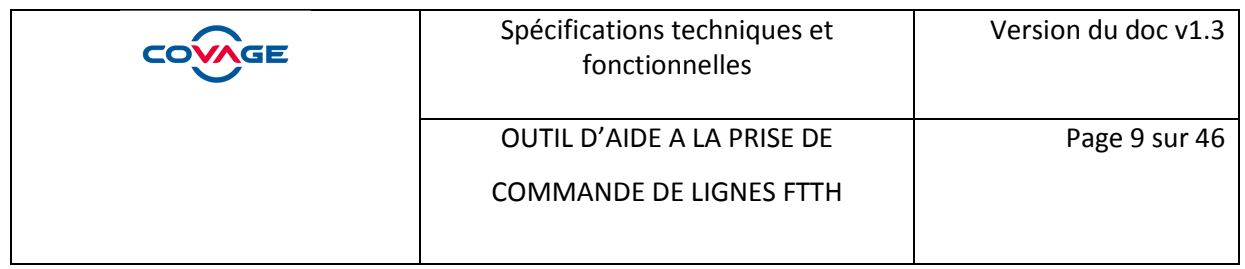

#### <soapenv:Body> <ent:obtentionBatimentsDemandeSoap> <ent:entete versionWS=*"G2R4"* horodatageRequete=*"2016-11-04T15:52:01+00:00"*> <com:operateurCommercial nom=*"ftel"* identifiant=*""*/> </ent:entete>

…

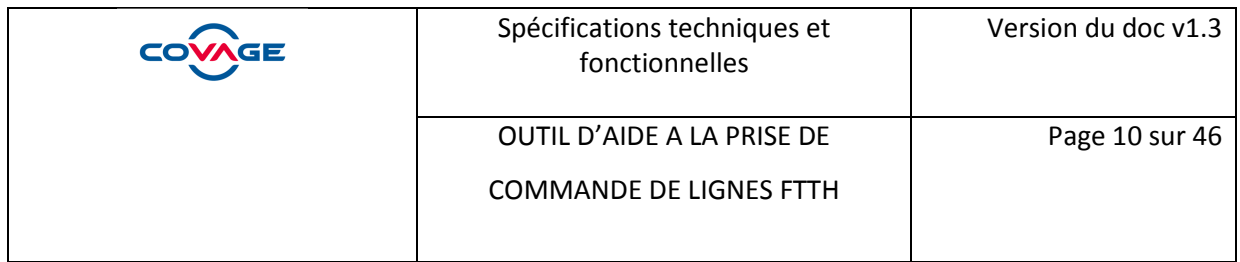

#### **3.4 Méthodes et format de l'échange**

### **3.4.1 obtentionStructureAdresseOperation**

Objectif : obtention de la structure complète d'une adresse donnée.

### **i) Requête**

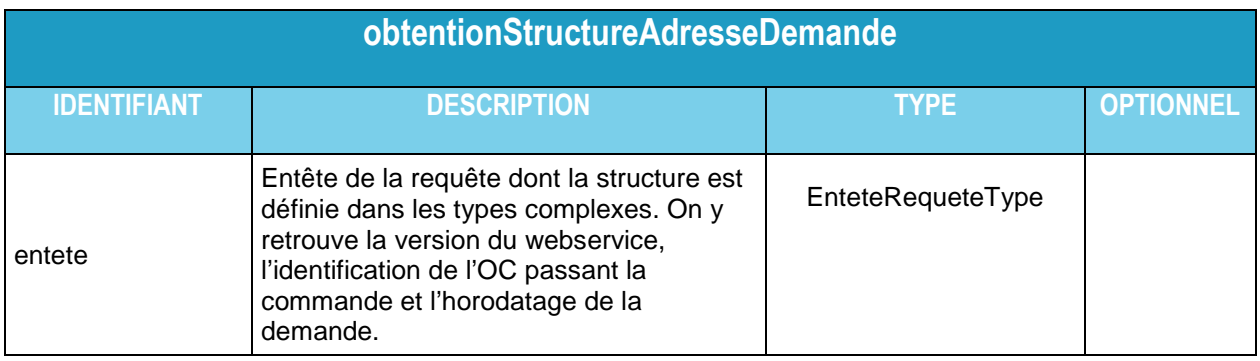

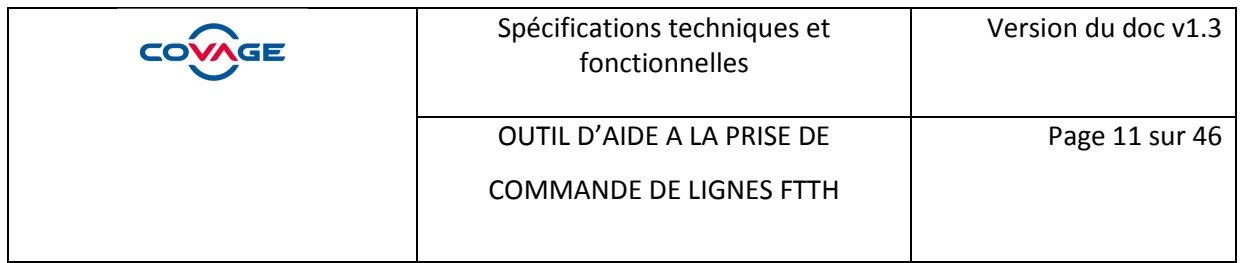

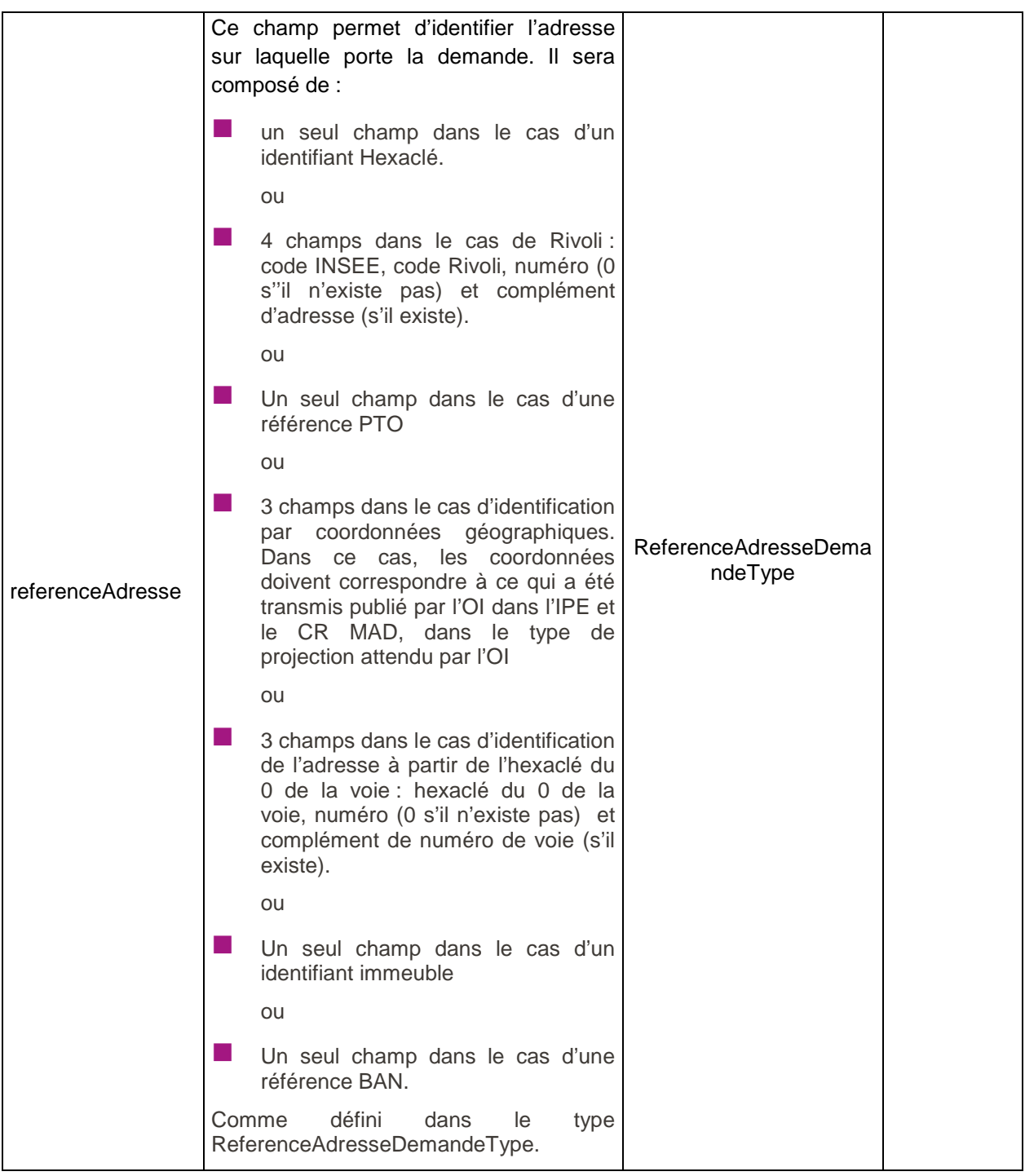

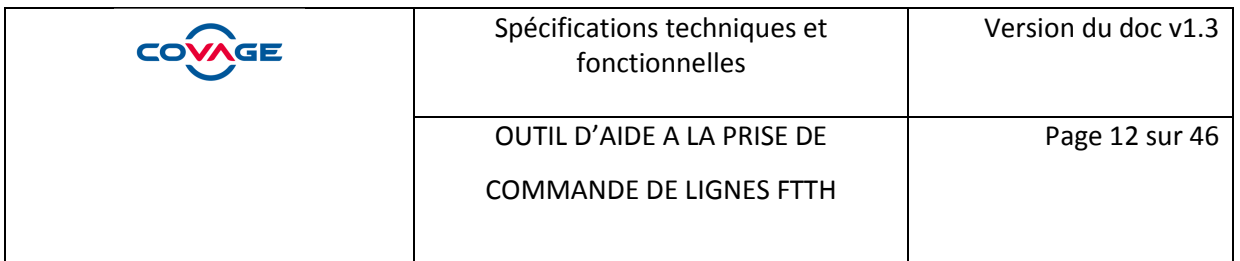

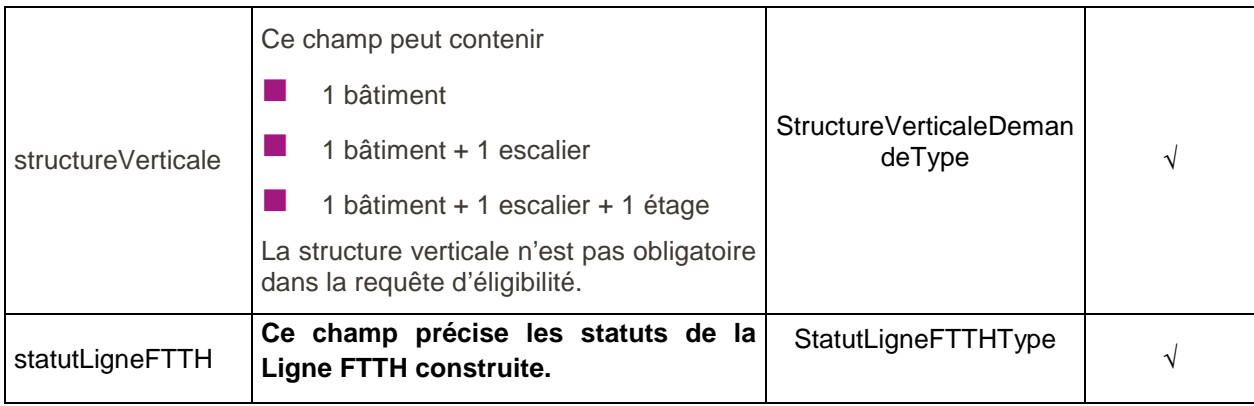

## **ii) Réponse**

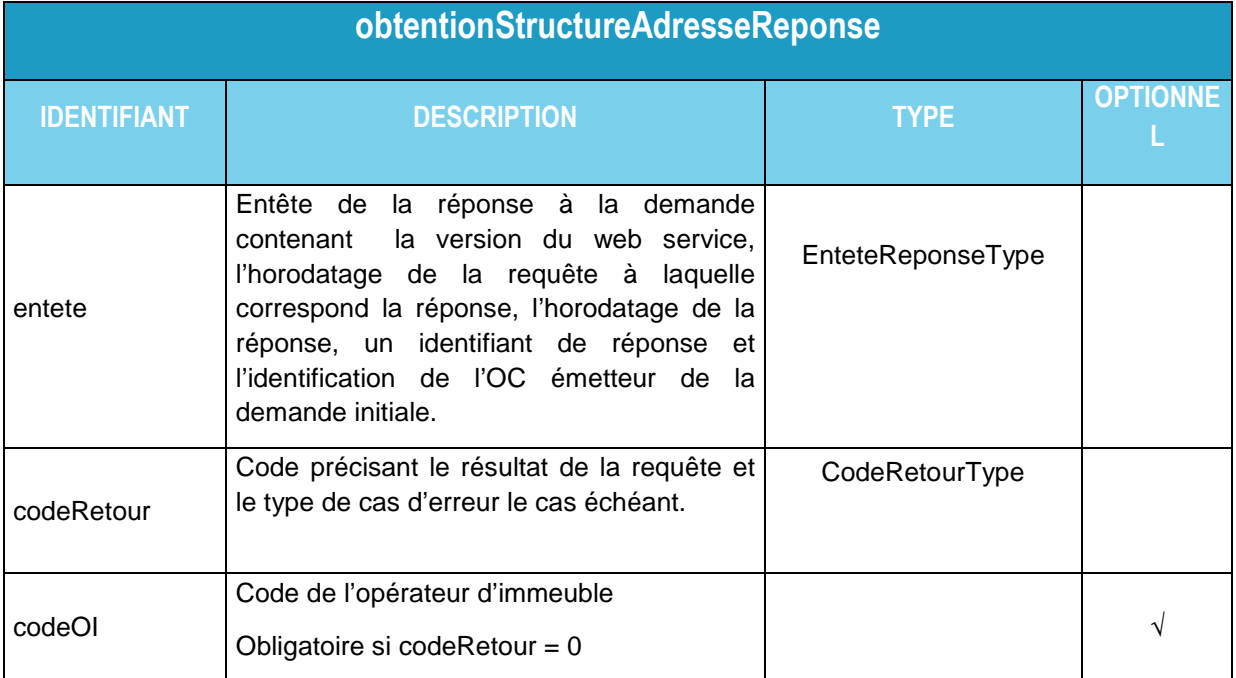

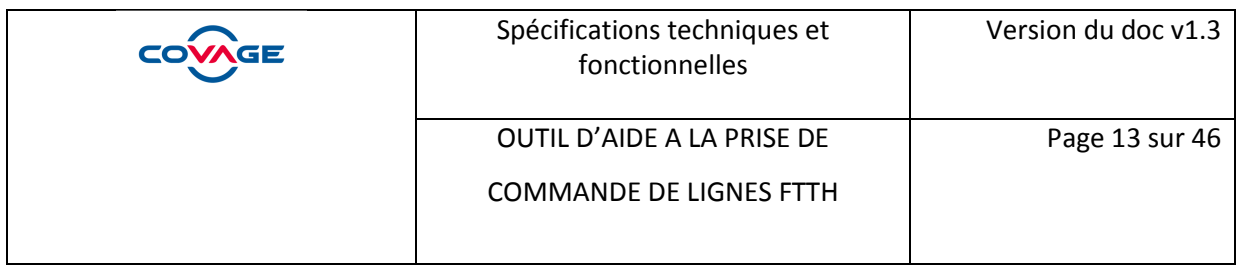

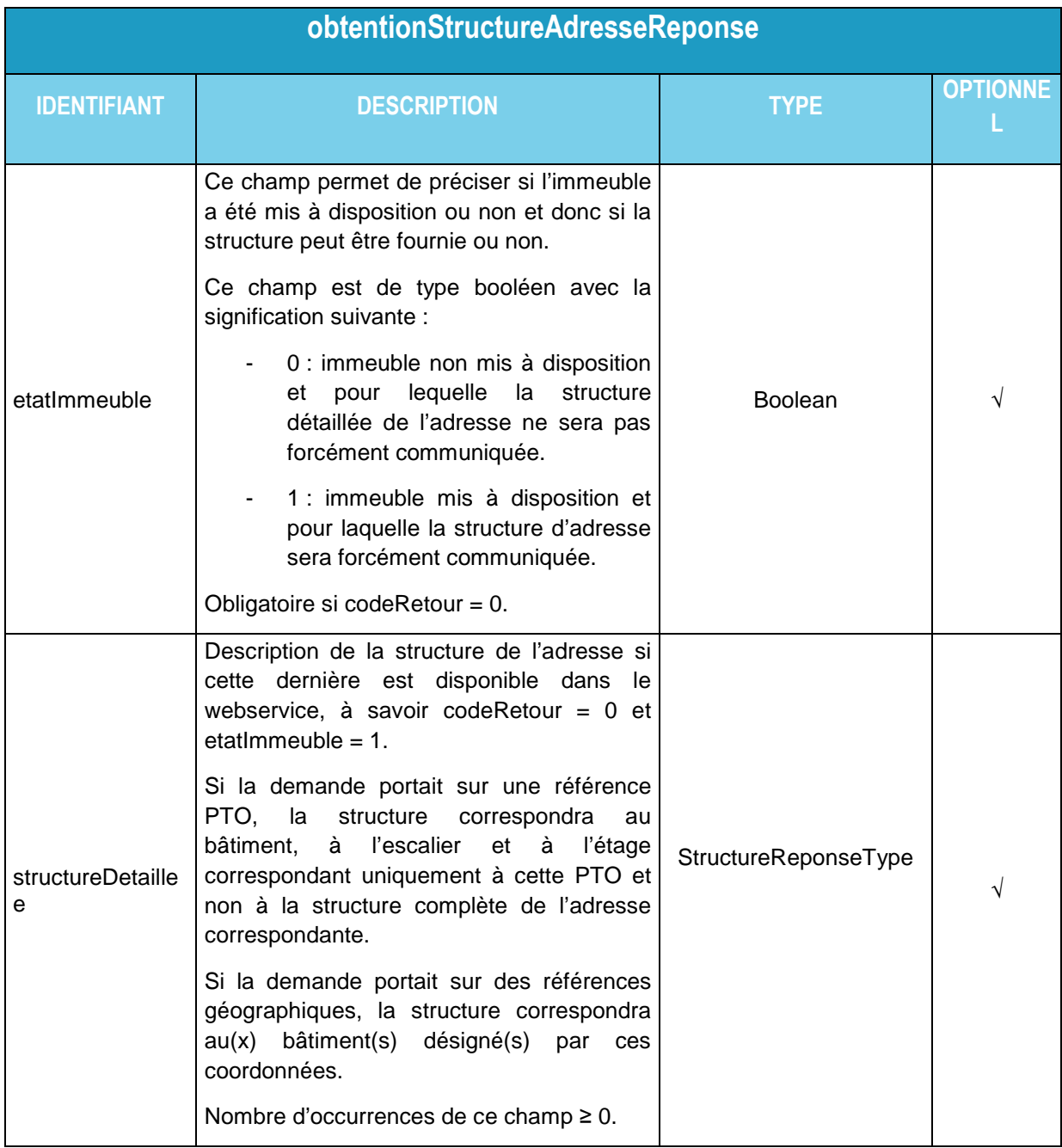

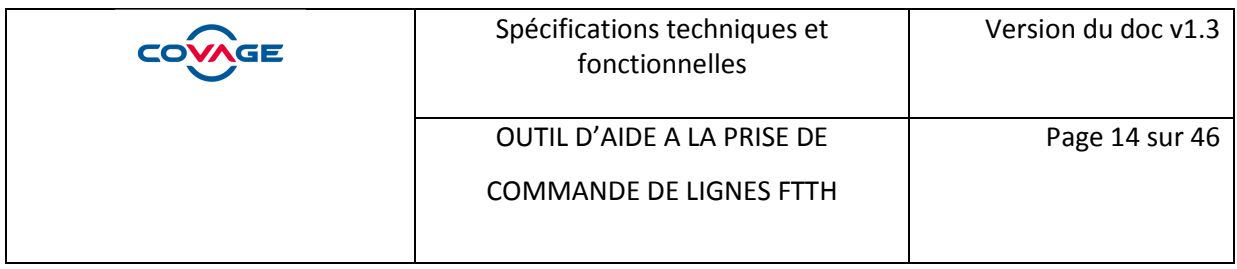

#### **iii) Exemples :**

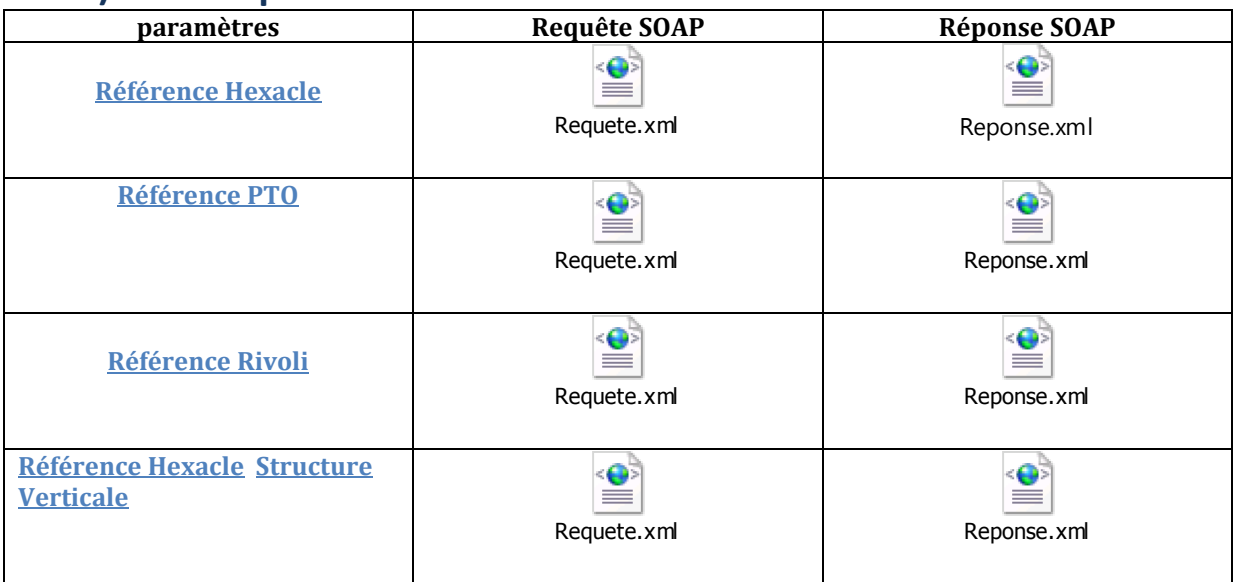

### **3.4.2 obtentionCommunesOperation**

Objectif : Fournir la liste des codes INSEE et des noms de communes liés à un code postal.

### **i) Requête**

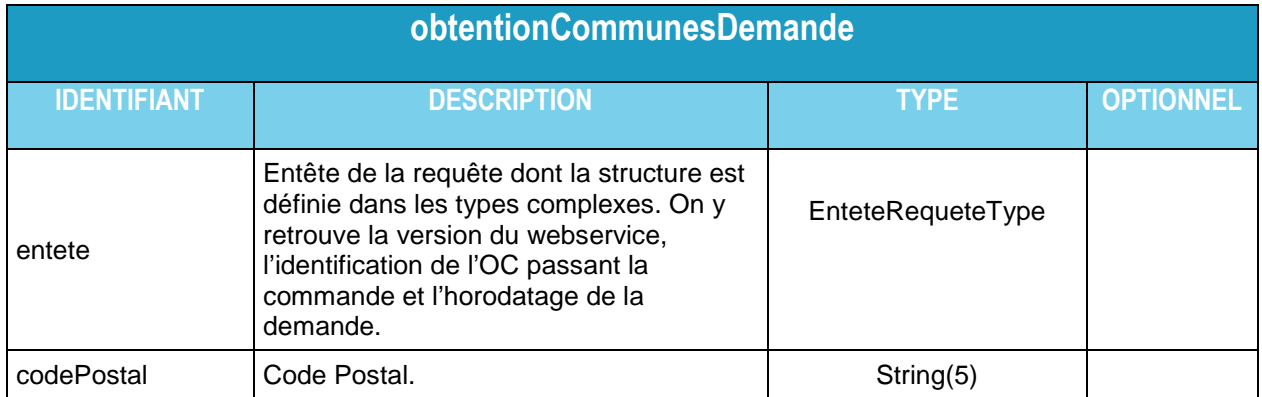

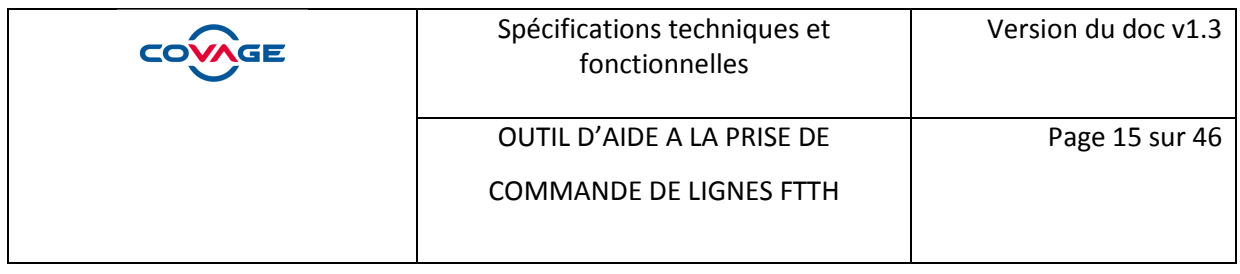

### **ii) Réponse**

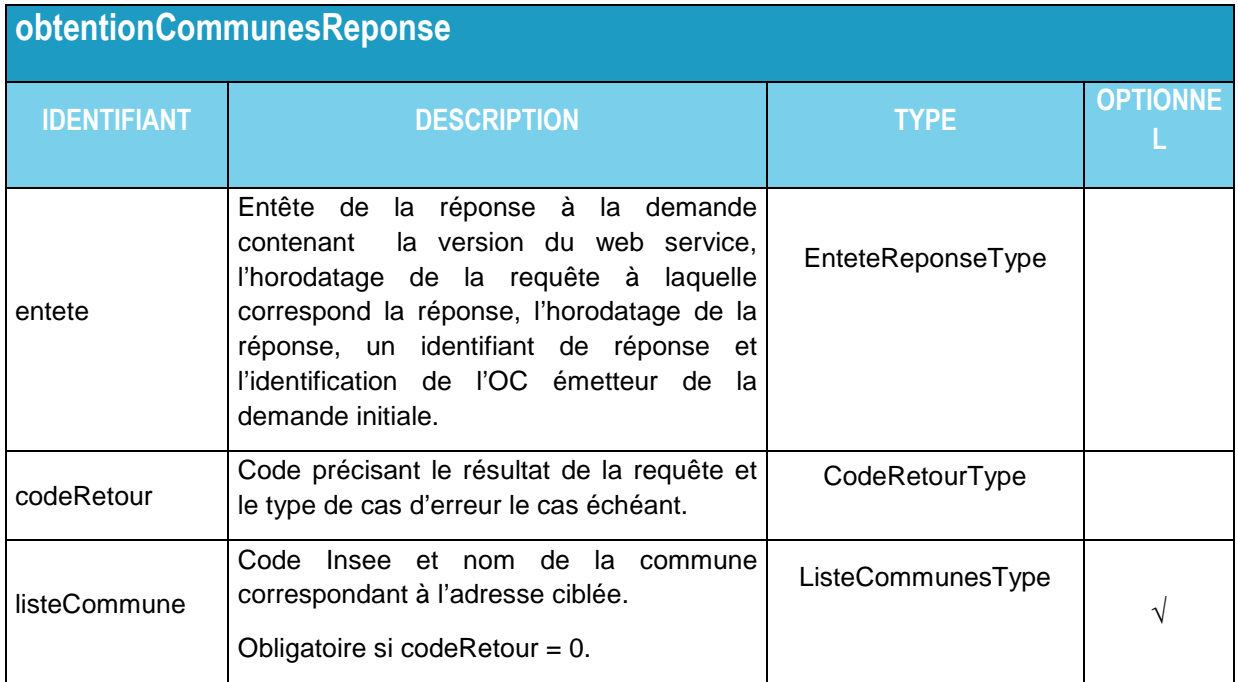

### **iii) Exemples**

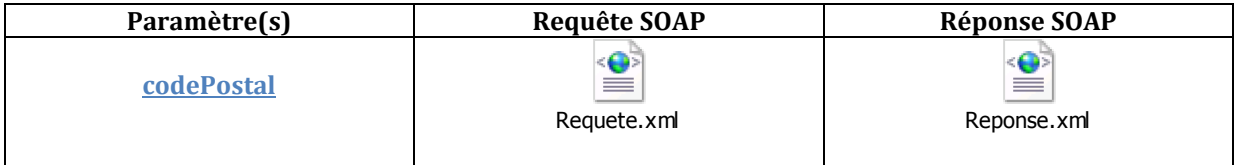

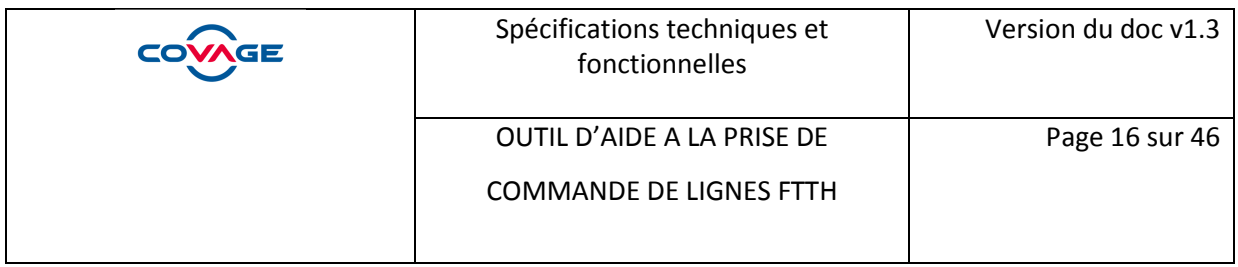

### **3.4.3 obtentionVoiesOperation**

Objectif : obtention de la structure complète d'une adresse donnée.

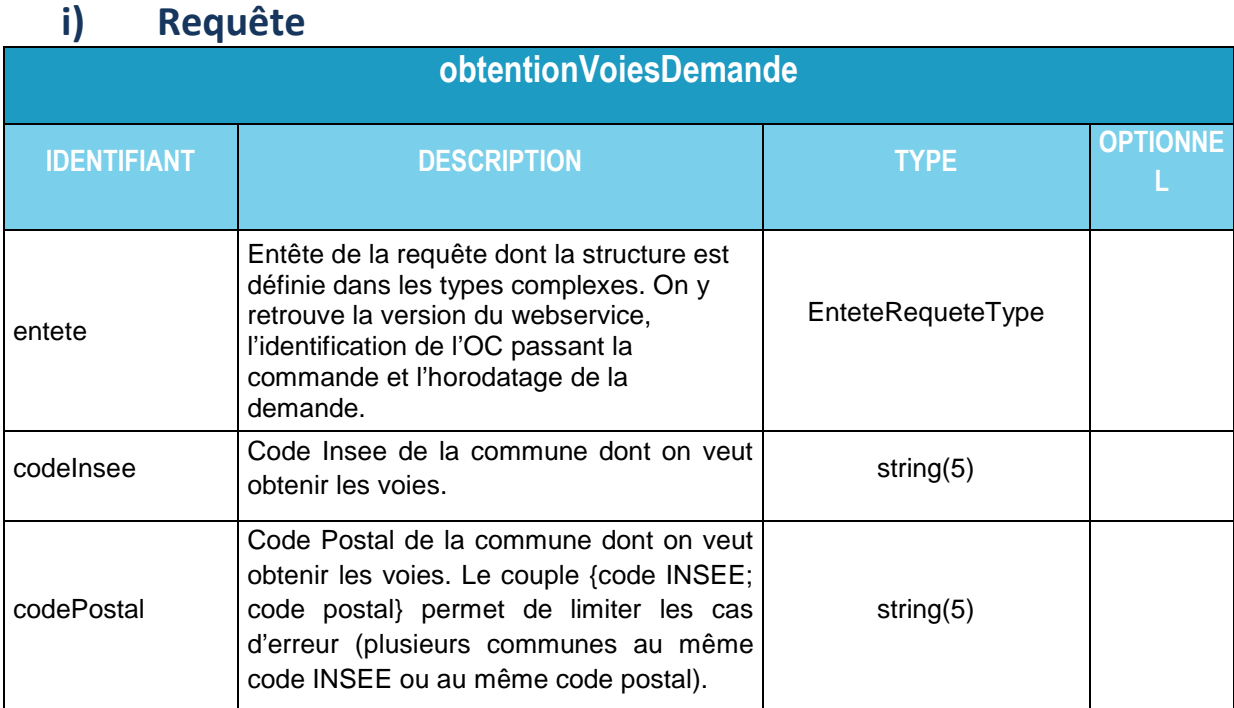

### **ii) Réponse**

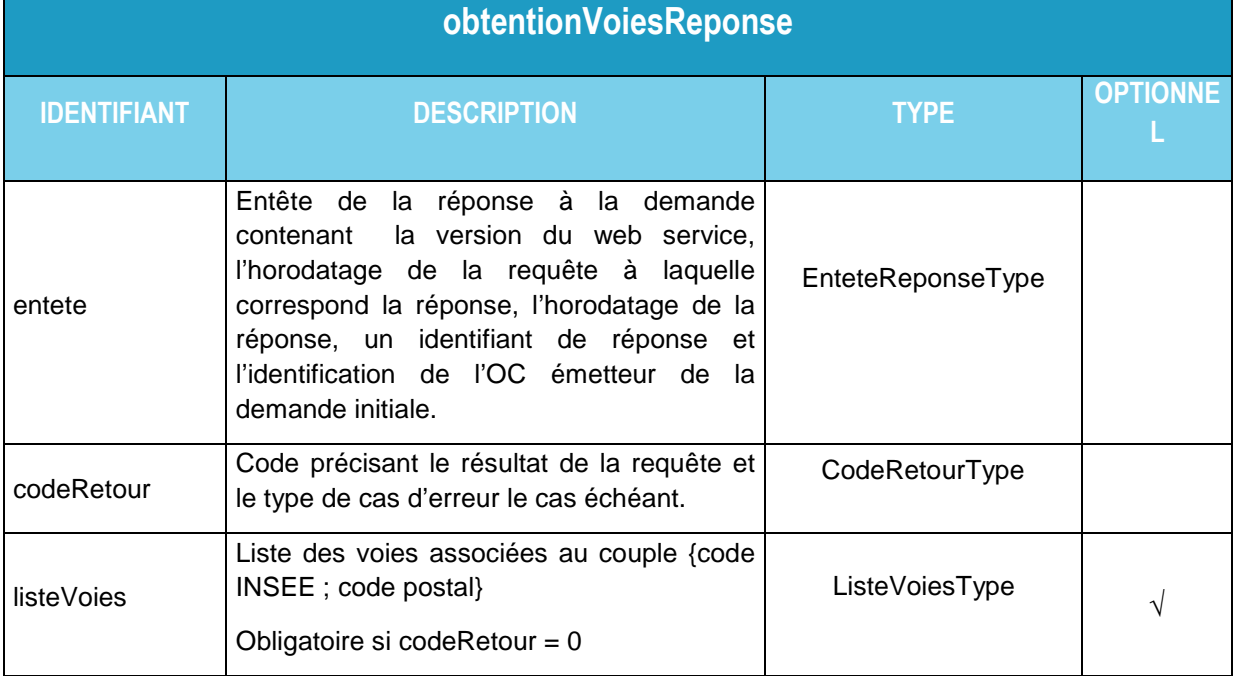

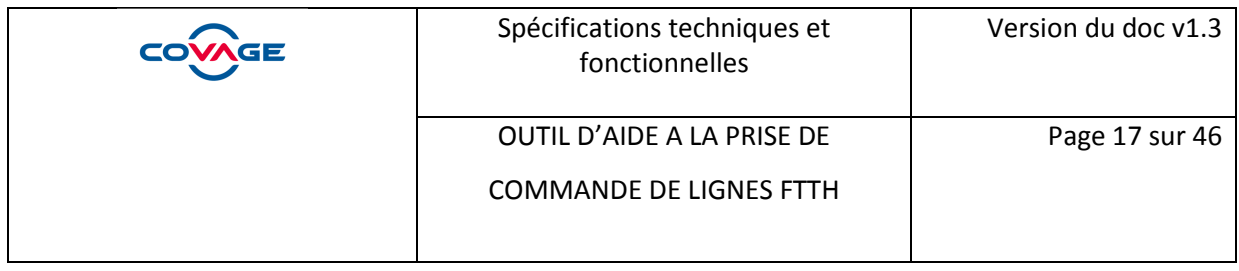

#### **iii) Exemples**

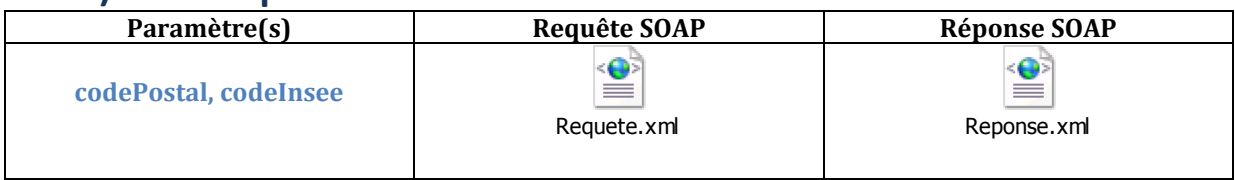

### **3.3.4 obtentionNumerosOperation**

**Objectif** : Fournir la liste des numéros d'une voie.

#### **i) Requête**

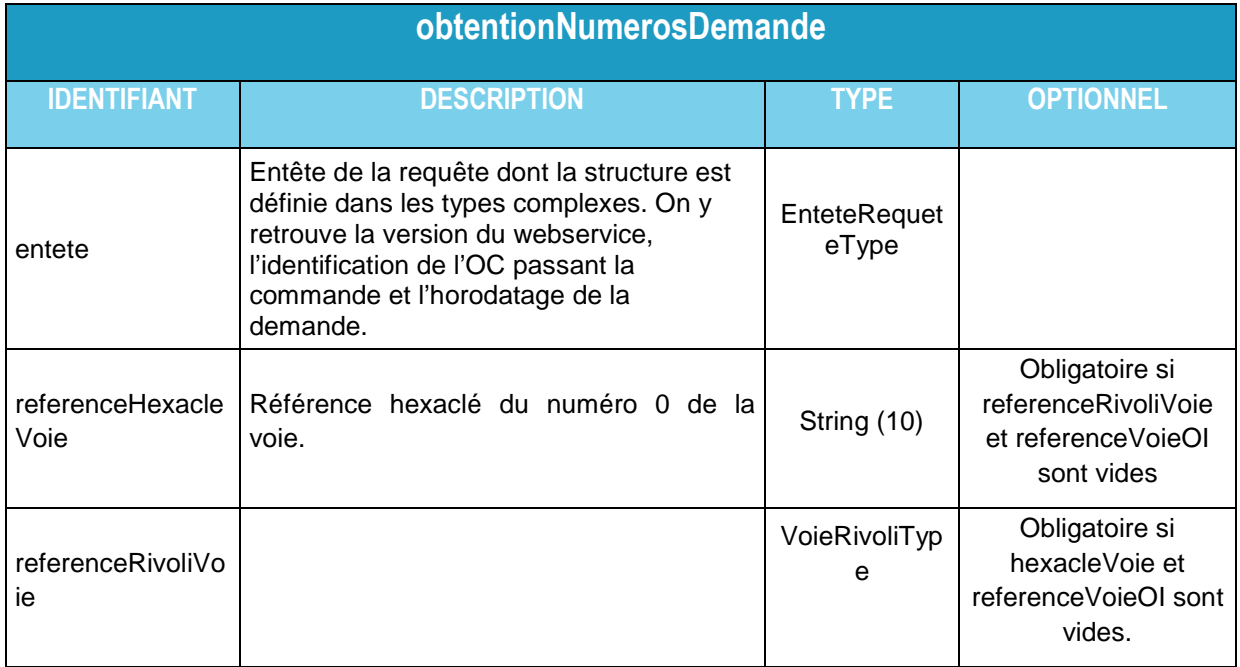

### **ii) Réponse**

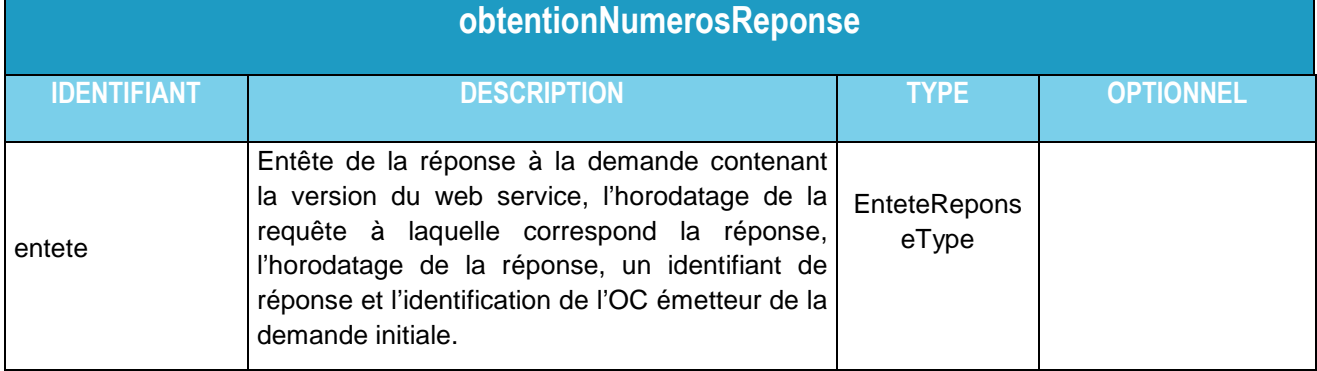

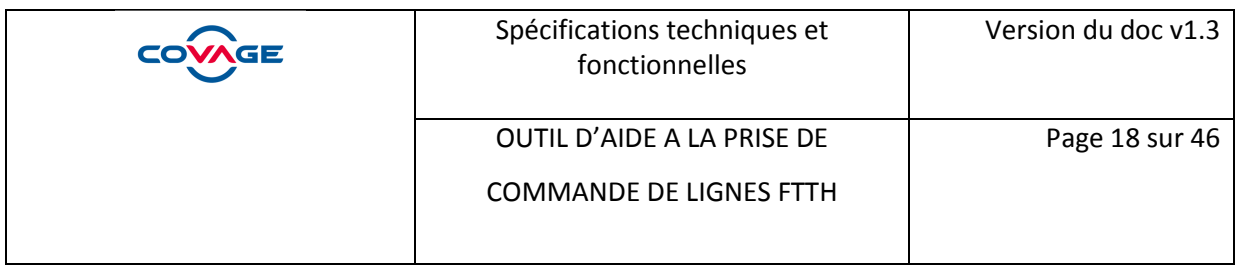

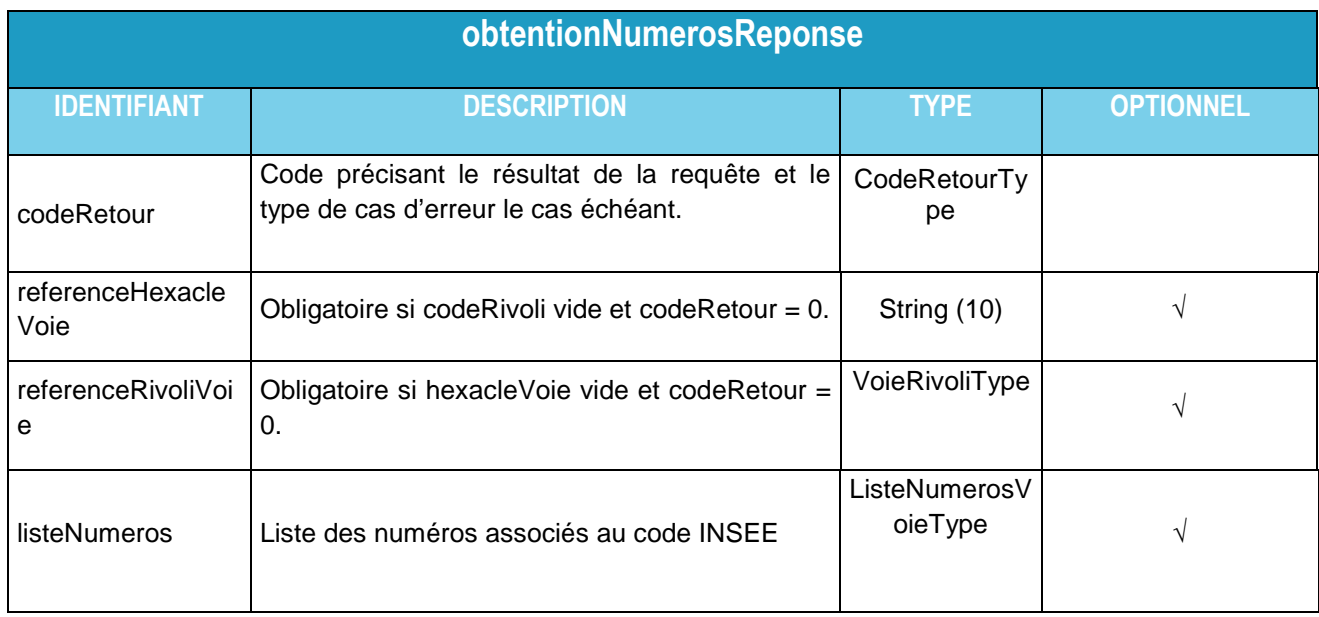

#### **iii) Exemples**

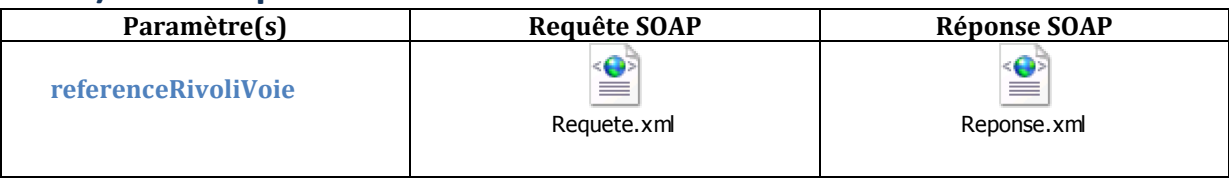

#### **3.3.5 obtentionBatimentsOperation**

**Objectif** : Fournir la liste des bâtiments liés à une adresse horizontale.

### **i) Requête**

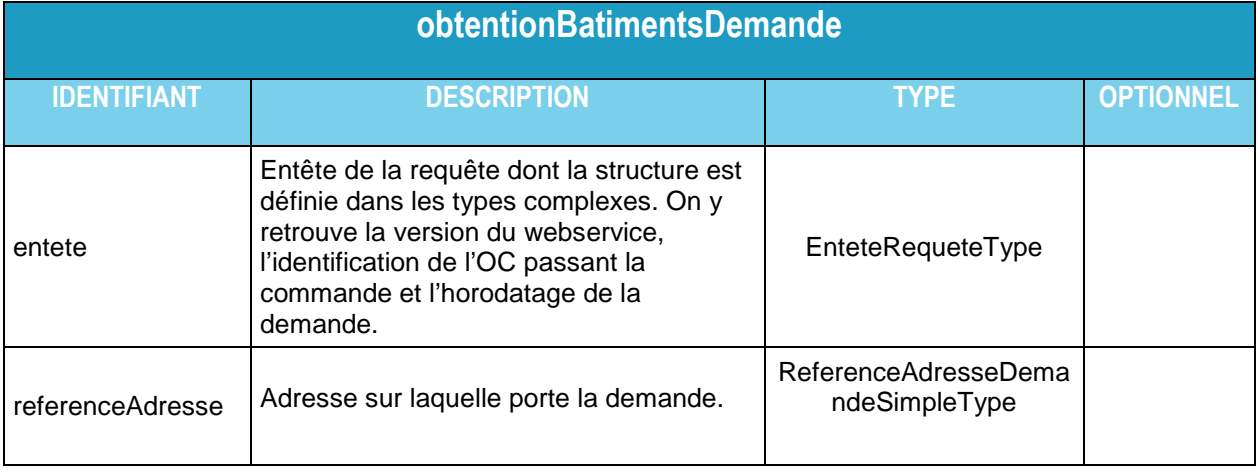

#### **ii) Réponse**

**obtentionBatimentsReponse** 

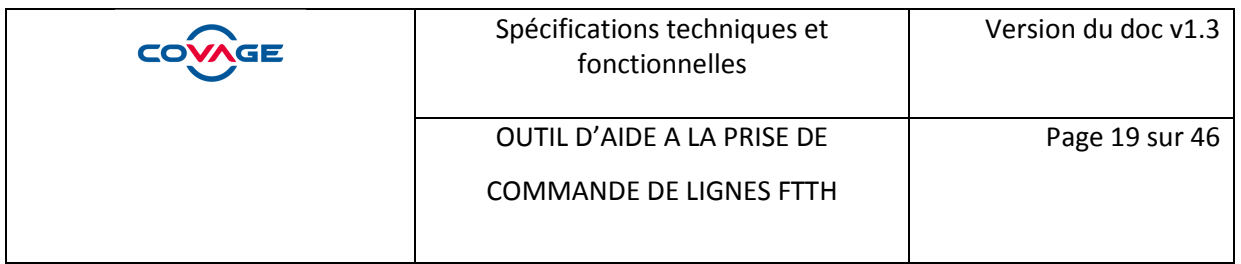

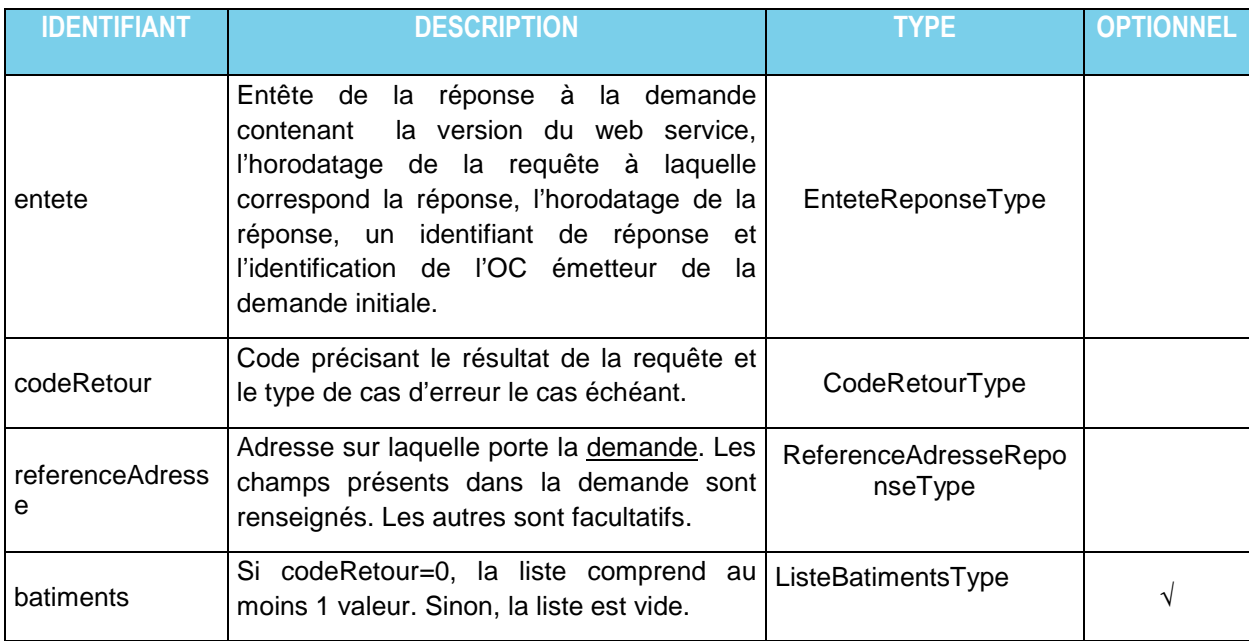

### **iii) Exemples**

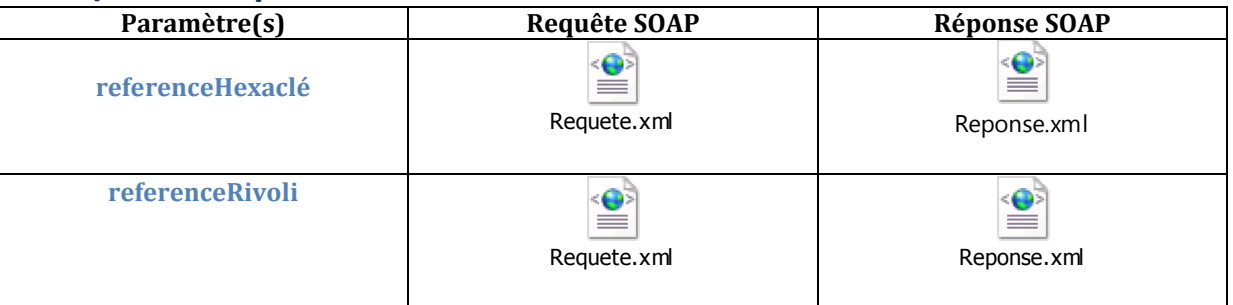

### **3.3.6 obtentionZoneArrierePmOperation**

**Objectif** : Fournir la liste des adresses desservies par un PM.

#### **i) Requête**

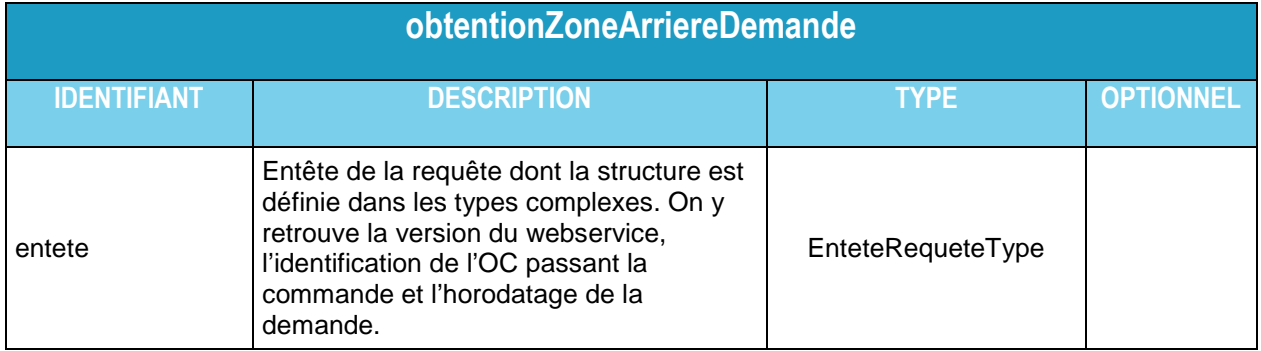

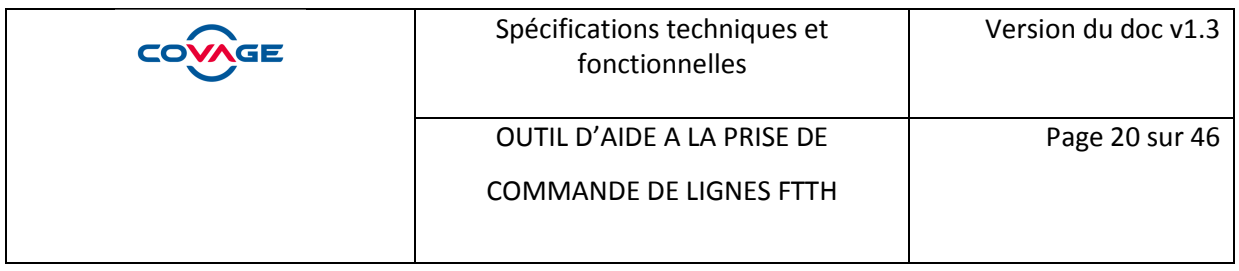

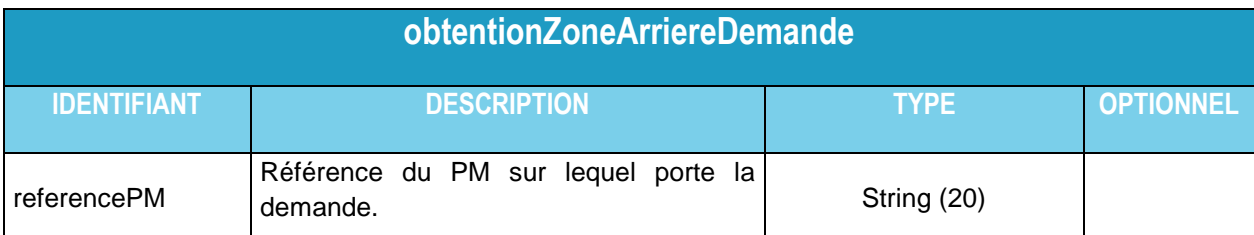

### **ii) Réponse**

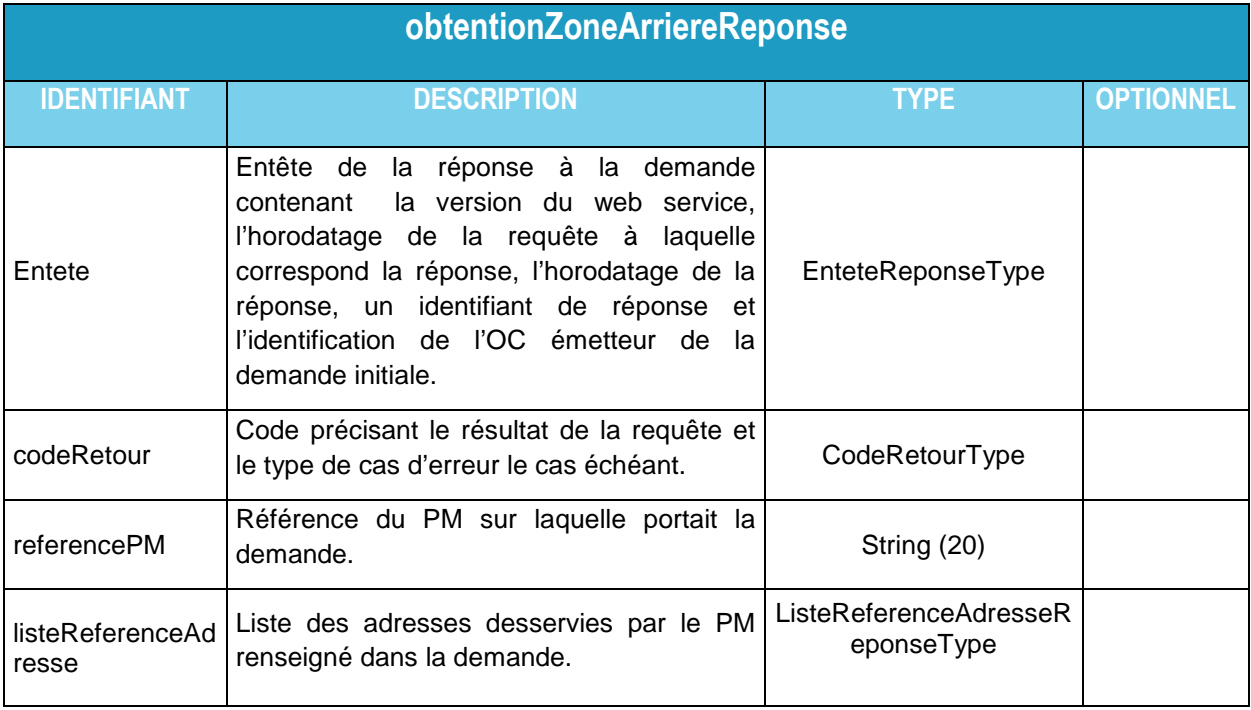

#### **iii) Exemples**

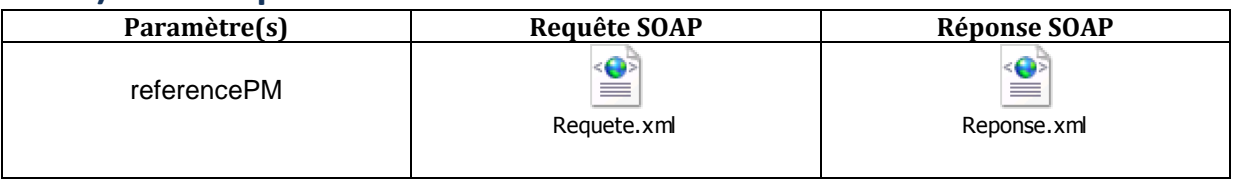

### **3.4 Définition des types complexes 3.4.1 EnteteRequeteType**

Ce type complexe est utilisé pour l'entête de la requête.

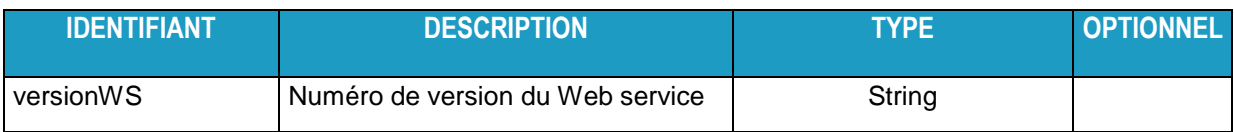

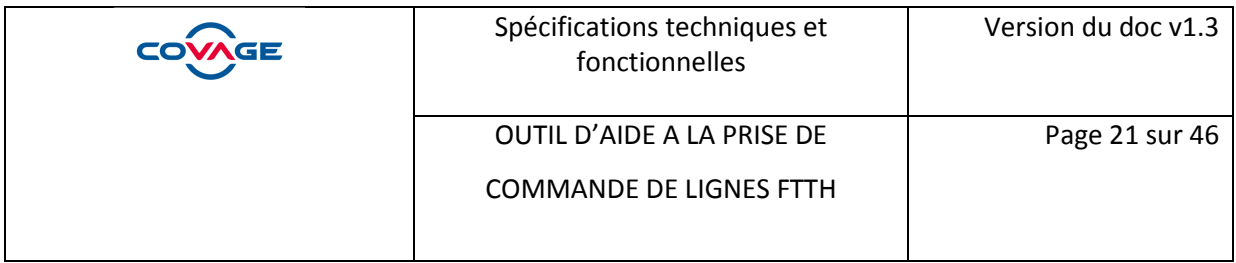

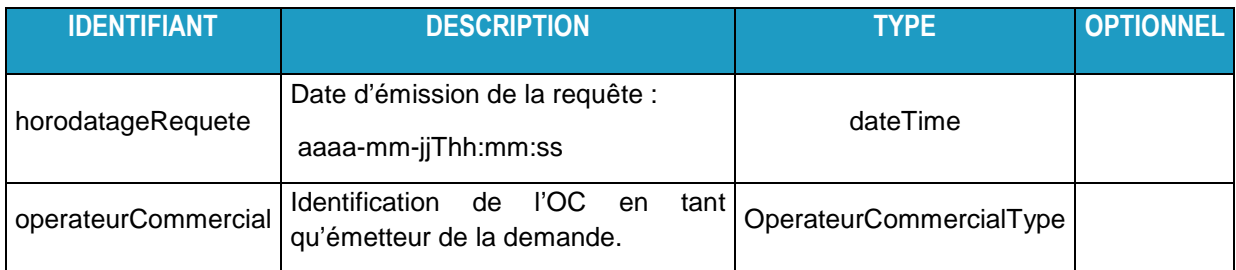

#### **3.4.2 EnteteReponseType**

Ce type complexe est utilisé pour l'entête de la réponse à la requête. On y retrouve la version du webservice, l'identification de l'OC passant la commande et l'horodatage de la demande.

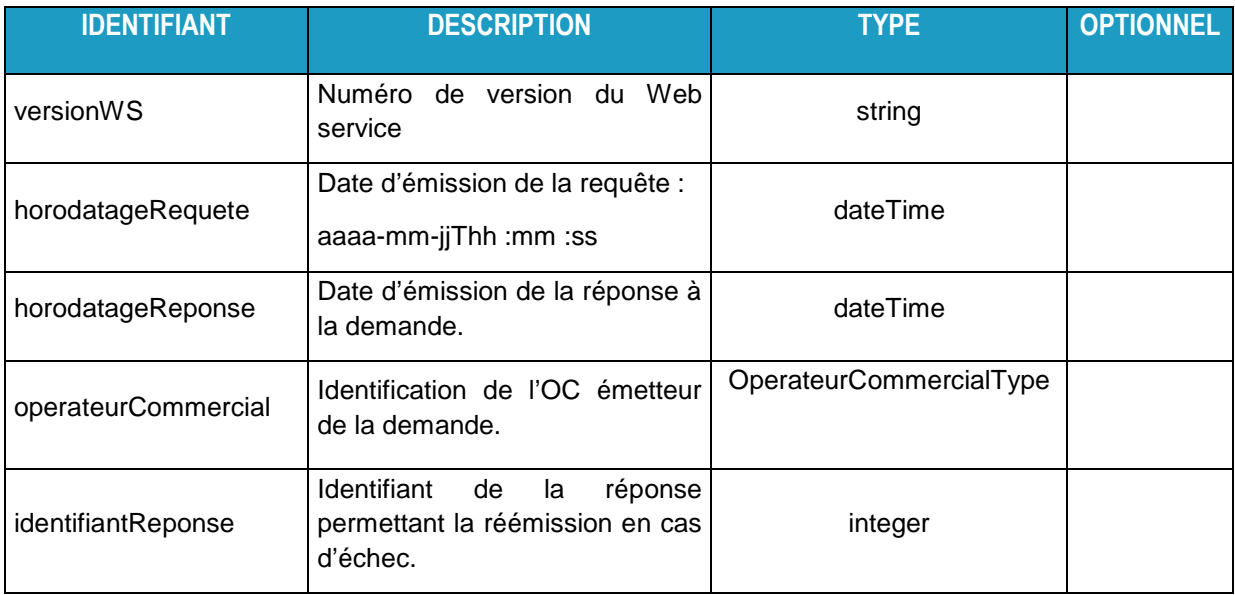

### **3.4.3 OperateurCommercialType**

Ce type décrit comment s'identifie l'OC dans ses requêtes.

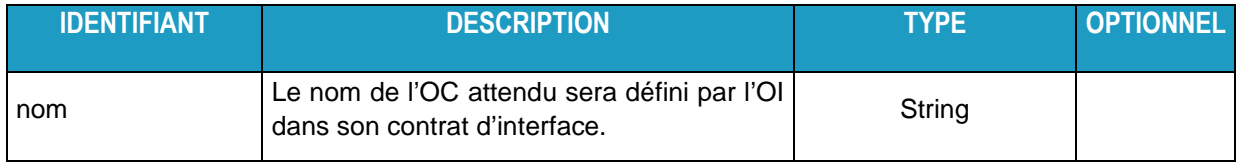

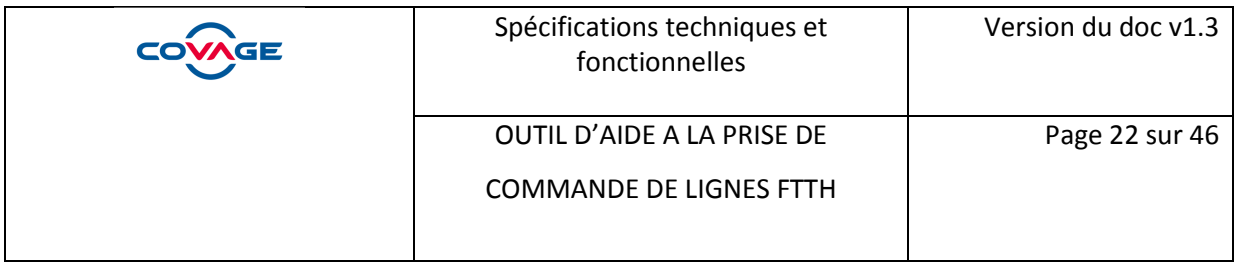

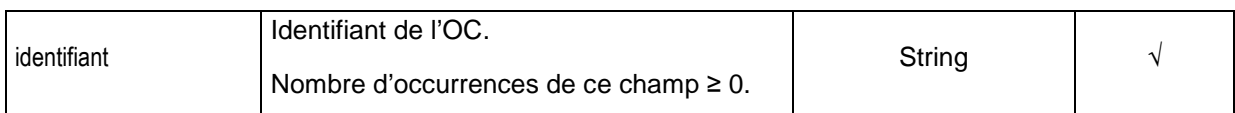

#### **3.4.4 CodeRetourType**

Ce type décrit les codes retours possibles en réponse à une requête.

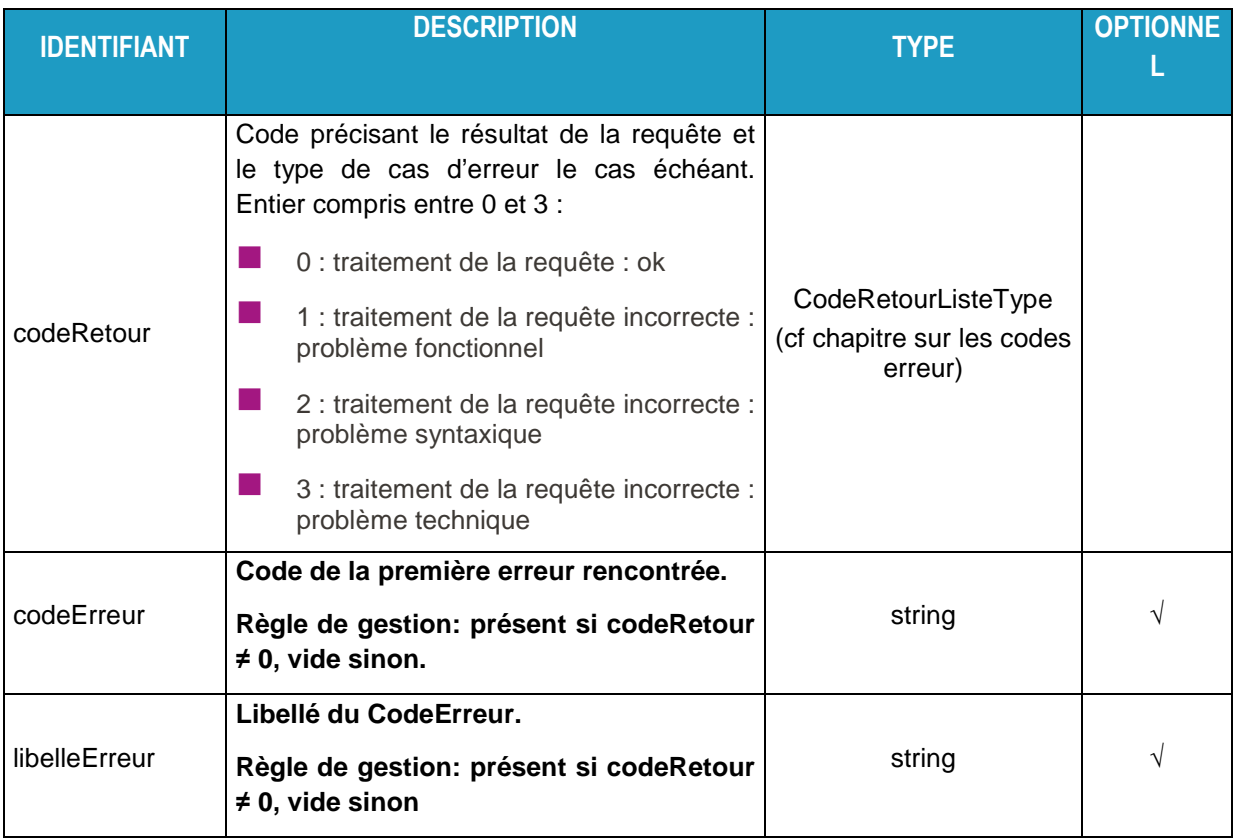

#### **3.4.5 ReferenceAdresseDemandeType**

Ce type décrit les champs des possibilités de définition d'une adresse dans une demande de structure d'adresse :

- Référence HEXACLE: champ unique renseigné avec le code fourni par le Service National des Adresses.
- Référence Rivoli : information divisée en 4 champs comme décrit dans le type « ReferenceRivoliType »

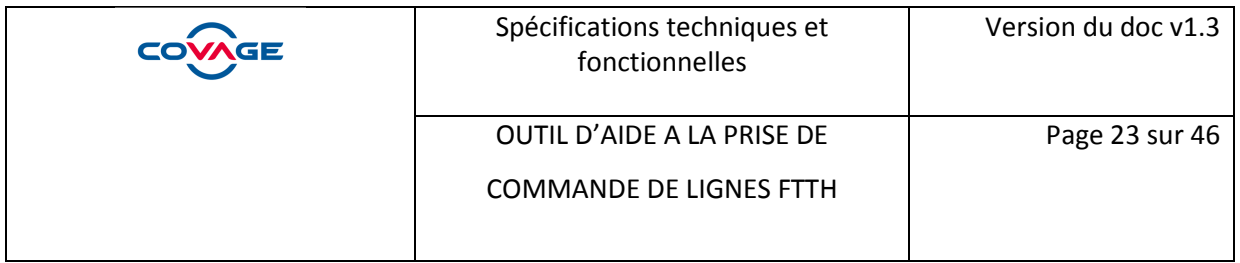

- Référence PTO : champ unique renseigné avec la référence de PTO connue de l'OC (Les références DTIO définies par les promoteurs n'étant pas unique nationalement, ce critère ne permet pas de désigner de manière unique un local FTTH)
- Référence géographique : information divisée en 3 champs comme décrit dans le type « ReferenceGeographiqueType »
- Référence Hexaclé du 0 de la voie : information divisée en 3 champs comme décrit dans le type « ReferenceHexacleVoieType »
- Identifiant Immeuble : chaine de caractères référençant le bâtiment dans le référentiel de l'OI.

L'OC utilisera la ou les définitions d'adresses conformément à ce que propose l'OI dans son contrat.

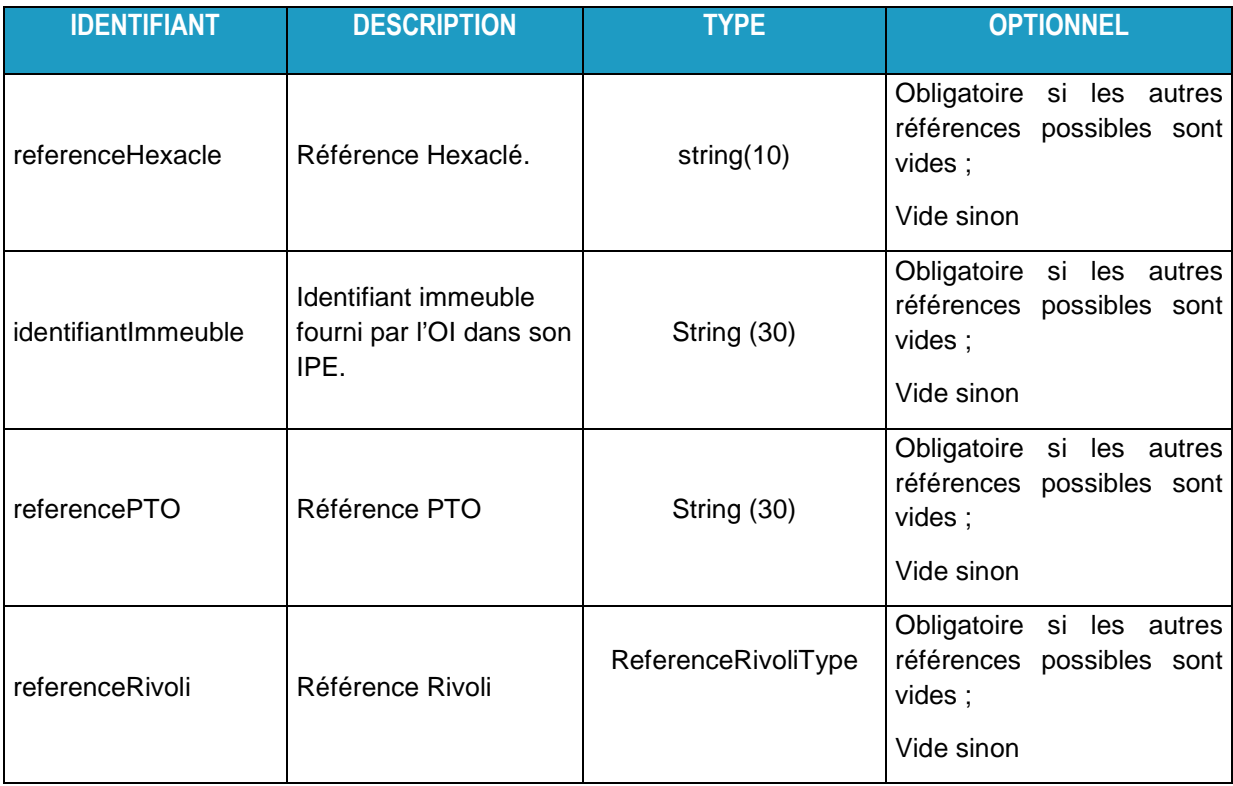

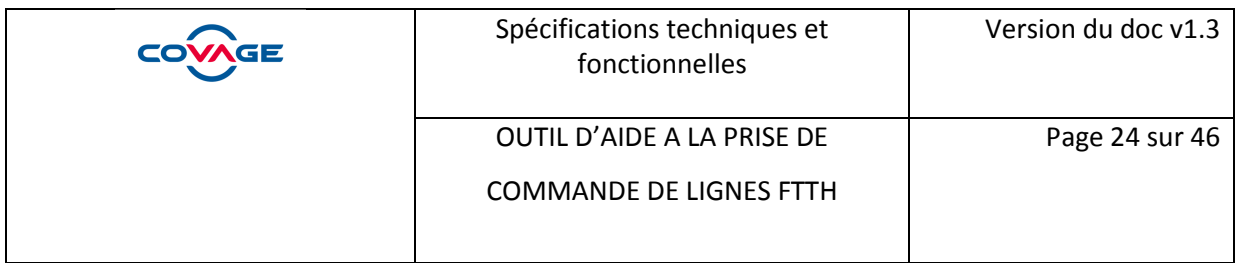

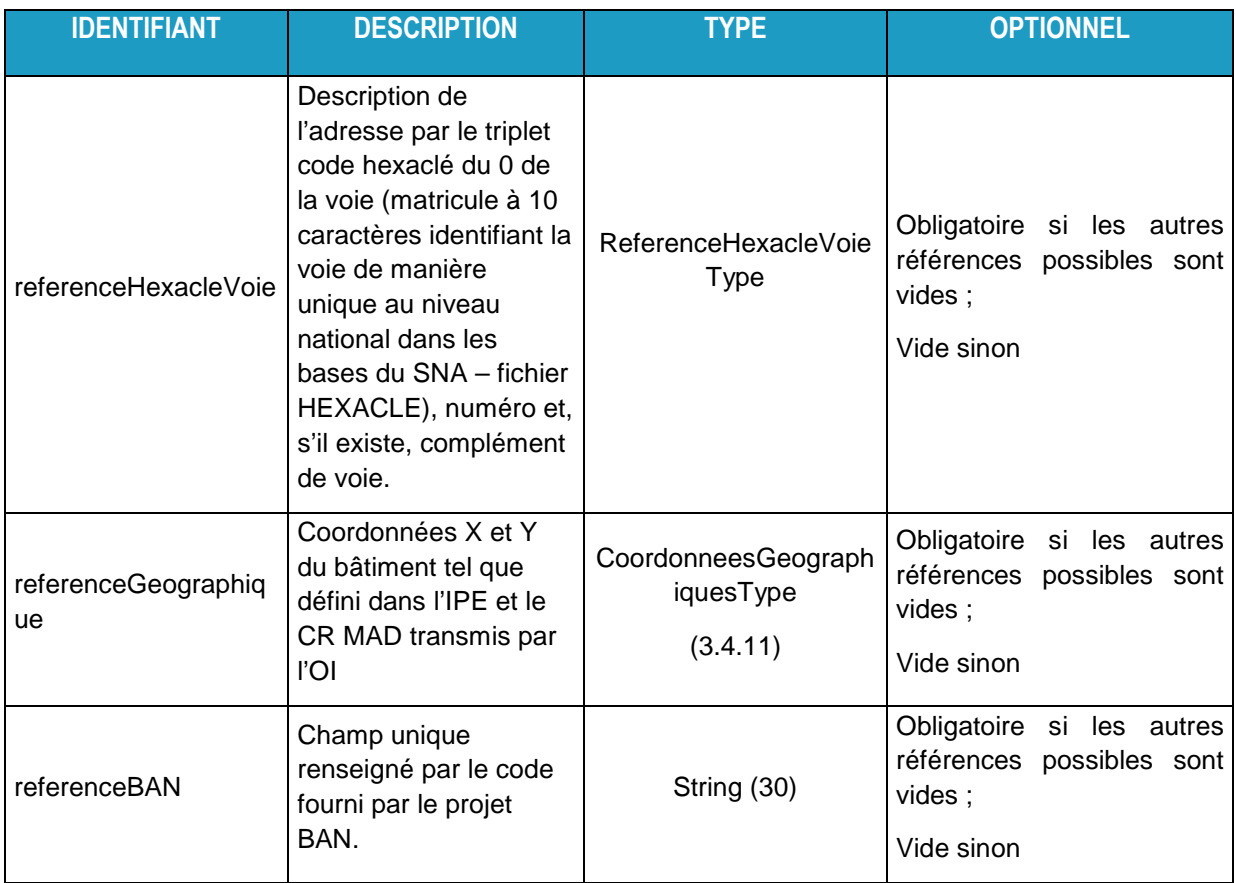

#### **3.4.6 ReferenceAdresseReponseType**

Ce type décrit les champs des possibilités de définition d'une adresse :

- Référence HEXACLE: champ unique renseigné avec le code fourni par le Service National des Adresses.
- Référence Rivoli : information divisée en 4 champs comme décrit dans le type « ReferenceRivoliType »
- Référence Hexaclé du 0 de la voie : information divisée en 3 champs comme décrit dans le type « ReferenceHexacleVoieType »

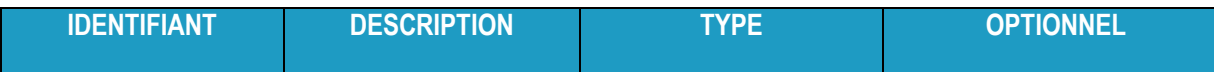

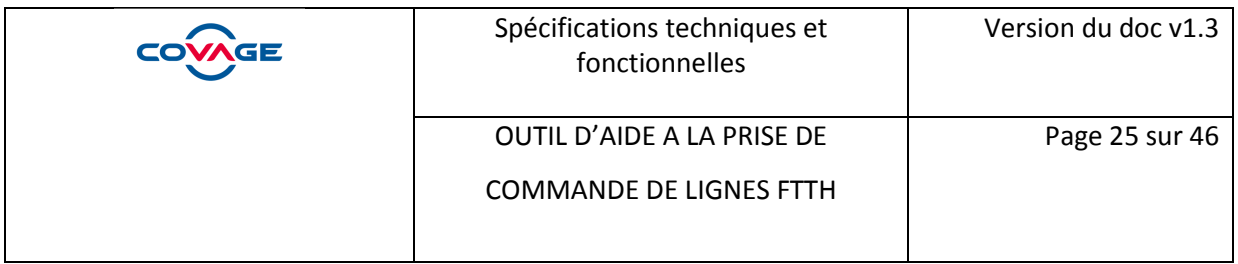

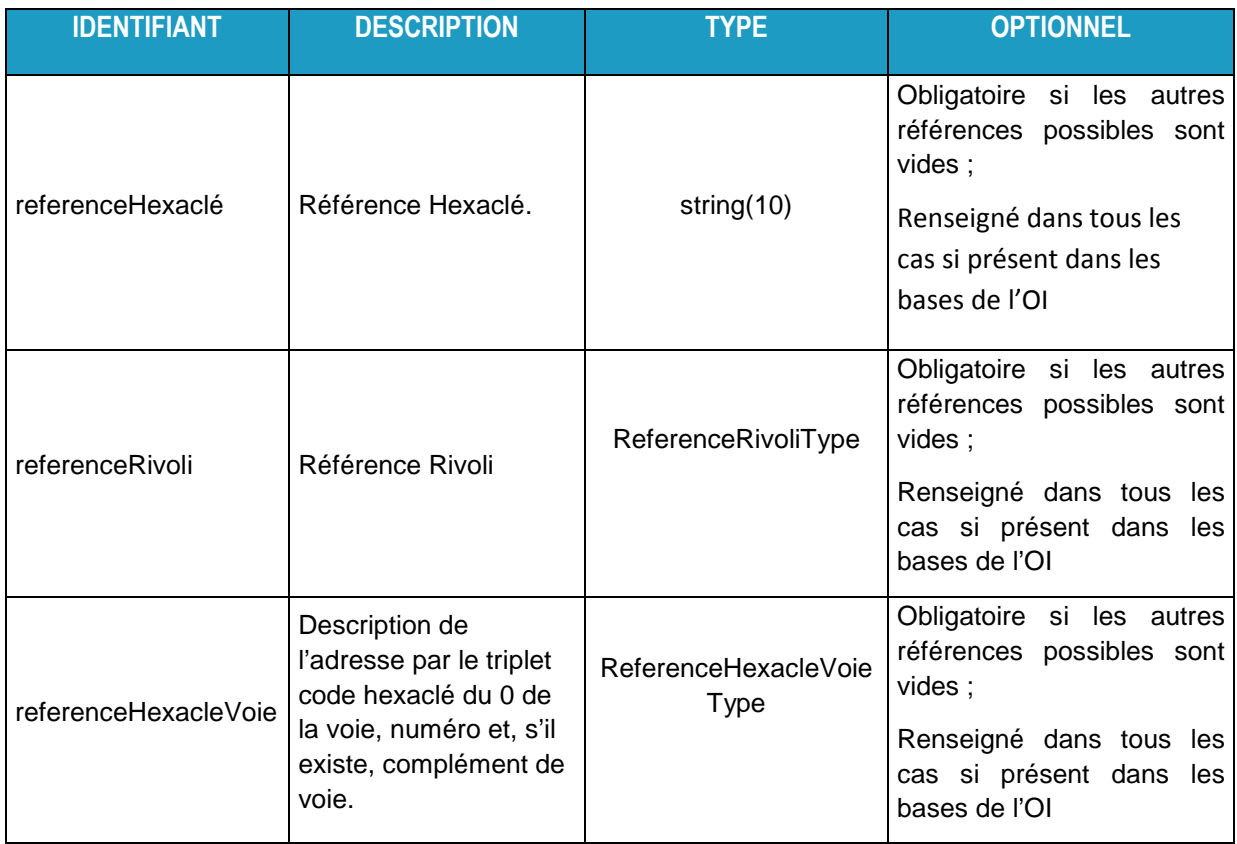

#### **3.4.7 ReferenceAdresseDemandeSimpleType**

Ce type décrit les champs des possibilités de définition d'une adresse :

- Référence HEXACLE: champ unique renseigné avec le code fourni par le Service National des Adresses.
- Référence Rivoli : information divisée en 4 champs comme décrit dans le type « ReferenceRivoliType »
- Référence Hexaclé du 0 de la voie : information divisée en 3 champs comme décrit dans le type « ReferenceHexacleVoieType »
- Référence BAN : champ unique renseigné par le code fourni par le projet BAN

Une seule des possibilités de définition d'adresse ne peut être renseignée dans le cas d'une demande.

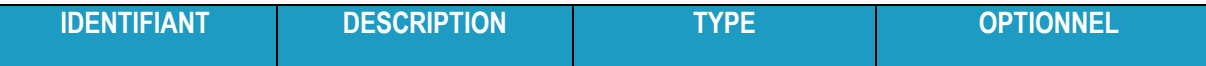

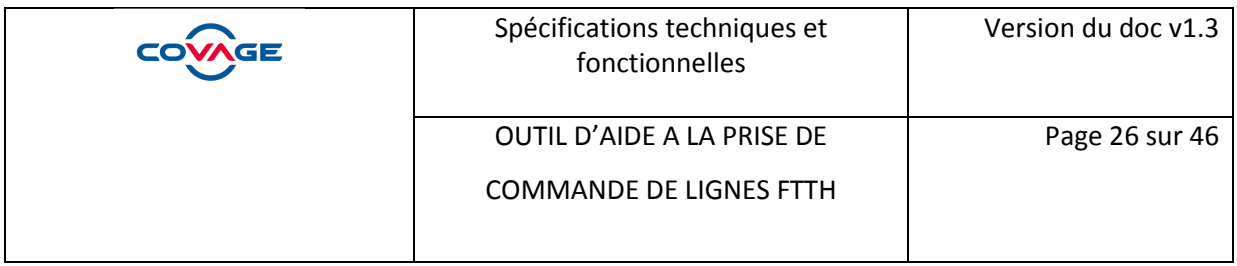

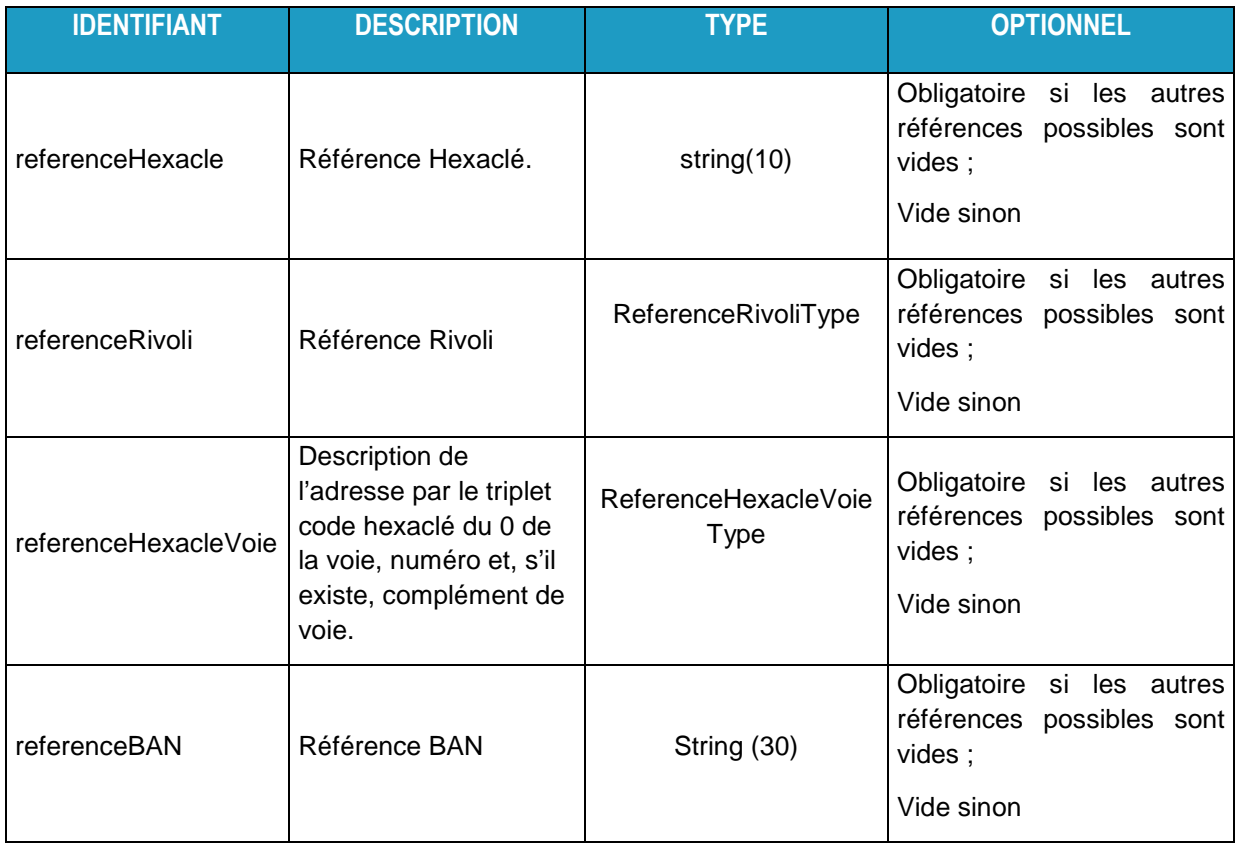

### **3.4.8 ReferenceRivoliType**

Ce type décrit les 4 champs constituant l'adresse désignée par une référence Rivoli.

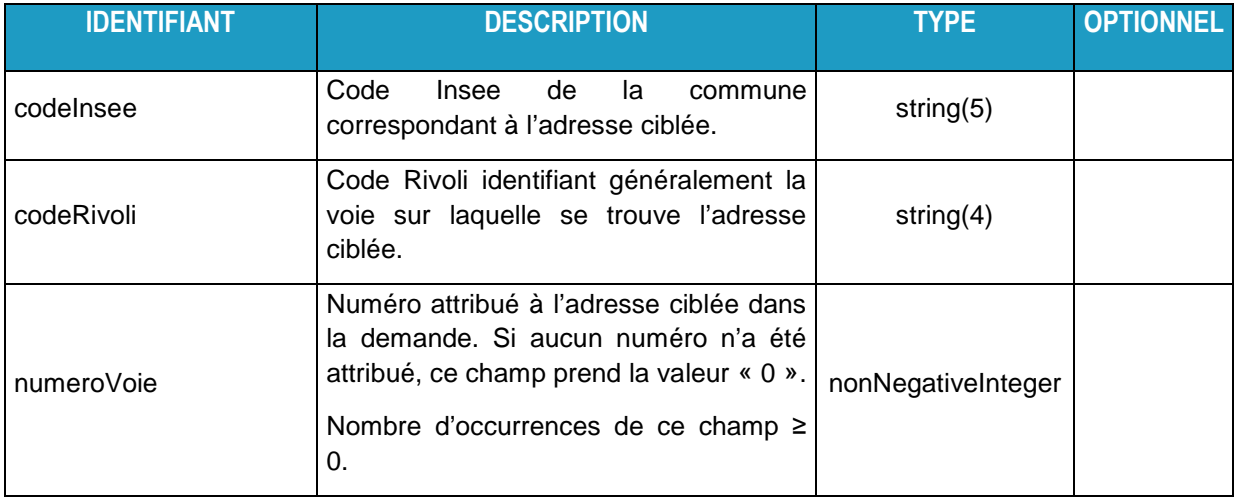

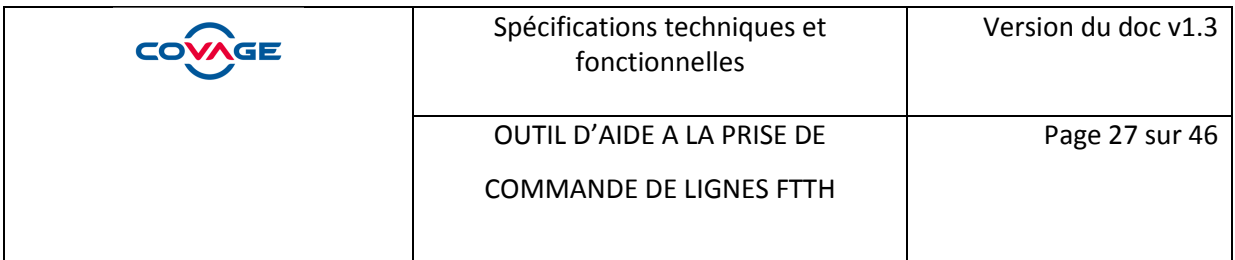

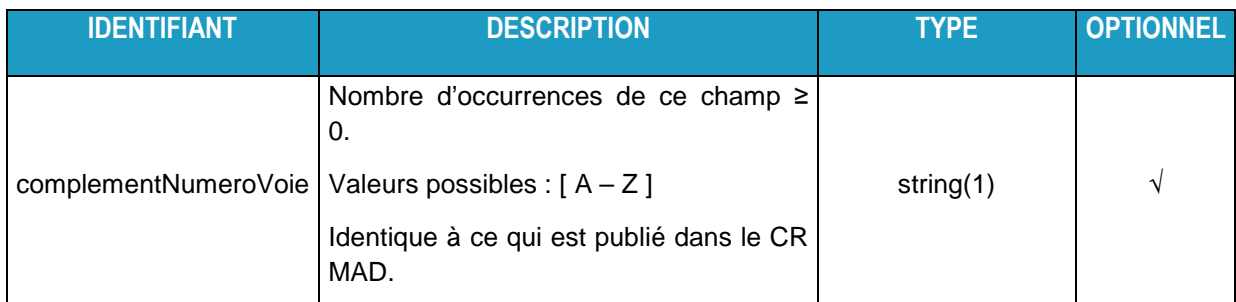

#### **3.4.9 VoieRivoliType**

Ce type décrit les 2 champs constituant l'identifiant de la voie à partir d'une référence Rivoli.

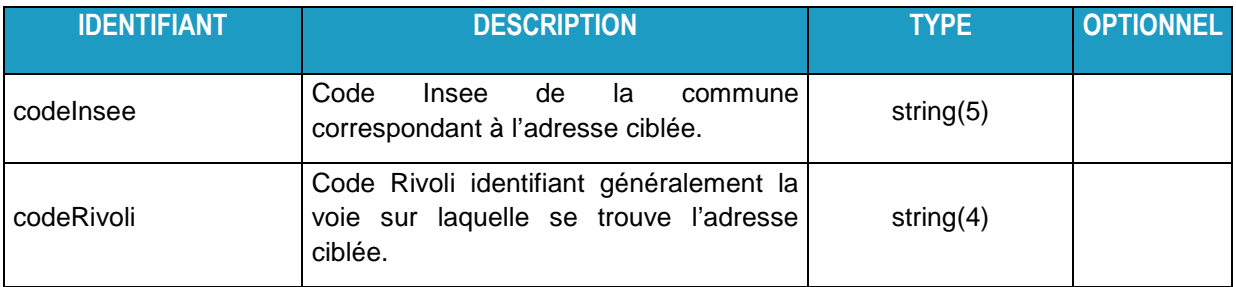

### **3.4.10 ReferenceHexacleVoieType**

Ce type décrit les 3 champs constituant l'adresse désignée par une référence Hexaclé du 0 de la voie.

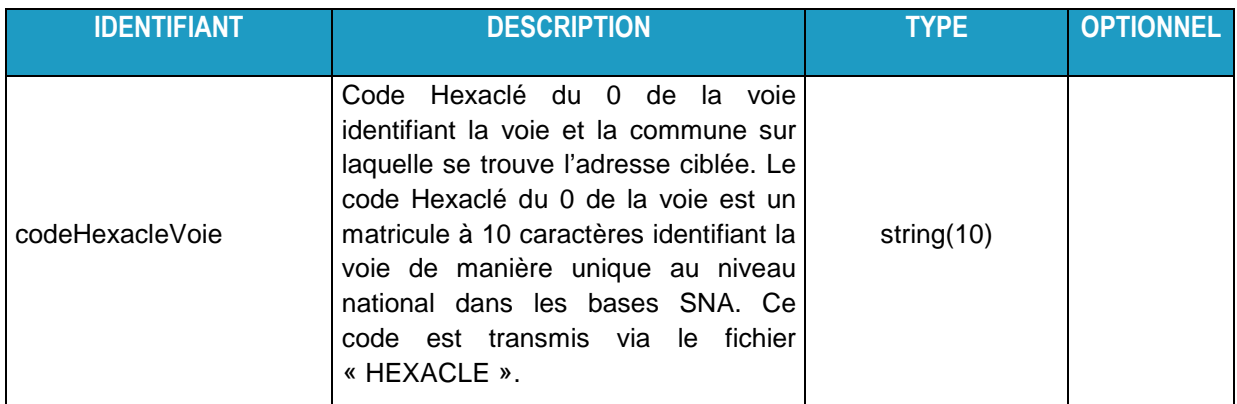

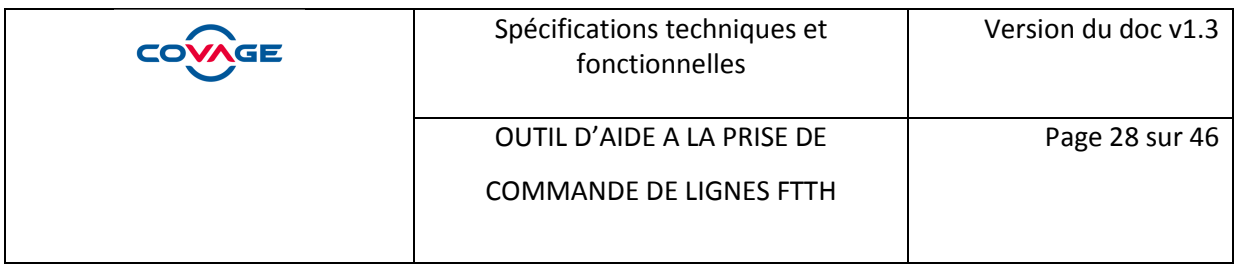

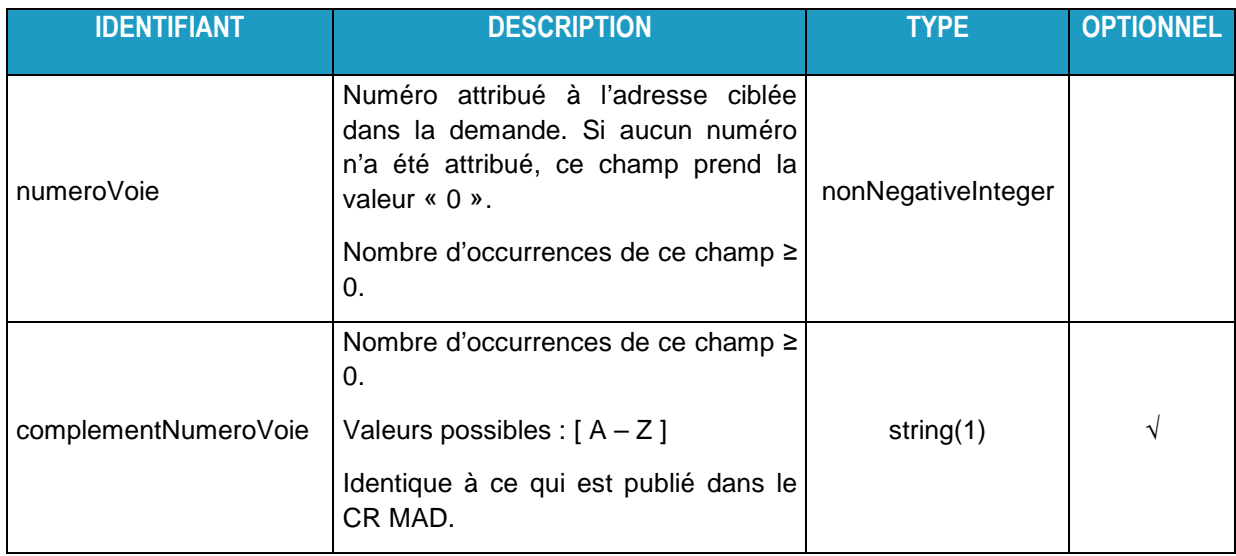

### **3.4.11 CoordonneesGeographiquesType**

Ce type décrit les 3 champs constituant l'adresse désignée par des coordonnées géographiques.

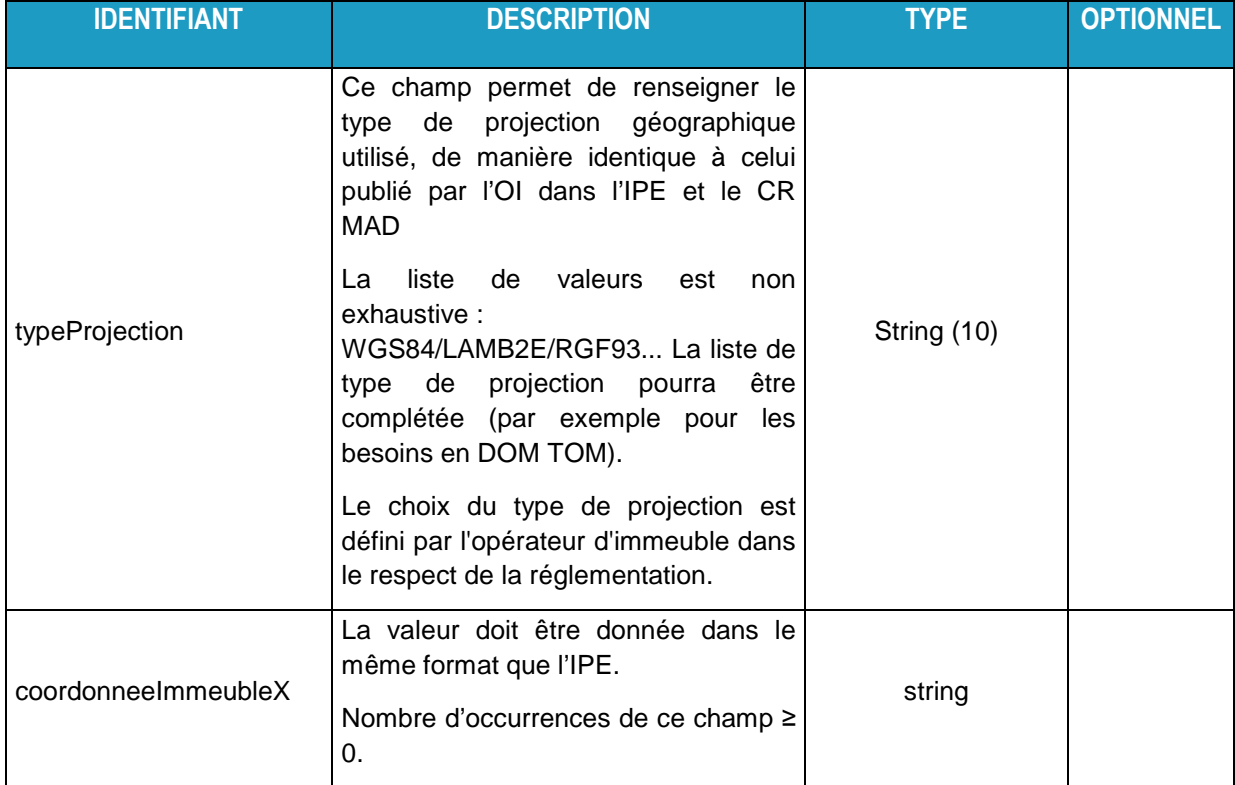

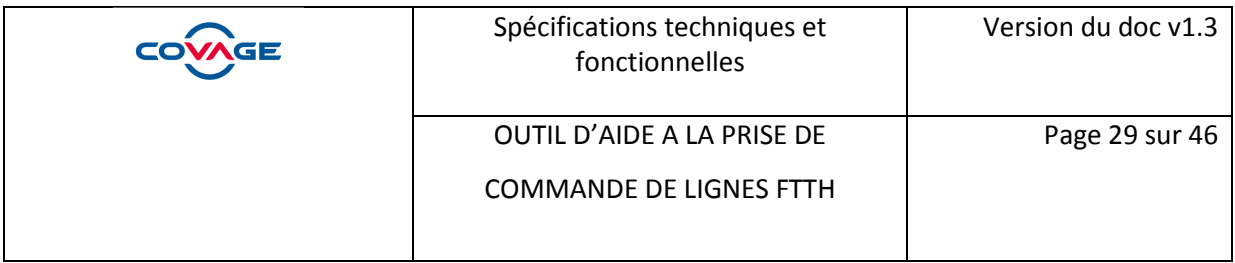

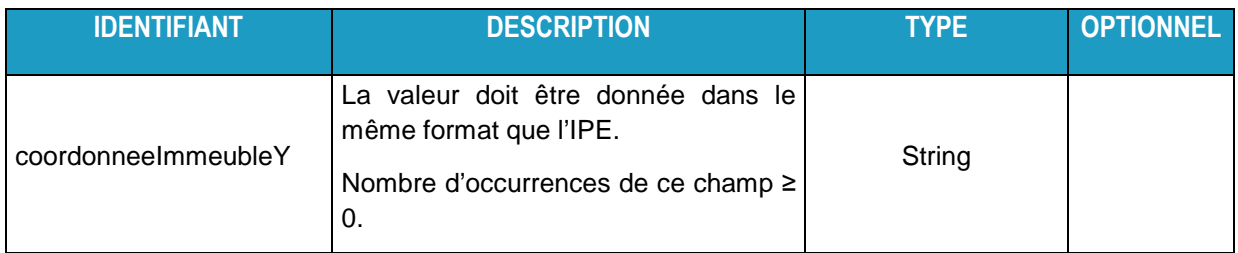

#### **3.4.12 StructureVerticaleDemandeType**

Ce type de champ décrit la structure telle que pourrait la fournir l'Usager dans sa requête d'éligibilité.

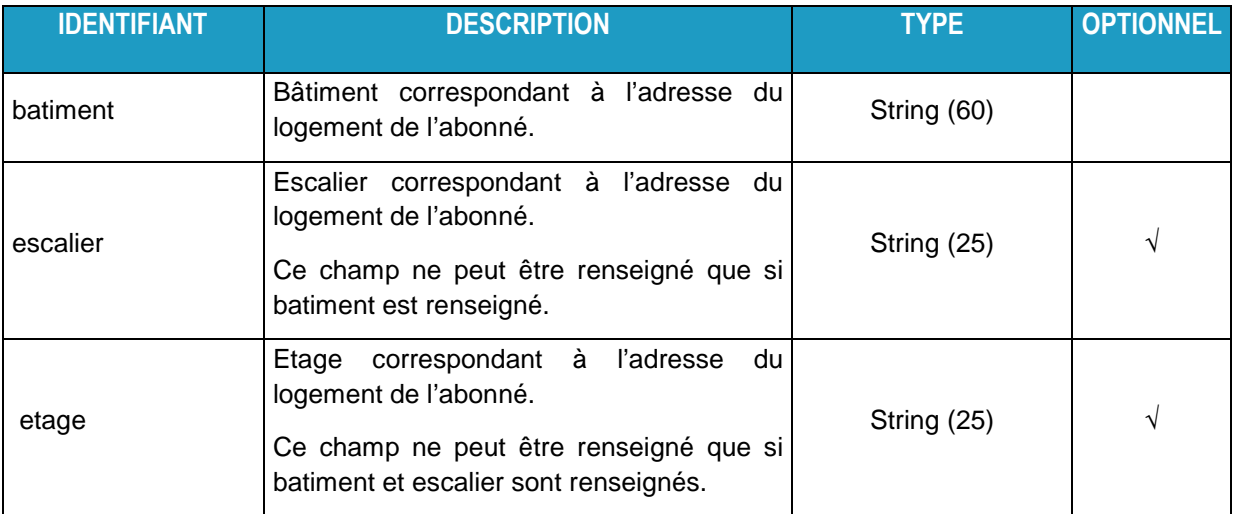

#### **3.4.13 StructureReponseType**

Ce type est utilisé dans les réponses aux requêtes de consultation de structure d'immeuble. La structure est présentée comme une hiérarchie de zéro, un ou plusieurs bâtiments portant une référence et composés d'un ou plusieurs escaliers. Chaque escalier est désigné par une référence et composé de zéro, un ou plusieurs étages. De la même manière, un étage est désigné par une référence et composé de zéro, une ou plusieurs lignes FTTH désignées par une référence. Cette structure est décrite par une succession de types décrits dans les paragraphes suivants : BatimentType, EscalierType, EtageType, LigneFTTHListeType et PriseType.

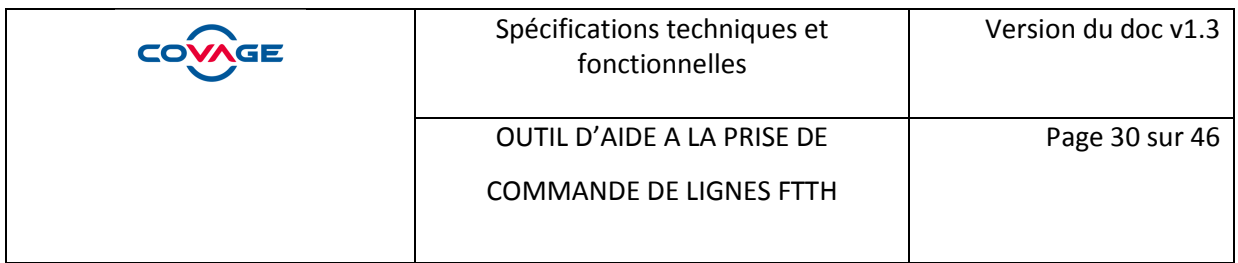

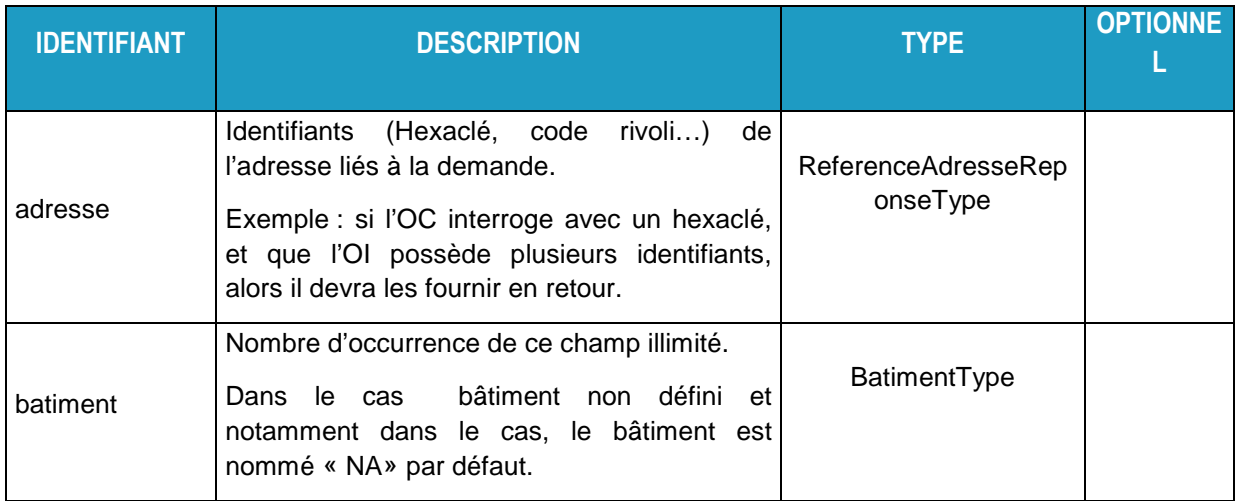

### **3.4.14 BatimentType**

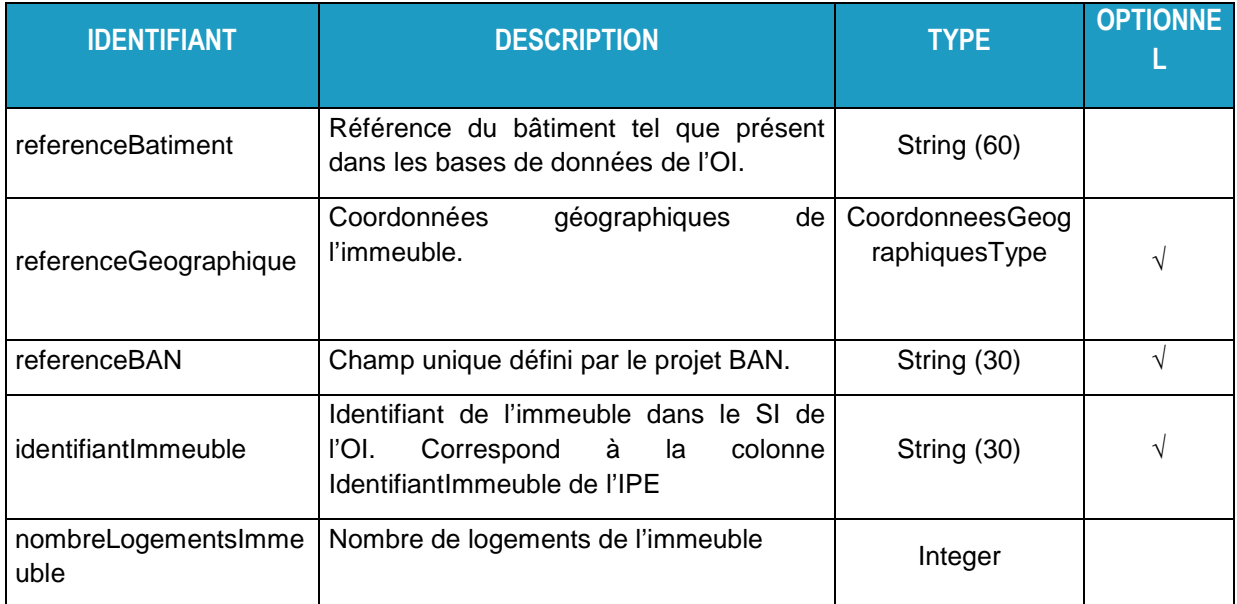

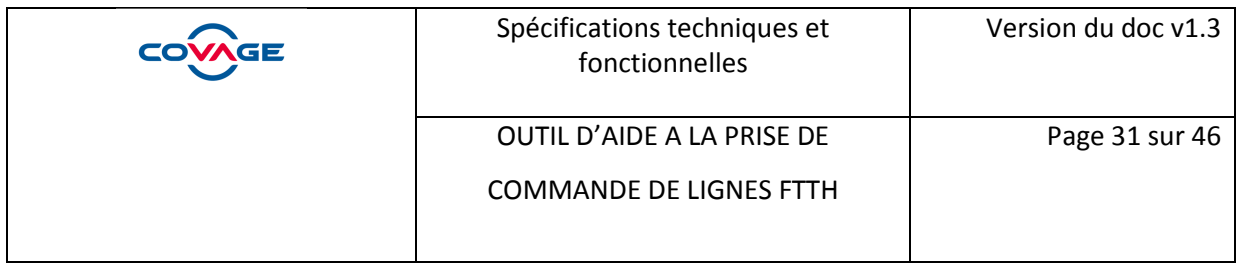

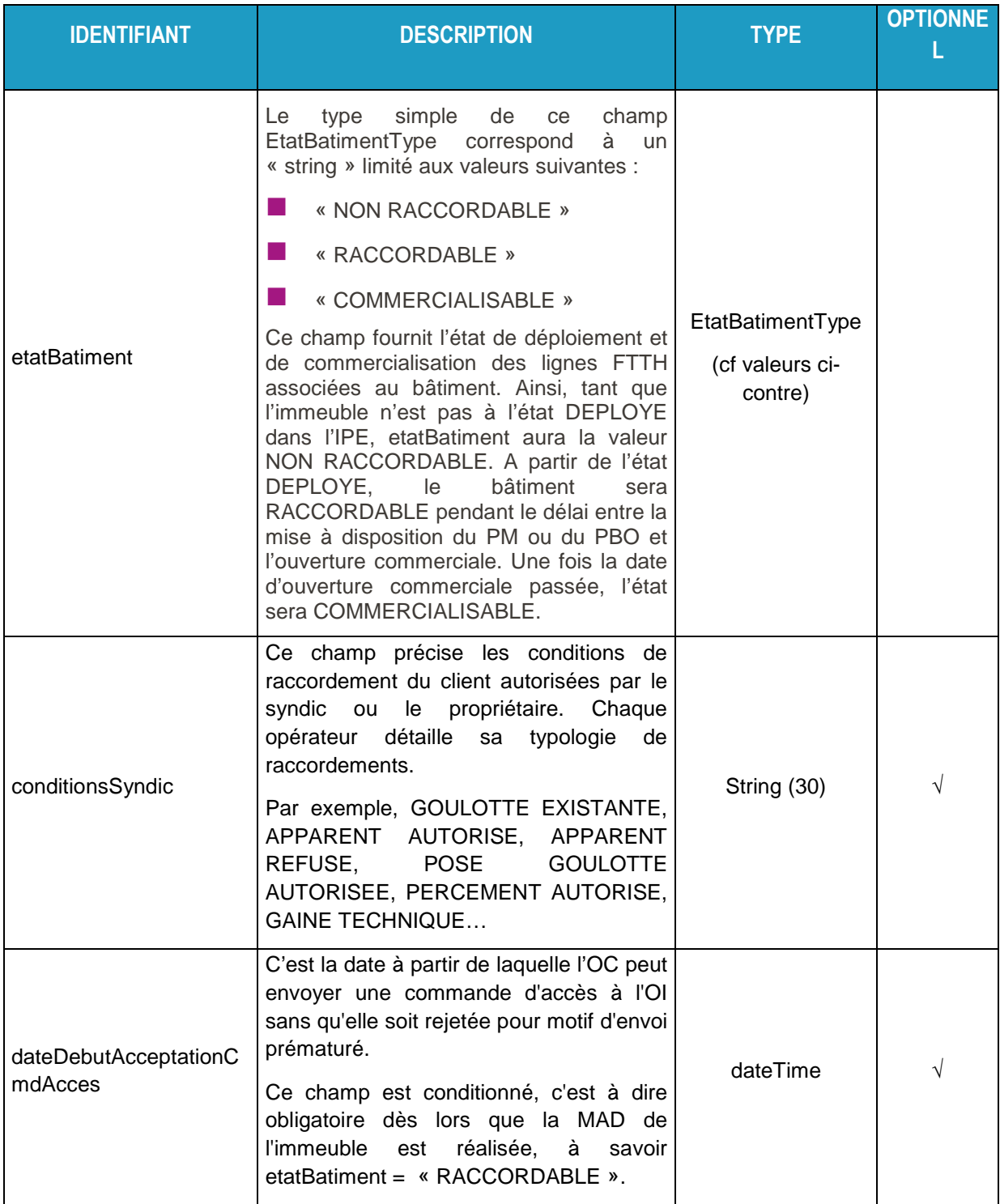

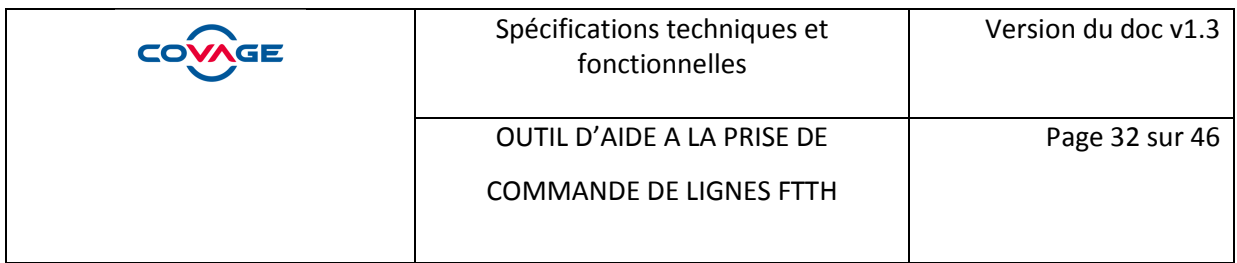

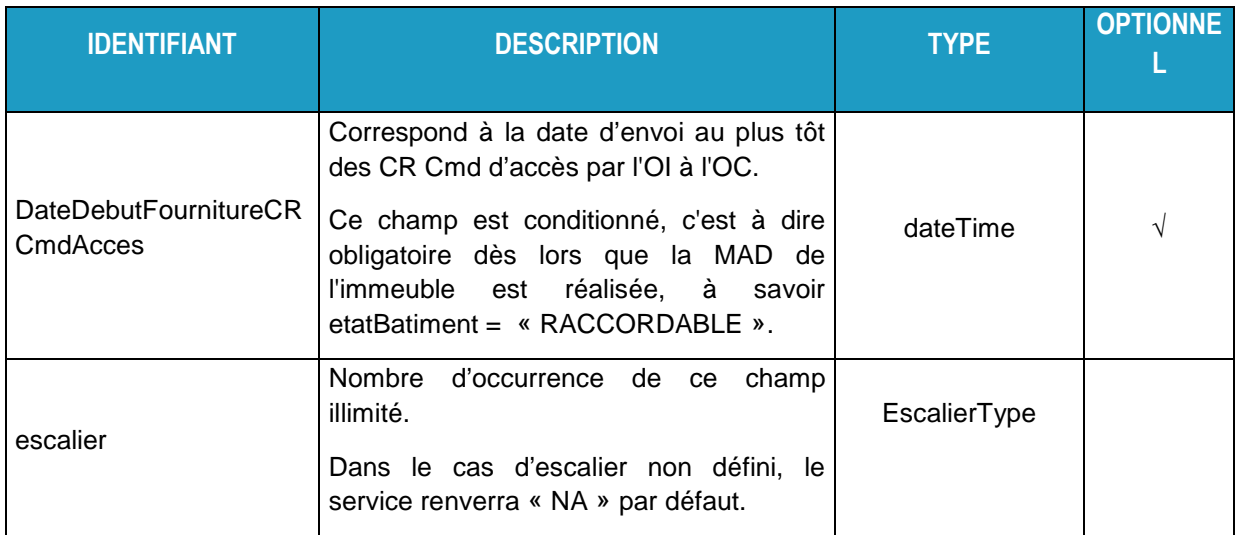

### **3.4.15 EscalierType**

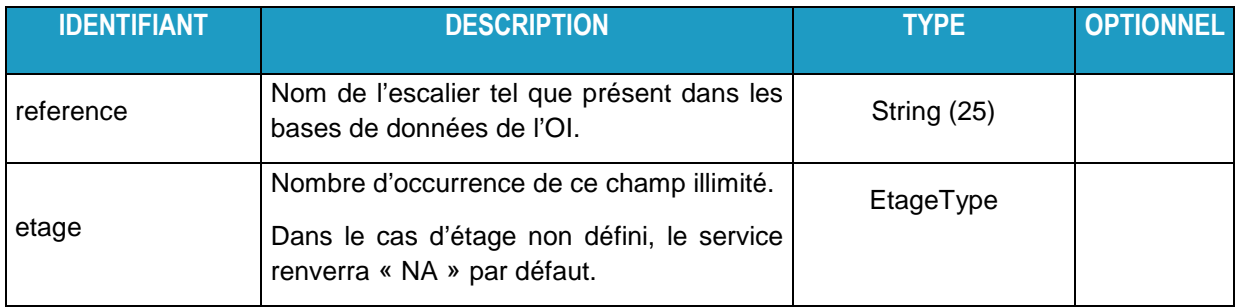

### **3.4.16 EtageType**

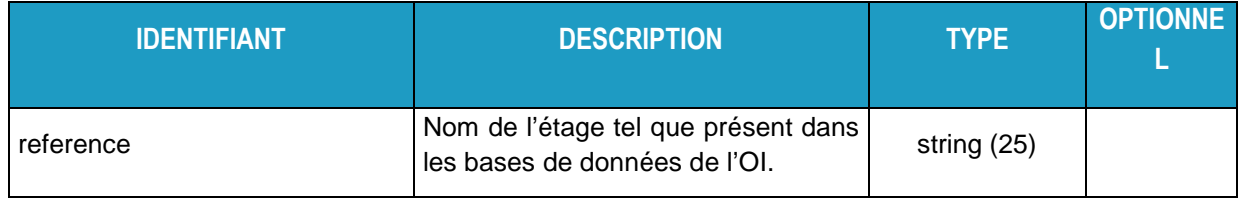

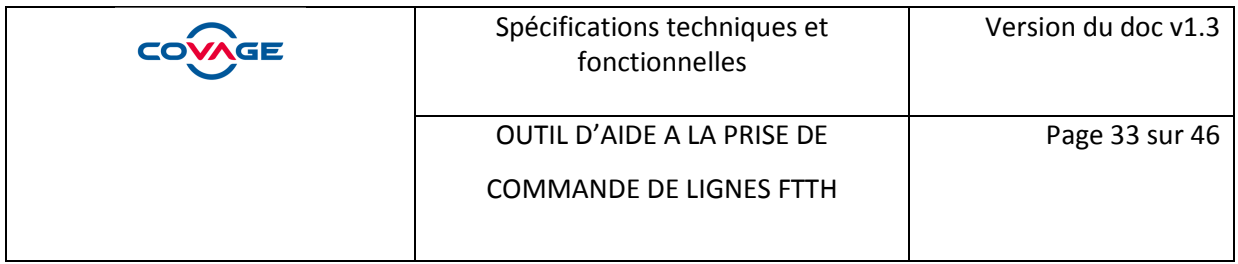

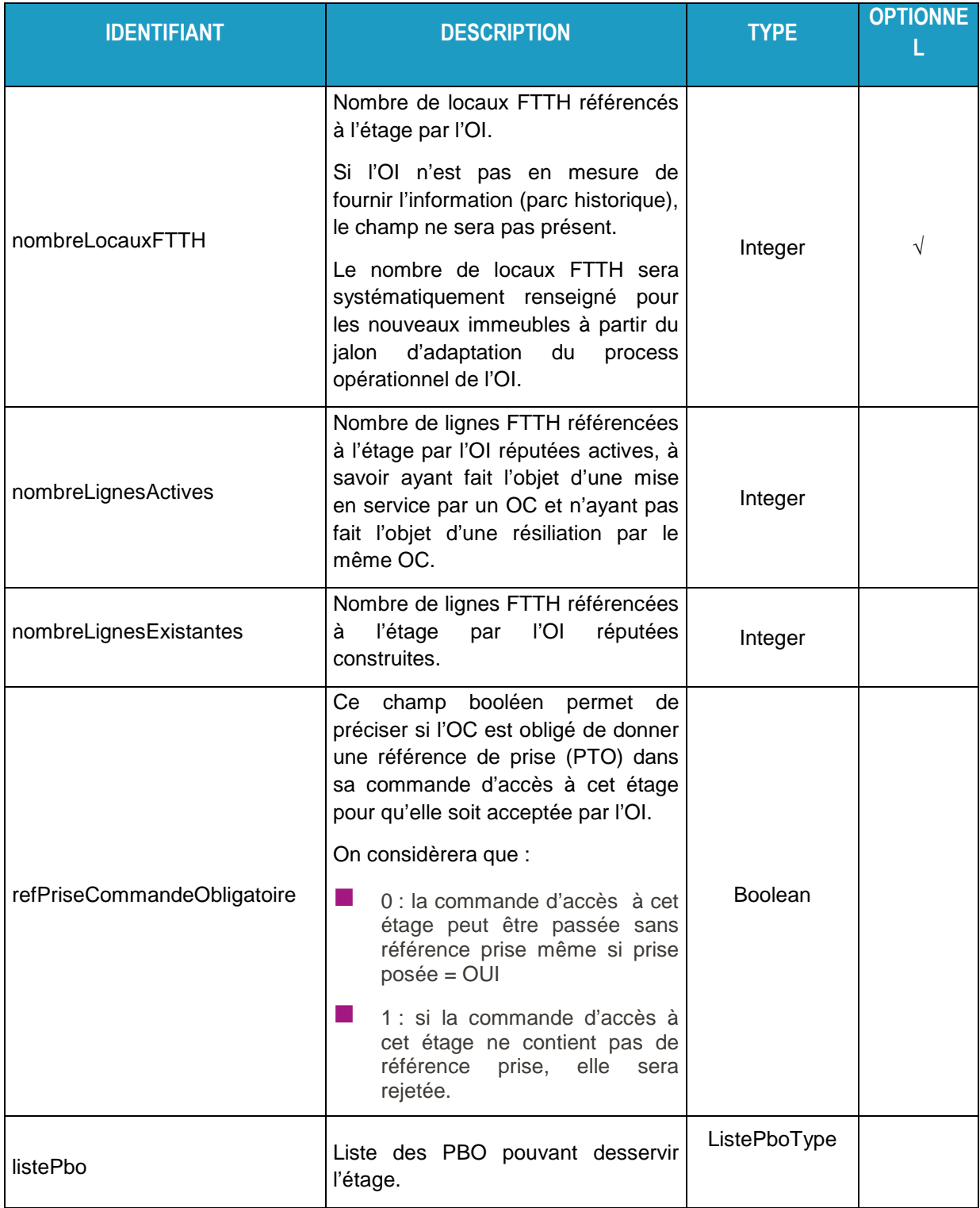

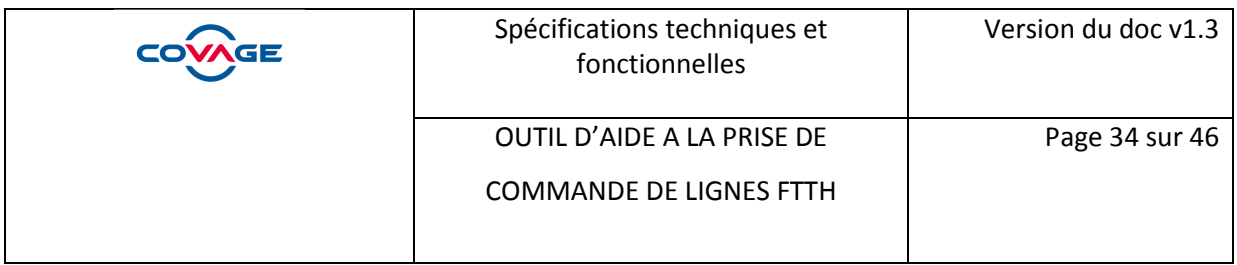

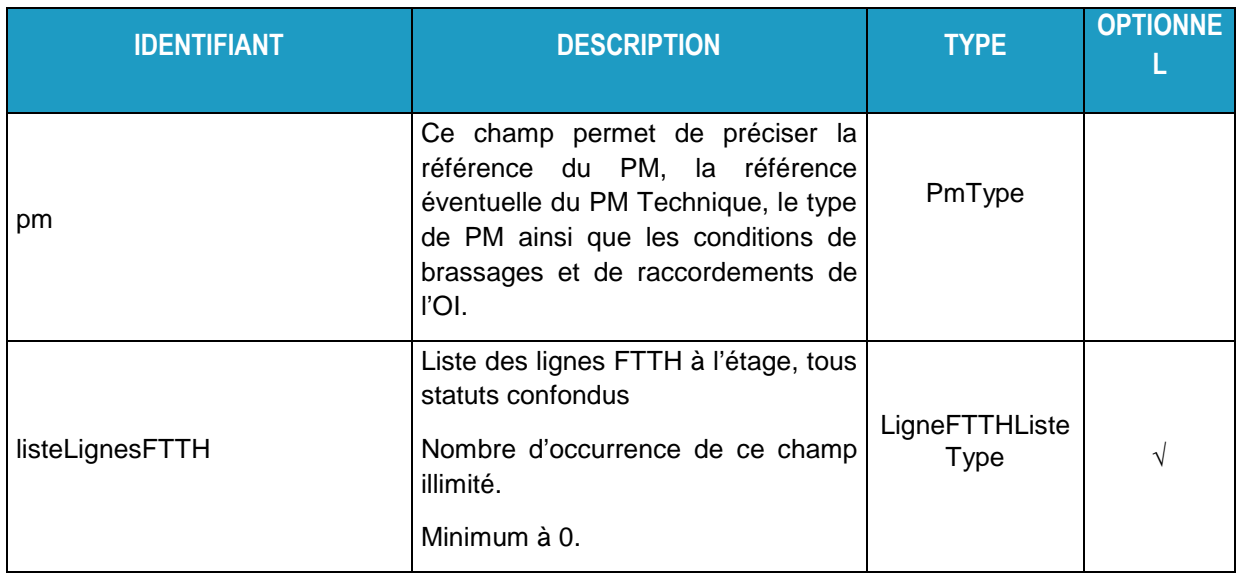

### **3.4.17 LigneFTTHListeType**

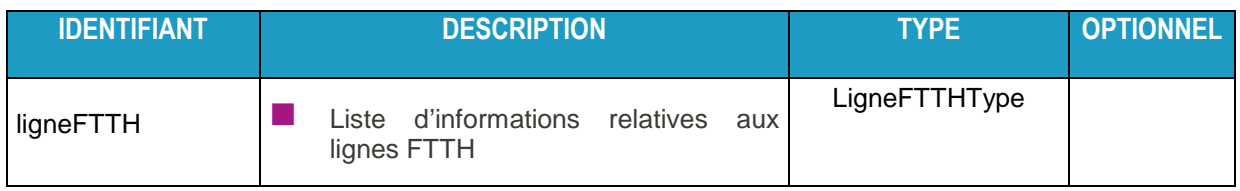

### **3.4.18 LigneFTTHType**

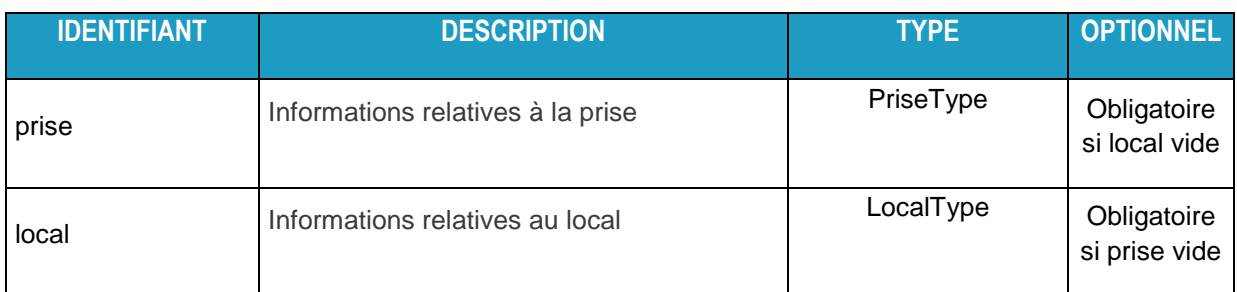

### **3.4.19 PriseType**

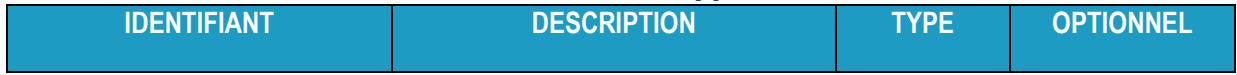

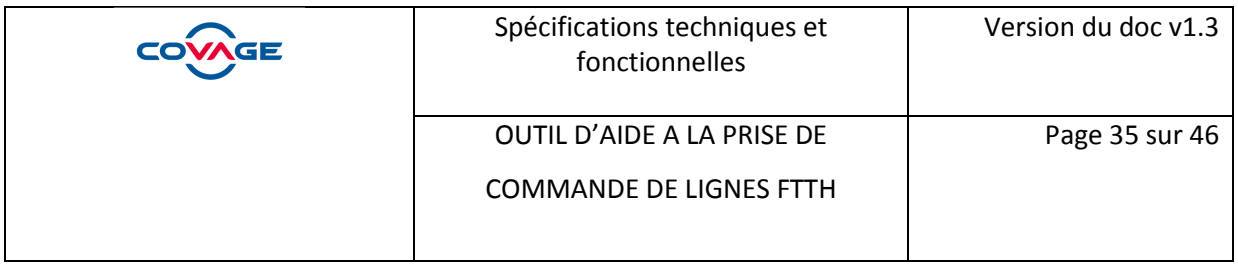

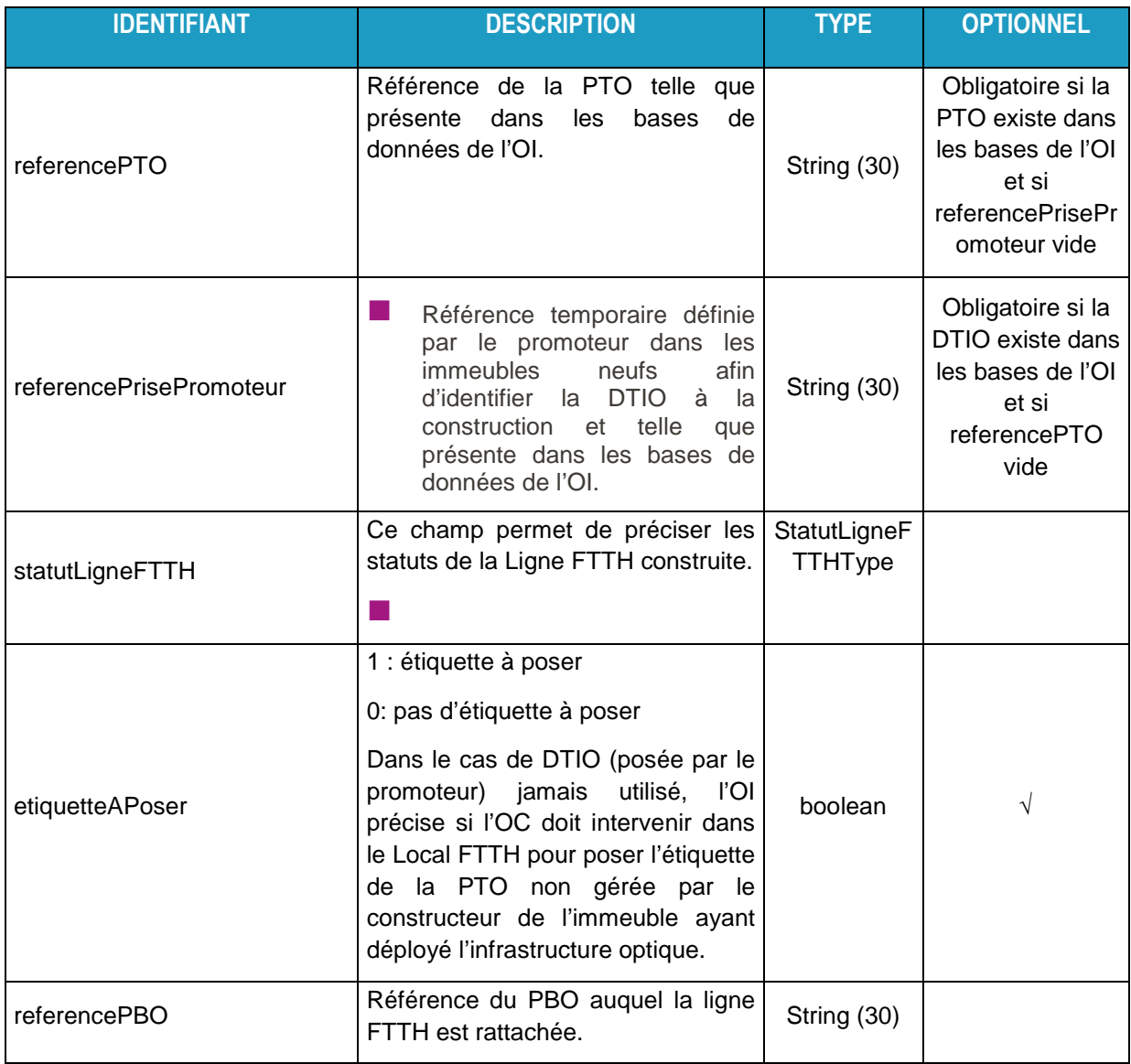

### **3.4.20 LocalType**

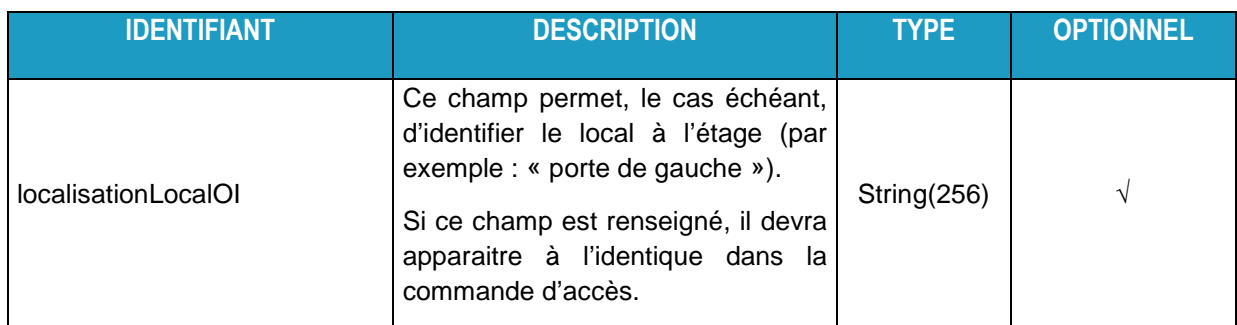

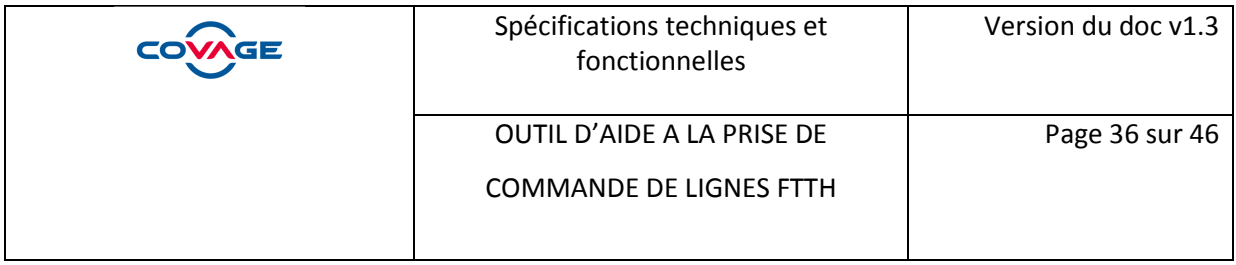

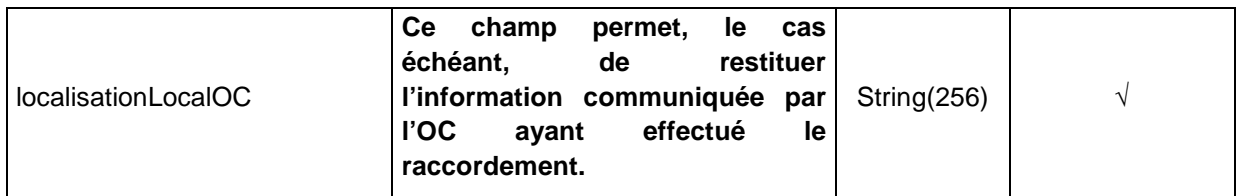

### **3.4.21 PmType**

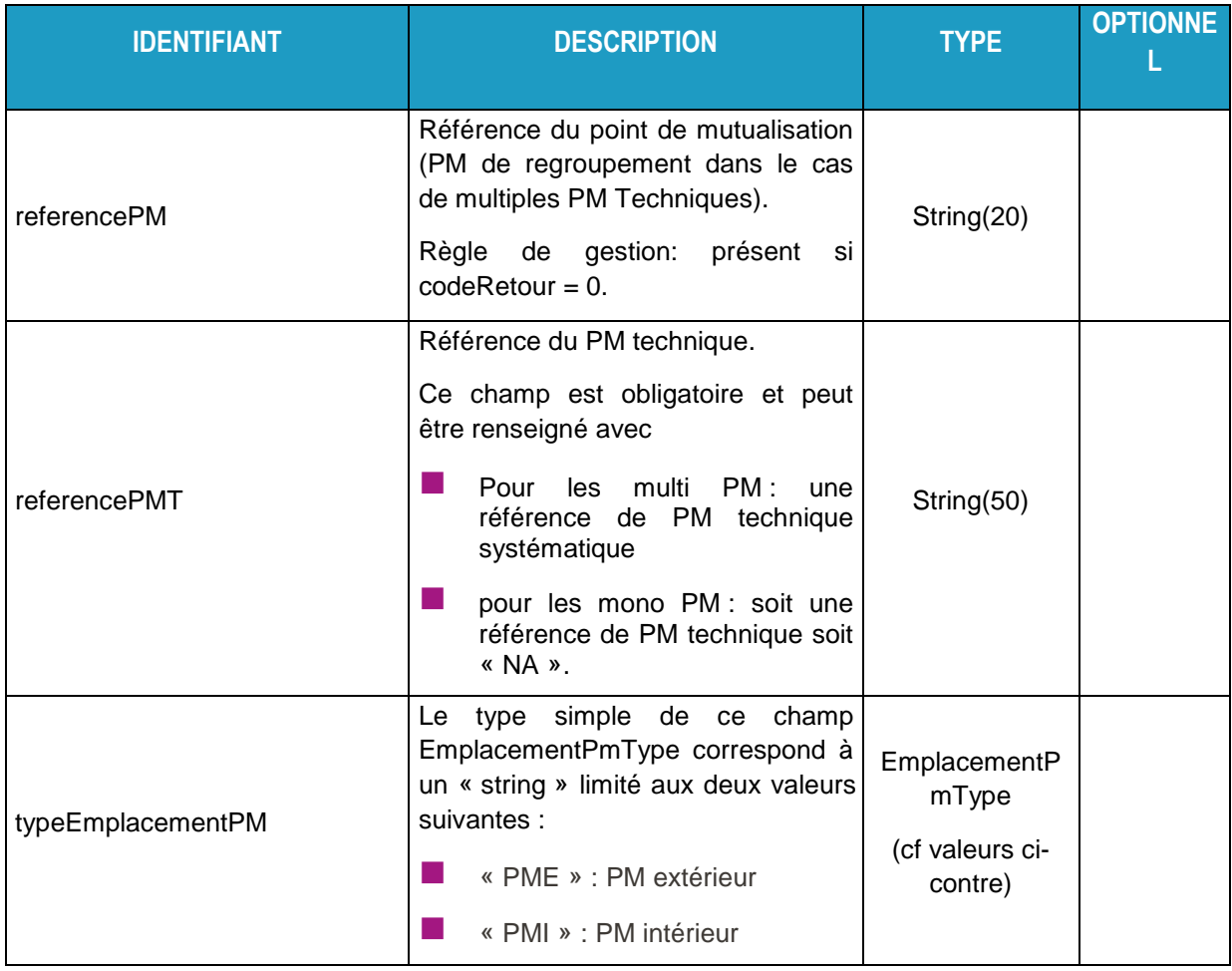

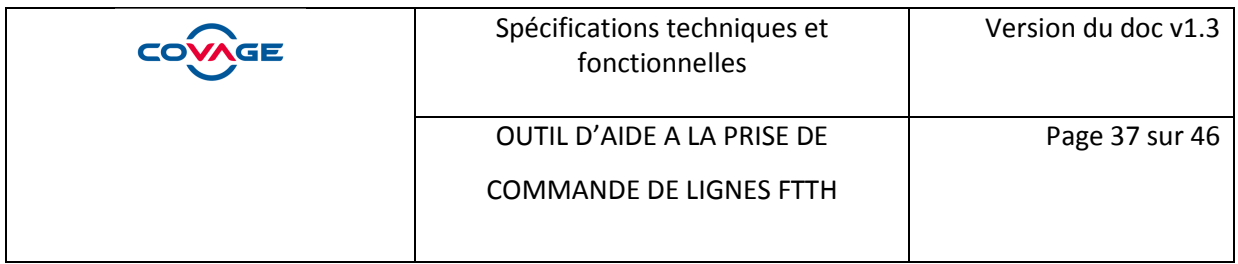

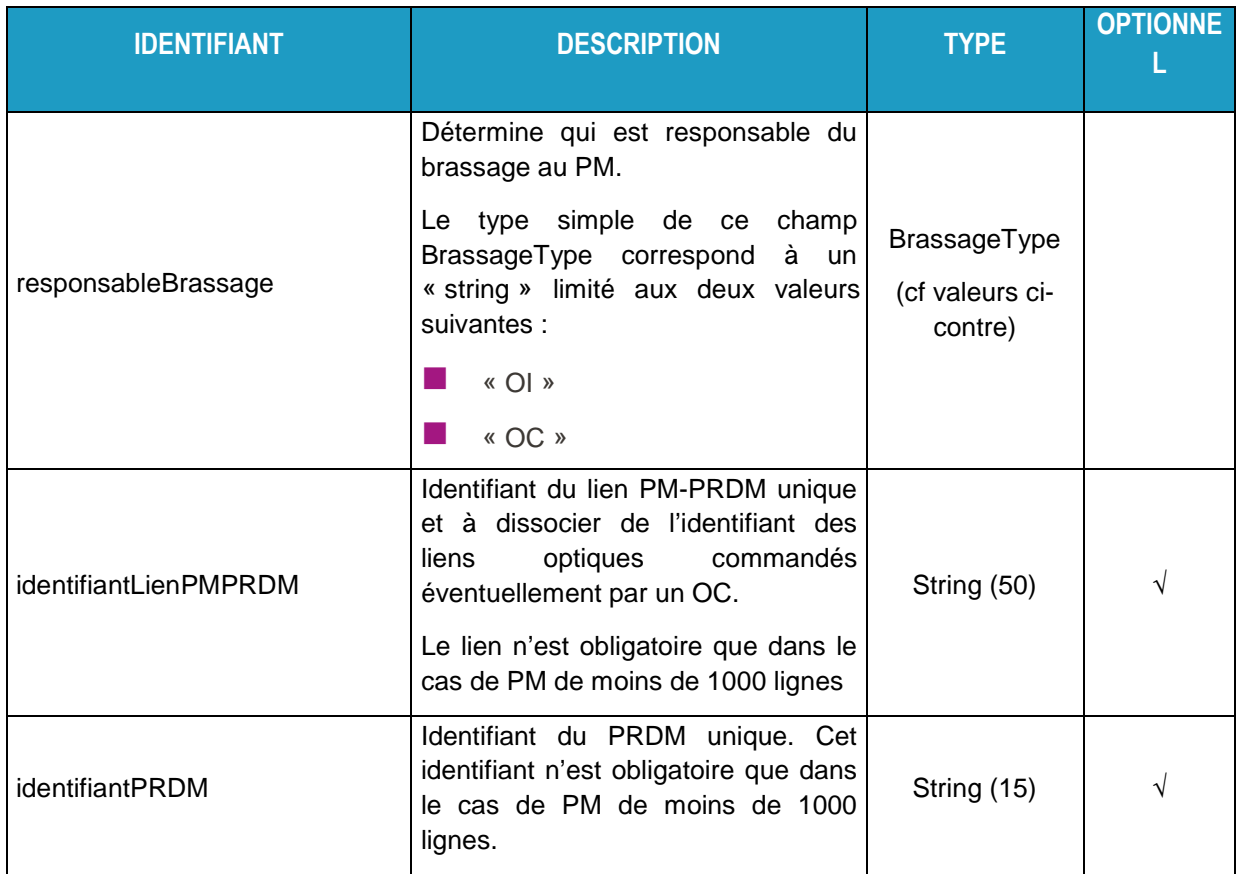

### **3.4.22 ListePboType**

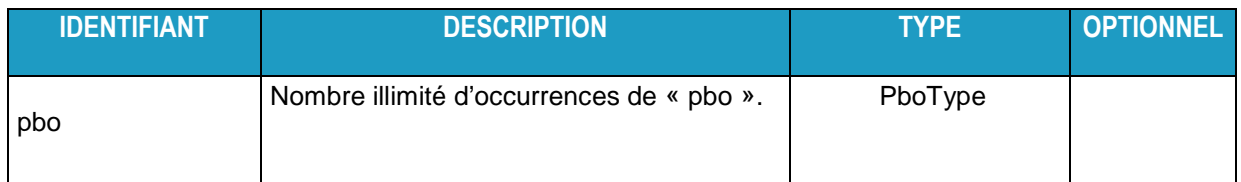

### **3.4.23 PboType**

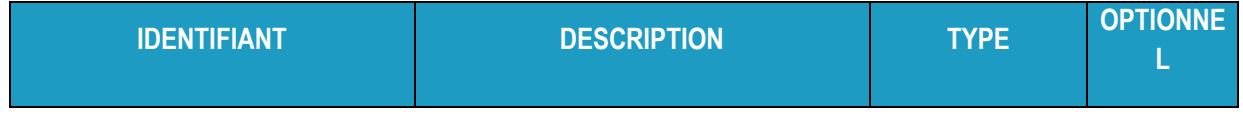

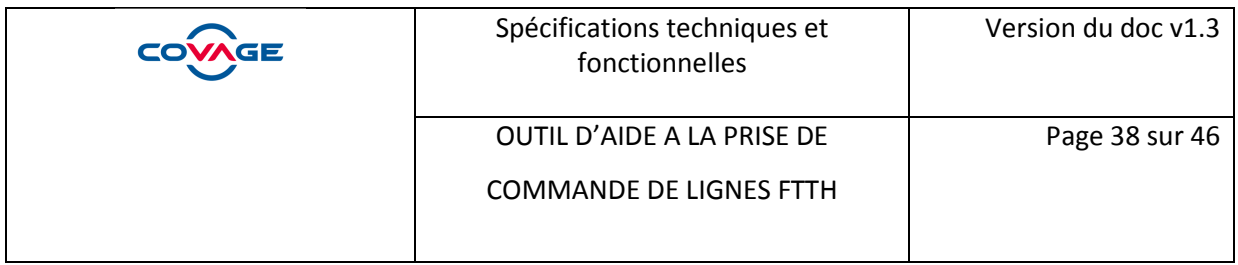

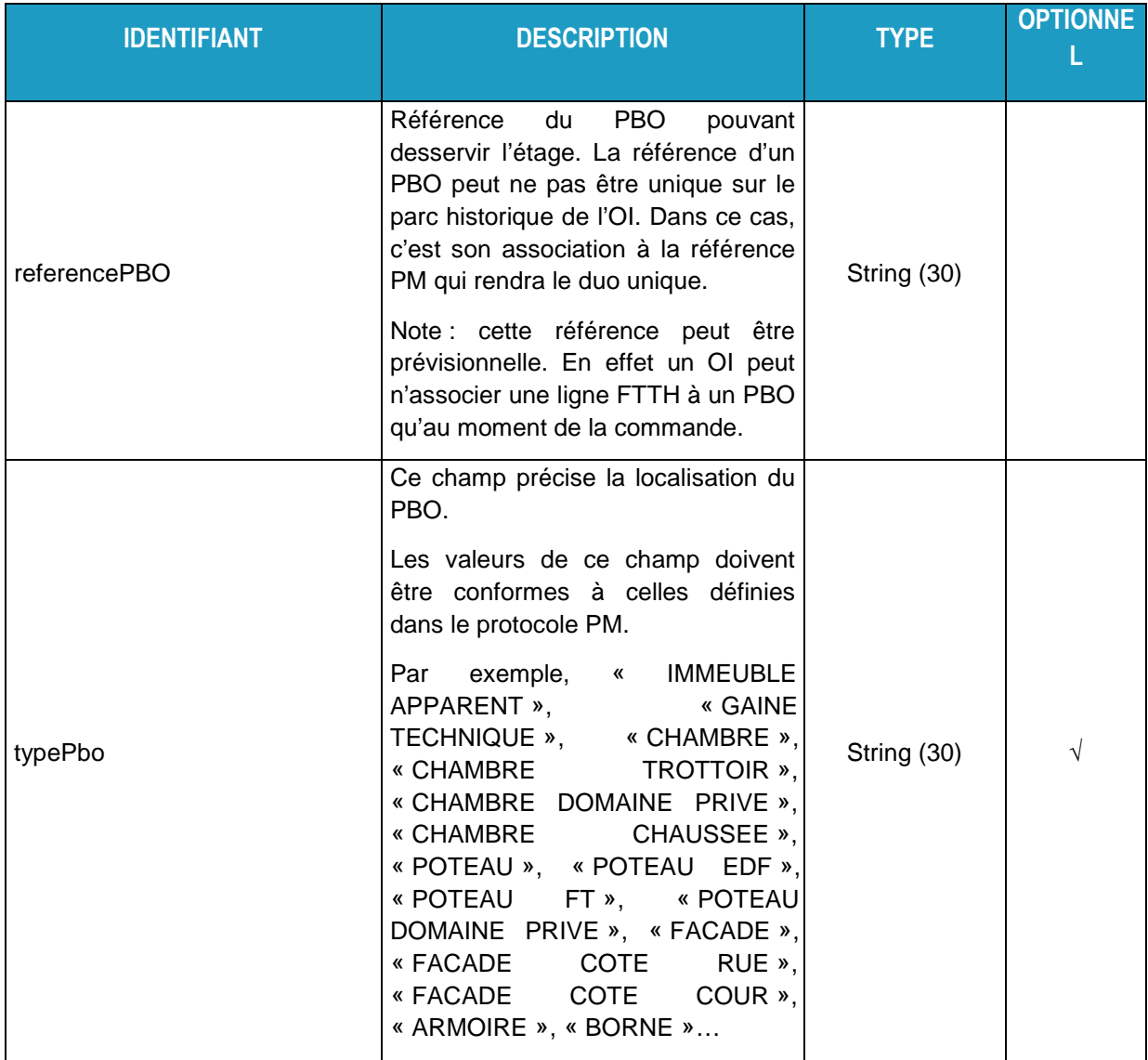

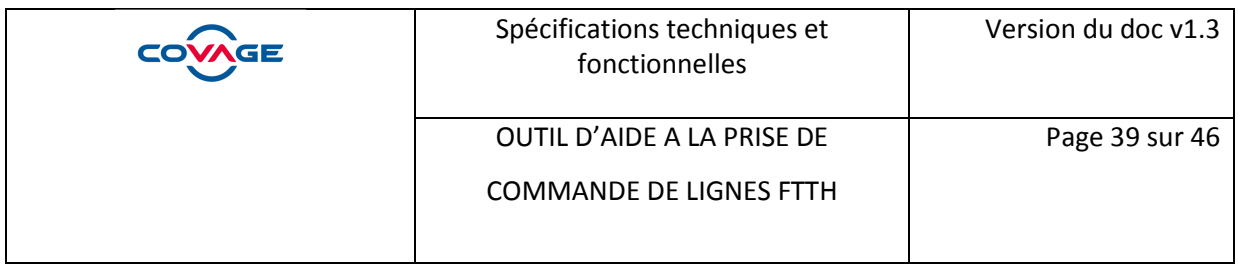

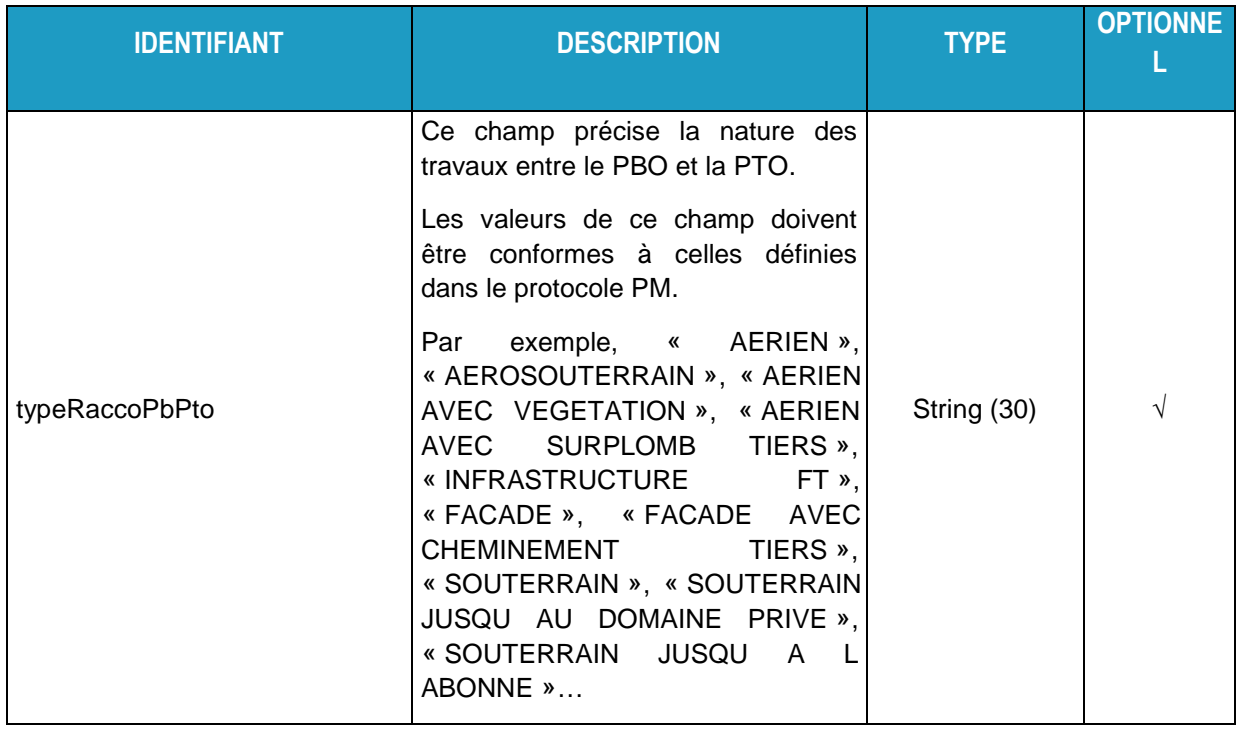

### **3.4.24 ListeCommunesType**

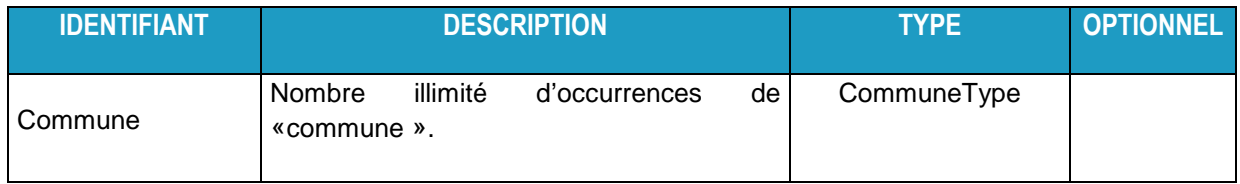

### **3.4.25 CommuneType**

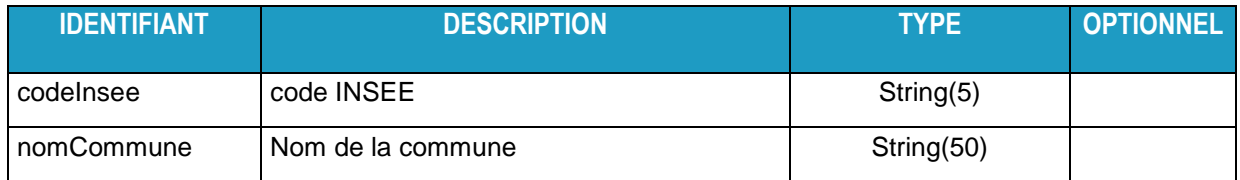

### **3.4.26 ListeVoiesType**

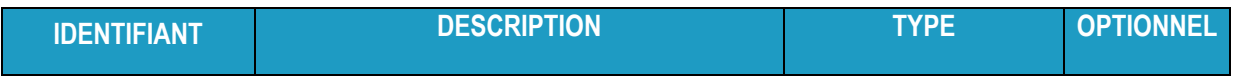

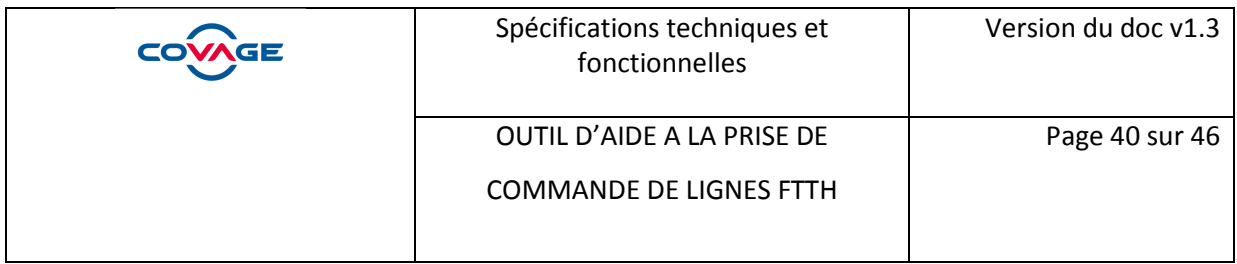

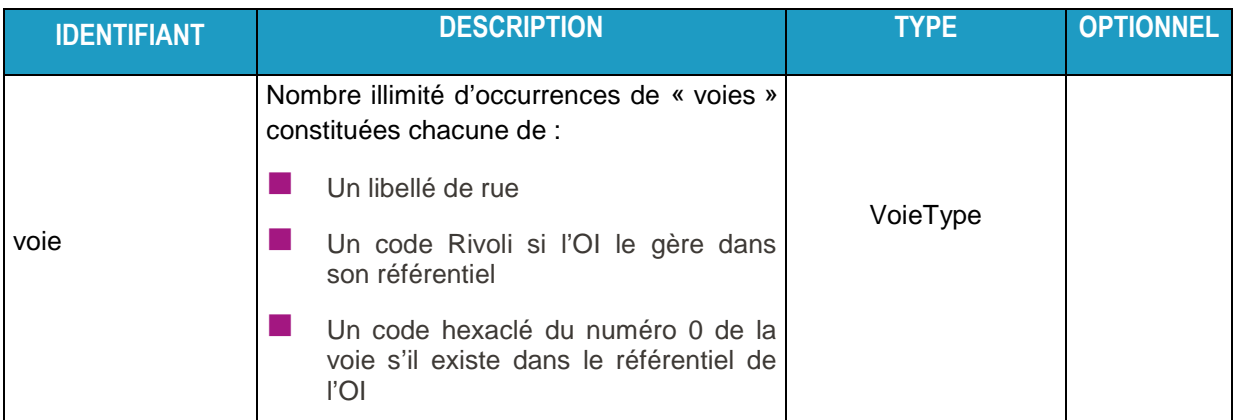

### **3.4.27 VoieType**

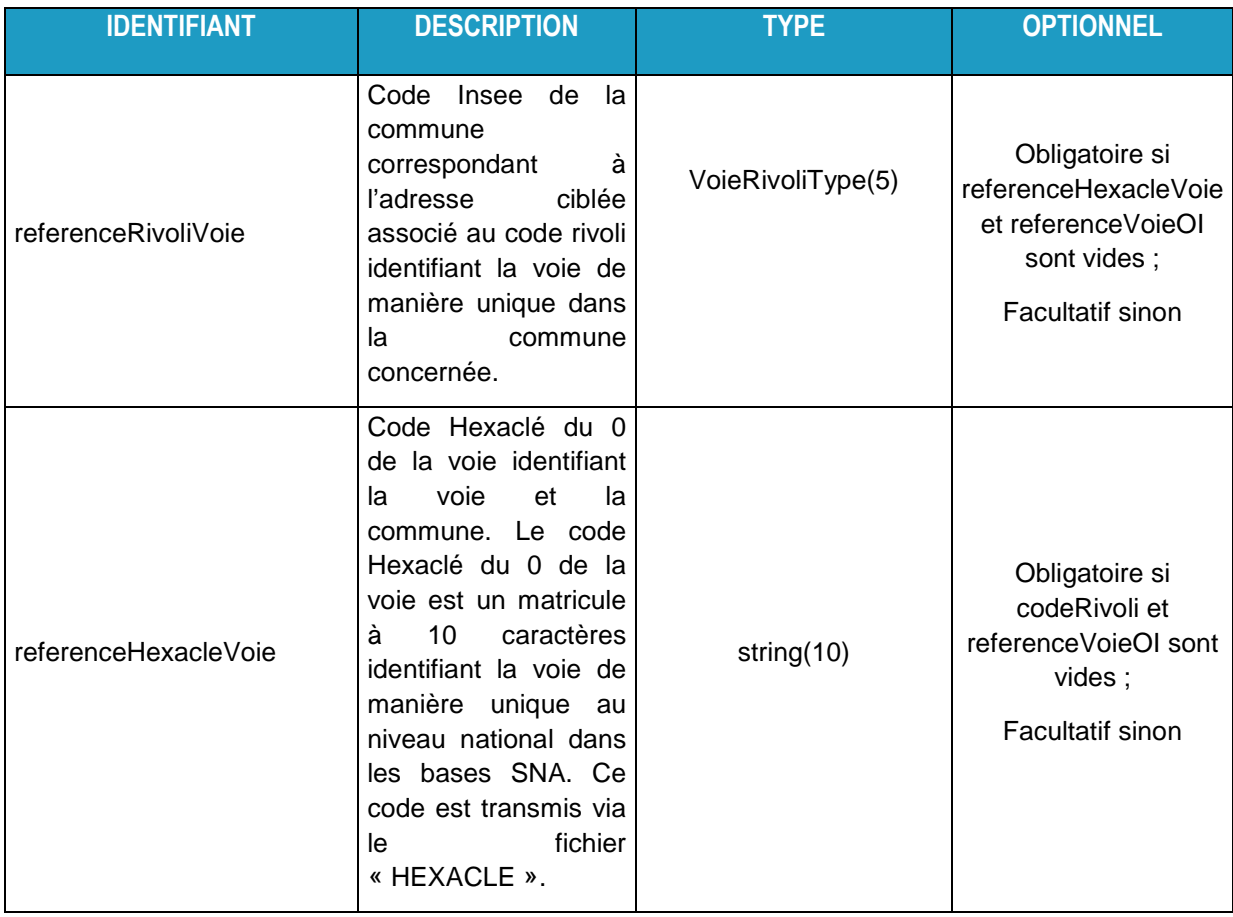

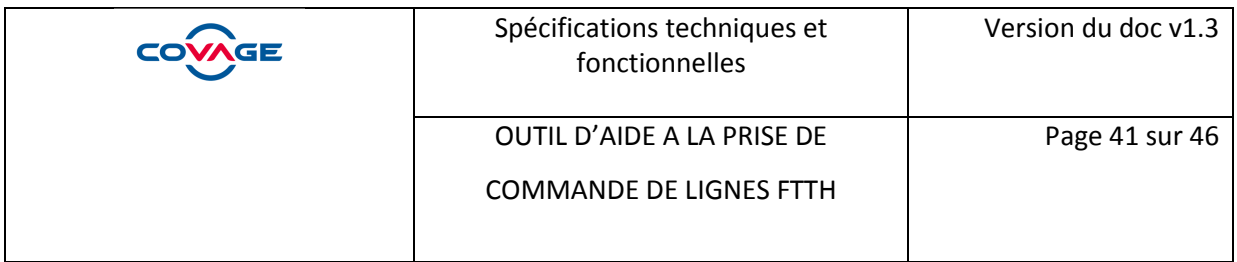

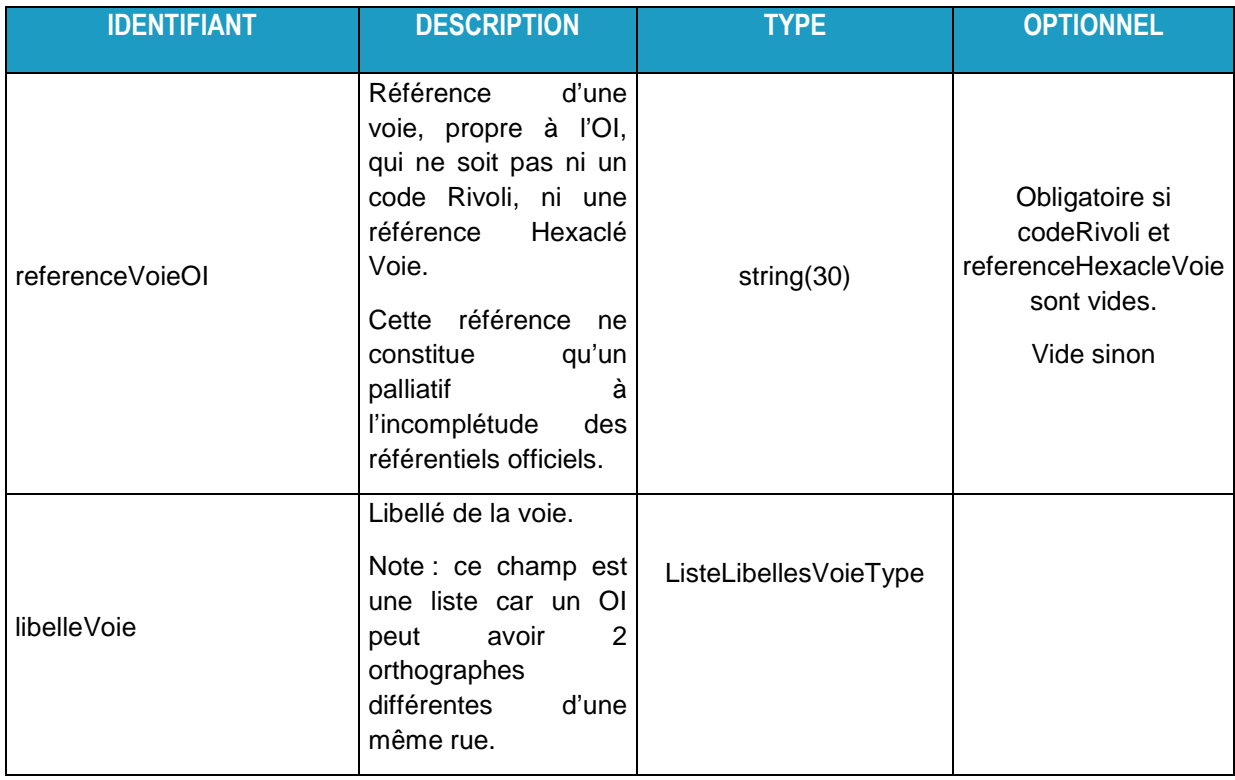

### **3.4.28 ListeLibellesVoieType**

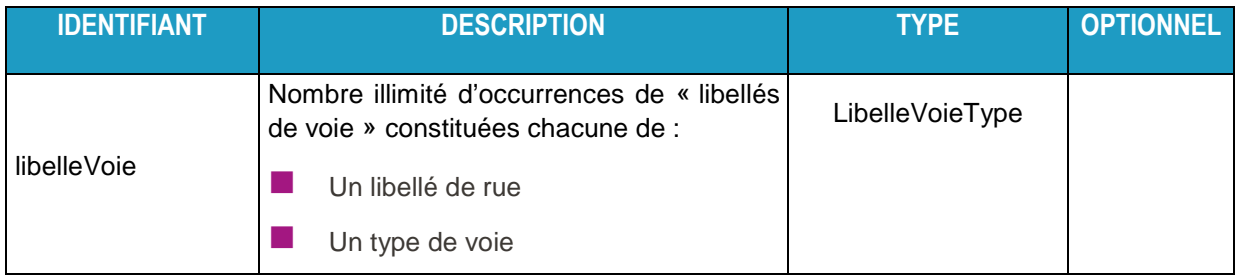

### **3.4.29 LibelleVoieType**

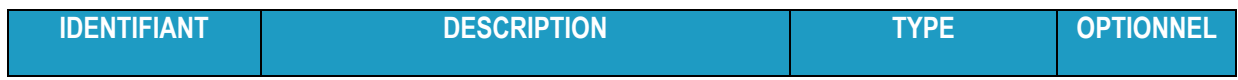

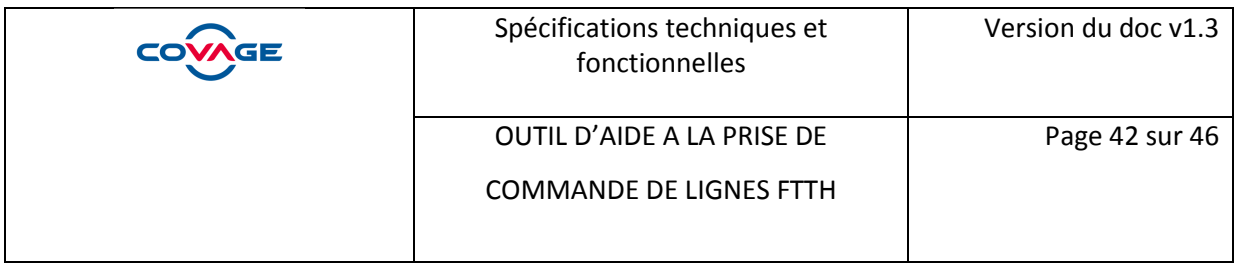

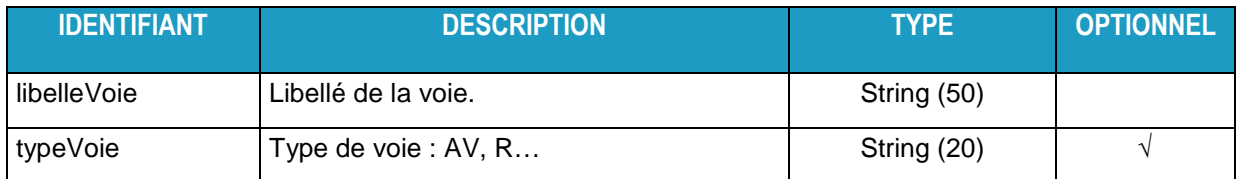

### **3.4.30 ListeNumerosVoieType**

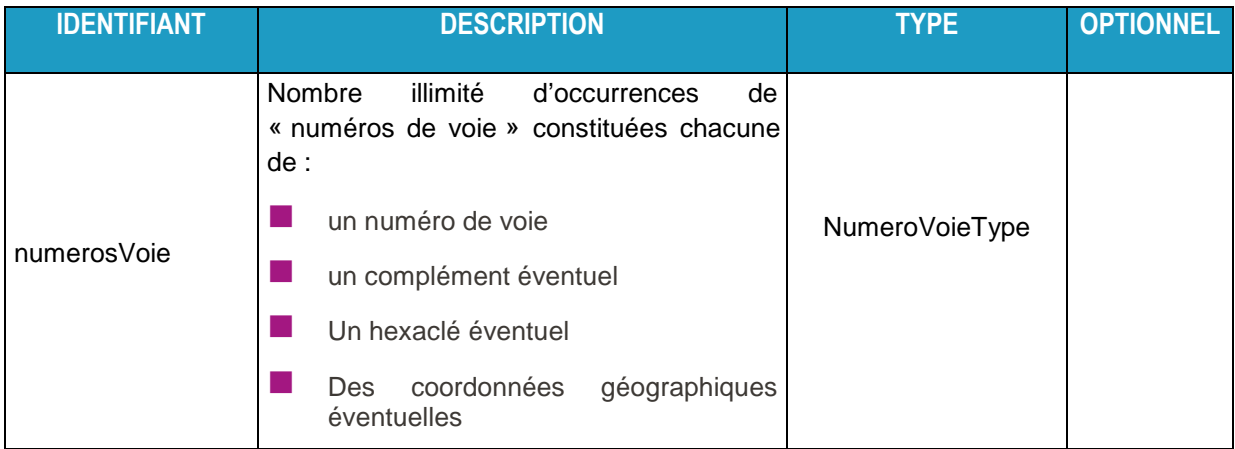

### **3.4.31 NumeroVoieType**

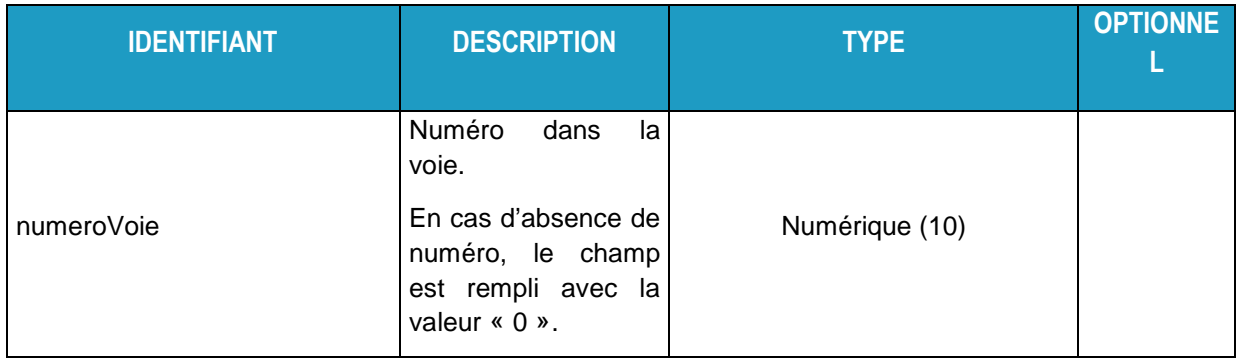

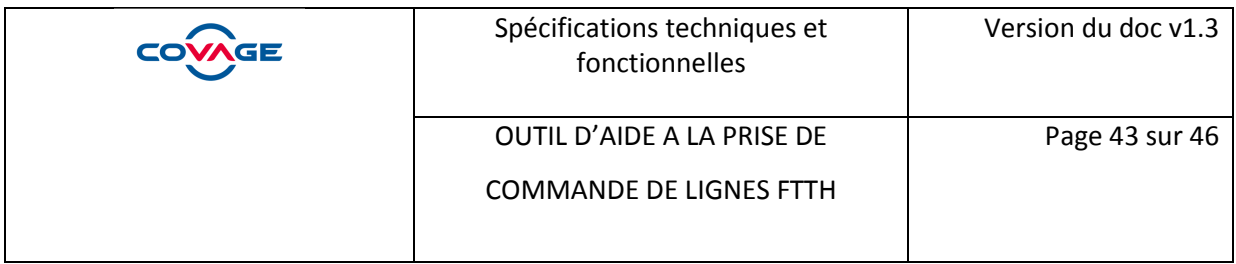

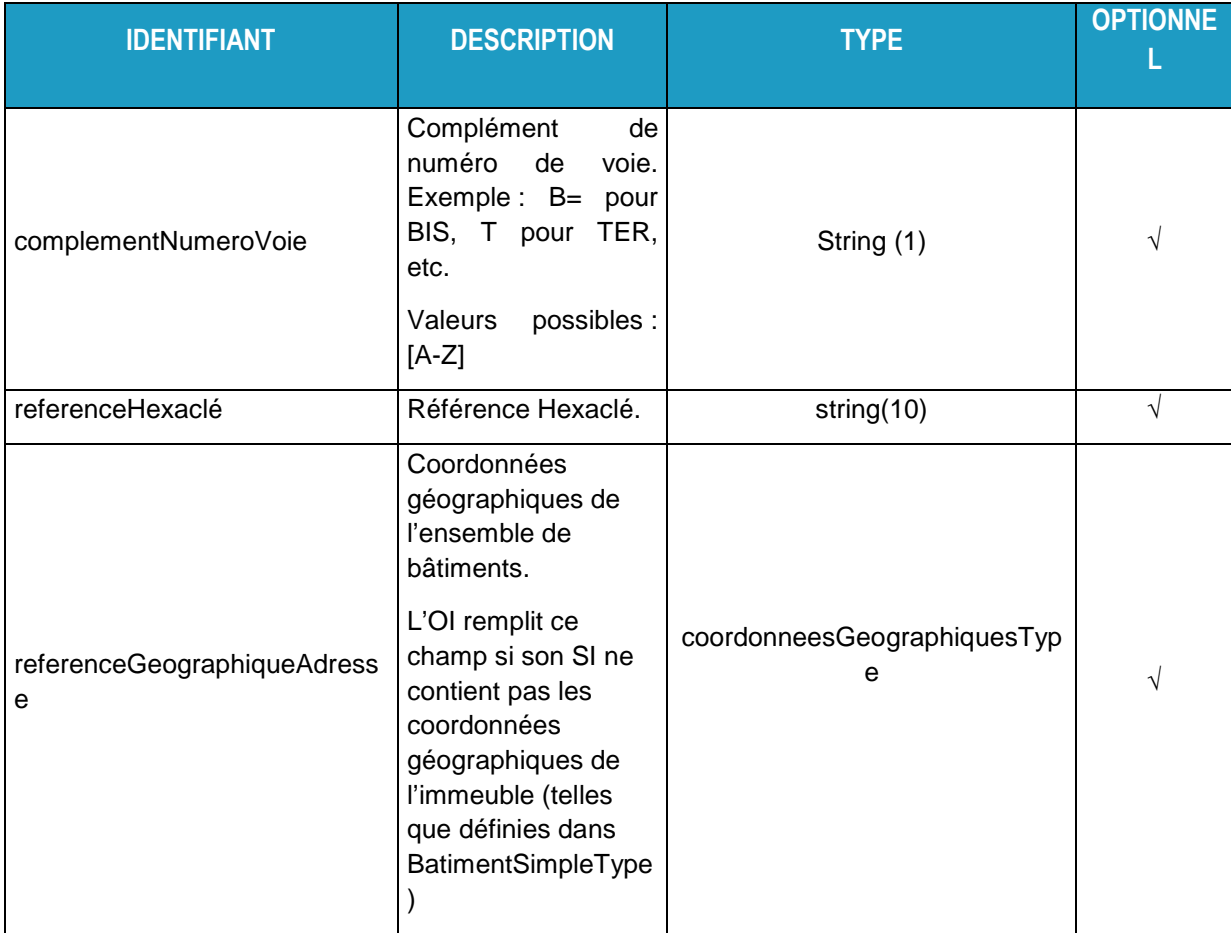

### **3.4.32 ListeBatimentsType**

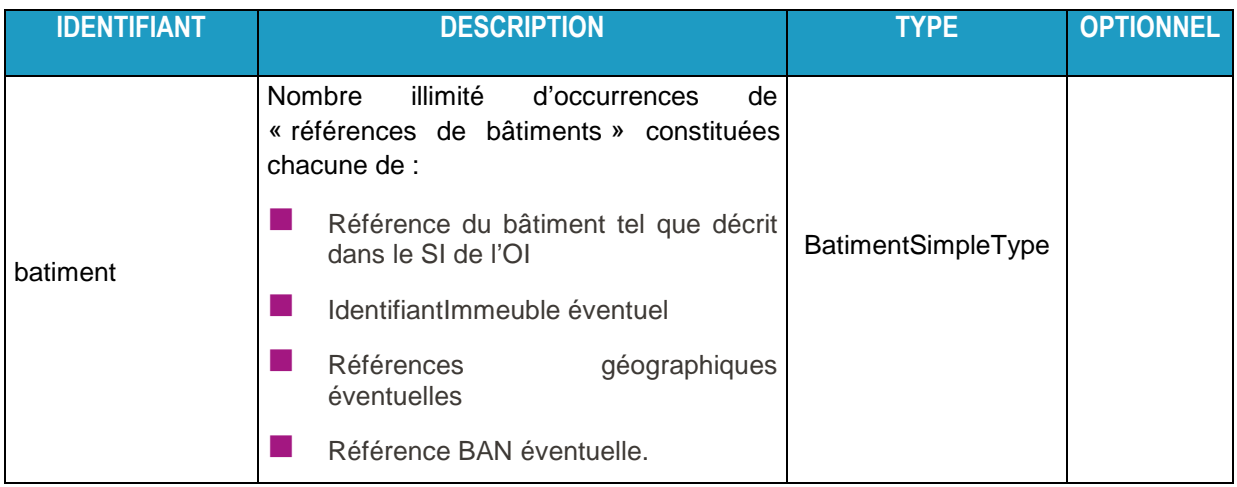

## **3.4.33 BatimentSimpleType**

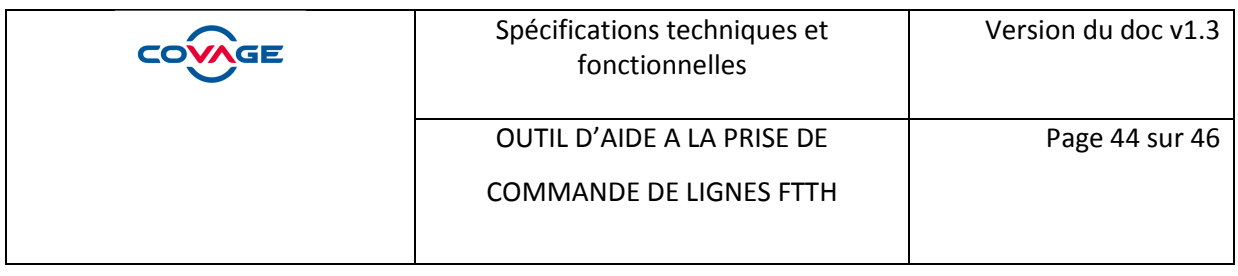

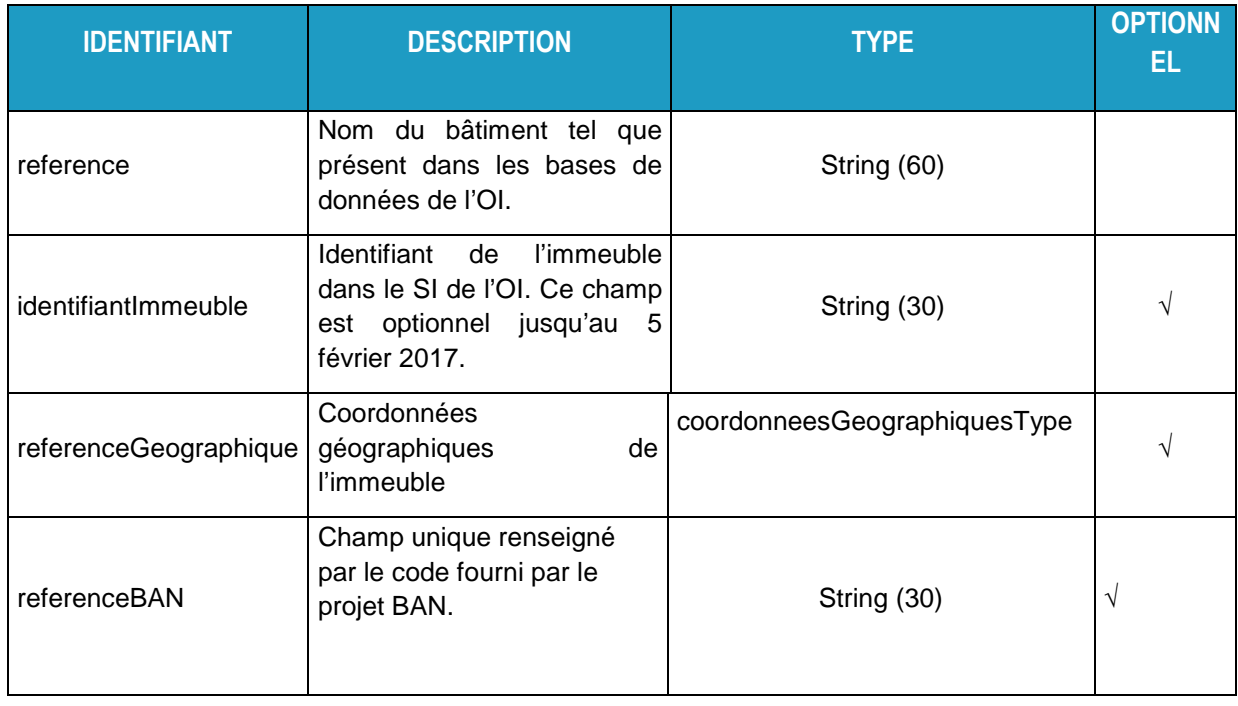

### **3.4.34 StatutLigneFTTHType**

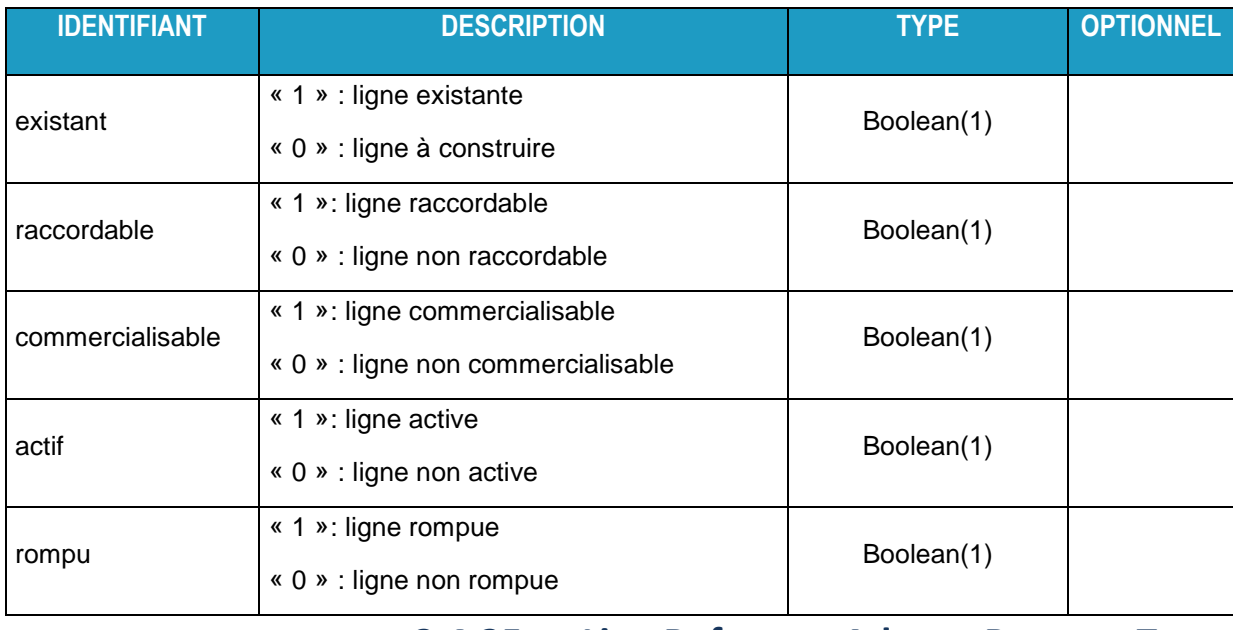

### **3.4.35 ListeReferenceAdresseReponseType**

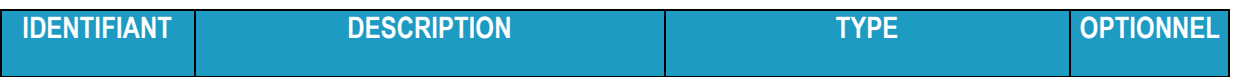

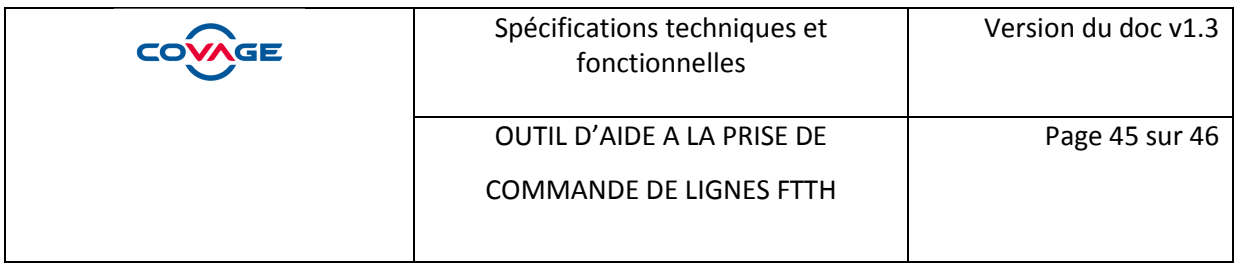

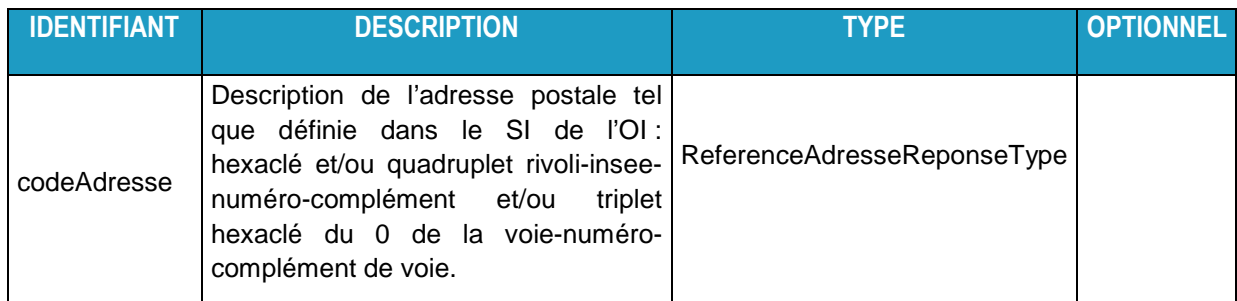

### **4 Aspect Fonctionnel du web service**

#### **4.1 Codes de retours et d'erreurs**

Les codes d'erreurs suivants sont liés au champ codeRetour avec la valeur > 0.

Erreurs client :

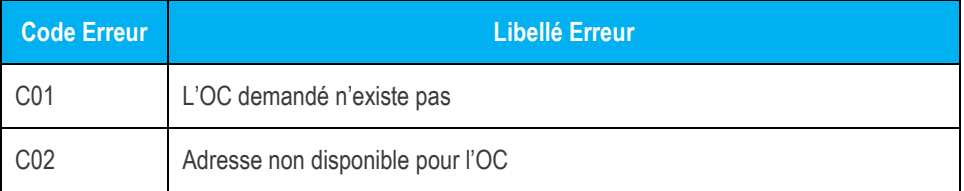

Erreurs d'informations

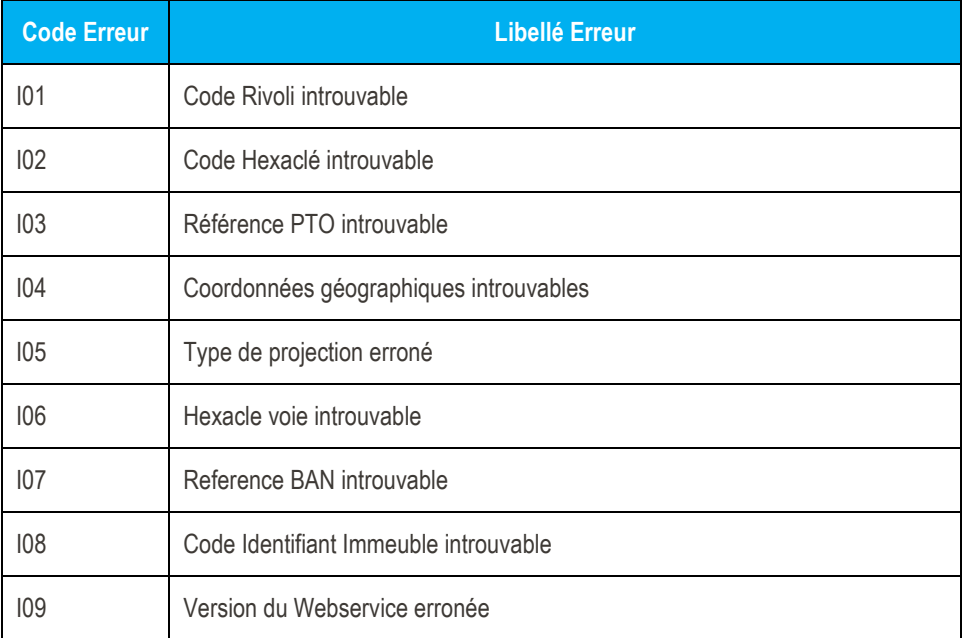

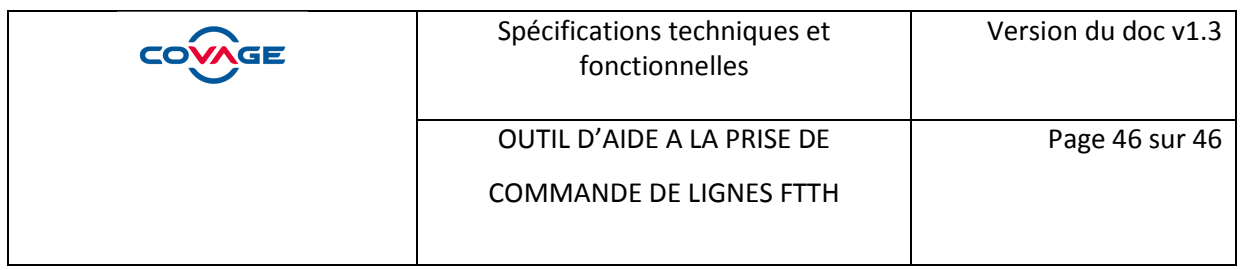

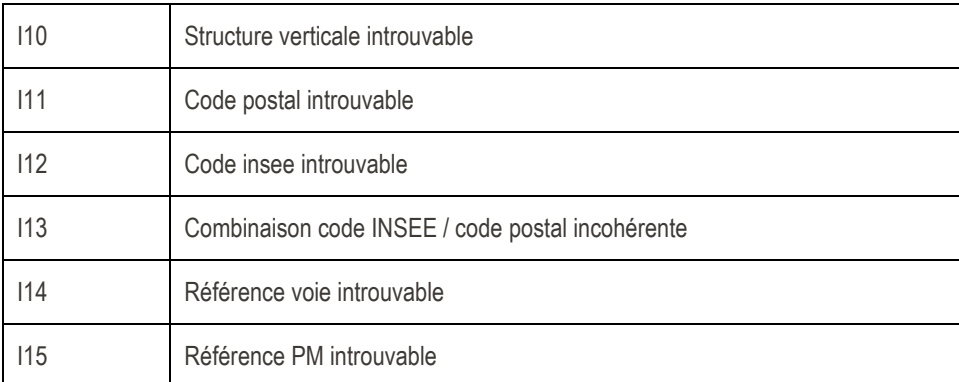

**Exercise Erreur techniques serveur** 

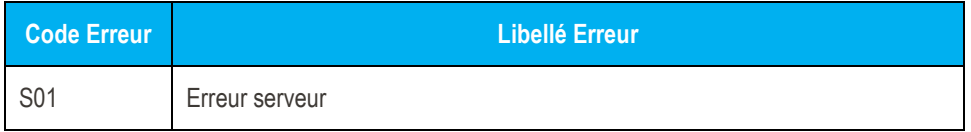